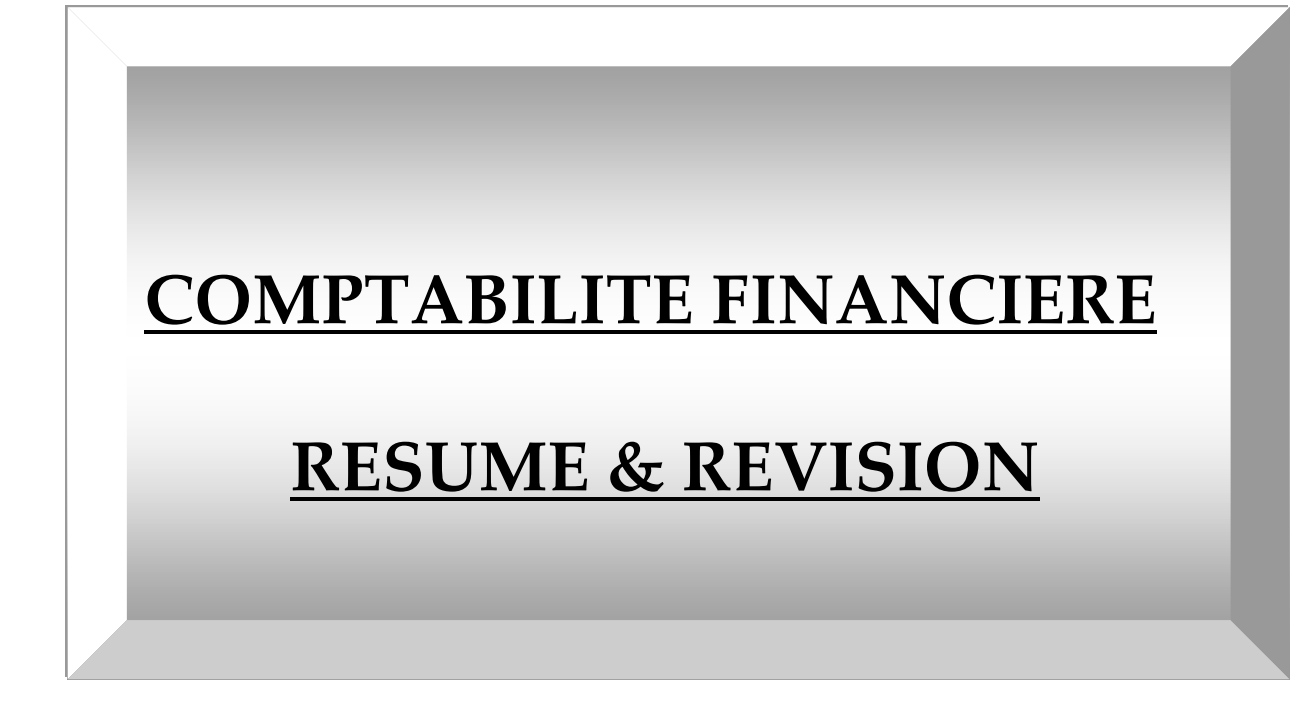

**Chargé de cours : Dr Mounir Sarraj**

# **I- Définition et but de la comptabilité :**

# **1- 1 Définition :**

La comptabilité enregistre les flux d'entrée et de sortie dans une entreprise.

On obtient une masse d'informations. Il faut que les informations soient fiables.

De cette fiabilité découle des principes comptables.

La comptabilité est une technique quantitative de collecte de données, de traitement et d'interprétation de l'information appliquée aux faits matériels, juridiques, et économiques, ayant une incidence patrimoniale, pour un sujet économique (entité) : individu, ménage, entreprise, Etat etc ...

Il y a deux types d'informations :

- Le bilan
- L'état de résultat

Le bilan est la photographie du patrimoine de l'entreprise : le bénéfice et les dettes, à un instant donné.

Le résultat est l'expression de l'activité de l'entreprise. Toute l'année, l'entreprise consomme des charges, les énergies, les matières premières, les salaires, et reçoit des produits, les ventes, le chiffre d'affaires.

Côtés produits sont supérieurs aux charges il s'agit d'un bénéfice, quand les charges supérieures aux produits il s'agit d'une perte.

Les annexes sont l'explication des chiffres passés dans le bilan et le compte de résultat.

Ces informations comptables et financières sont transmises aux actionnaires/associés, à l'autorité des marchés financiers si l'entreprise est cotée, à l'administration, aux banques, aux fournisseurs et aux clients.

**L**e bilan est un document comptable qui fournit l'information sur la situation financière de l'entreprise. L'égalité est posée ici entre les actifs et les capitaux propres et passifs. Les éléments inclus dans le bilan sont par conséquent les actifs, les passifs et les capitaux propres.

**L**a première source d'argent pour une entreprise est soit l'argent qu'un individu apporte pour créer une entreprise individuelle, soit l'argent que plusieurs personnes (actionnaires, associés...) réunissent pour créer une société : Société anonyme, (S.A.), Société à responsabilité limitée (S.A.R.L.).

**L**es actifs indiquent les ressources économique, obtenues ou contrôlée par l'entreprise et c'est l'autre côté de notre première égalité - ce que l'entreprise fait de l'argent qui est à sa disposition .Dans sa version la plus simple, le bilan se présente donc ainsi :

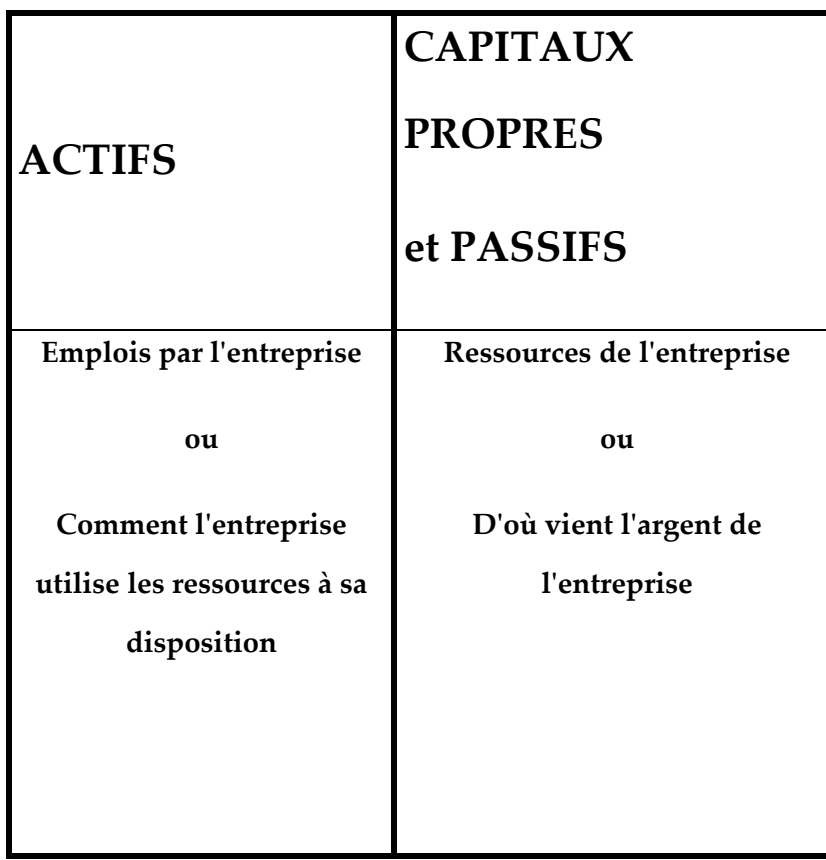

**B**ien entendu, le comptable ne peut employer comme nous venons de le faire des noms usuels pour présenter le bilan. Car chaque entreprise pourrait utiliser le terme "Orange" le terme "Vêtement" suivant son type d'activité, aux lieux et places du terme générique "marchandises" et ainsi de suite pour chaque élément composant l'actif ou le passif du bilan. C'est pourquoi il existe une Norme à la quelle doit se soumettre le comptable.

**C**ette norme, c'est le plan comptable Tunisien (ou P.C.). Le P.C. est notamment une liste de comptes.

**C**haque compte est le terme officiel qui désigne le contenu de chaque élément du bilan. Par exemple, le terme "camion" n'existe pas en comptabilité. Mais nous trouvons par contre dans le P.C. le compte "Matériel de transport", que nous utiliserons désormais. Par ailleurs, à chaque compte est associé un numéro, suivant un ordre très strict qui définit au sein du P.C. une répartition des comptes en grandes classes.

La comptabilité est une source d'information et un outil de gestion qui aide le dirigeant à

prendre des décisions.

La comptabilité financière enregistre les flux alors que la comptabilité analytique ou de gestion analyse les flux, les prévoit, met en place un contrôle de gestion, analyse l'écart entre le provisionnel et le réel...

### **2- 1 Le but de la comptabilité :**

Le but étant de dresser les états financiers pour chaque période (exercice comptable de 12 mois). L'état financier représente votre entreprise. Ils sont une "carte de visite" que vous déposez sur les bureaux suivants :

• Le gouvernement pour vos [impôts](http://www.editionsmelonic.com/Comptabilite/impots.htm) ou celles de votre entreprise

• Votre institution financière pour une demande de crédit (marge, emprunt, prêt et carte de crédit)

• Tout autre prêteur ou créancier lors d'une collecte de fonds ou d'une ouverture de compte Les états financiers intègrent :

- Le [bilan](http://www.editionsmelonic.com/Comptabilite/bilan-financier.htm)
- L'[état des résultats](http://www.editionsmelonic.com/Comptabilite/etat-resultats.htm), l'état des bénéfices non répartis
- Les notes
- L'[état des flux de trésorerie](http://www.editionsmelonic.com/Comptabilite/flux-tresorerie.htm) et utilisation de fonds

Le [budget](http://www.editionsmelonic.com/Comptabilite/budget.htm) est un état financier prévisionnel pour le futur.

### **3- 1 Les Enjeux de la comptabilité :**

### C'est un outil de la [gestion](http://fr.wikipedia.org/wiki/Gestion) ;

Normalisée, elle permet d'évaluer et de contrôler l['entreprise](http://fr.wikipedia.org/wiki/Entreprise) et de comparer ses performances à celles d'entreprises similaires, chronologique, elle fournit un enregistrement des opérations qui ont modifié le patrimoine d'une [entreprise](http://fr.wikipedia.org/wiki/Entreprise) entre deux dates. Elle permet l'observation comparative (état des dettes, créances, trésorerie, volume d'affaires réalisées, résultats dégagés, dividendes versés). obligatoire, elle permet : l'établissement du bénéfice [fiscal](http://fr.wikipedia.org/wiki/Fiscalit%C3%A9) servant de base au calcul de l['impôt](http://fr.wikipedia.org/wiki/Imp%C3%B4t_direct) sur les bénéfices ou l'impôt sur le revenu, aux tiers (dirigeants, propriétaires, prêteurs actuels ou potentiels de l'entreprise) de mesurer sa solvabilité (capacité à payer ses dettes), sa [rentabilité](http://fr.wikipedia.org/wiki/Rentabilit%C3%A9) (capacité à dégager du bénéfice) et servir de base à une évaluation de sa [valeur.](http://fr.wikipedia.org/wiki/%C3%89valuation_d%27entreprise) accessoirement, produire des informations en vue d'établir la [comptabilité](http://fr.wikipedia.org/wiki/Comptabilit%C3%A9_nationale) nationale.

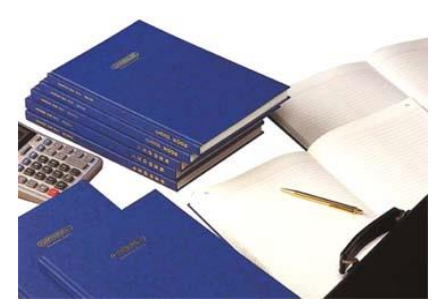

A la carte, elle permet : la consultation et l'édition des détails du solde des comptes de tiers. la surveillance fiable et rentable du respect des conditions de règlements des tiers.

# **II-Les principes comptables :**

# **1-2 Le Principe de la partie double**

La partie double consiste à enregistrer l'origine du flux et la destination.

La comptabilité en partie simple enregistre uniquement la destination. Elle est appelée aussi comptabilité de la ménagère.

- Les flux réels portent sur des biens et services.
- $\div$  Les prix monétaires sont les flux de paiement par tout moyen, chèque, virement, effet de commerce.
- Les flux financiers sont les flux de crédits tels que les emprunts.
- Les flux quasi-réels sont les flux de salaires qui sont fournis par les employés.

Il y a aussi une classification des flux selon leur destination :

- Les flux internes sont les flux qui ne sortent pas de l'entreprise comme les matières premières ou les flux financiers entre succursales et maison mère.
- Les flux externes sont les flux qui sortent de l'entreprise ou qui se dirige vers l'entreprise. La comptabilité dans chaque entreprise enregistre les deux flux de départ et d'arrivée, ceux qui arrivent à l'entreprise et qui partent de l'entreprise.
	- Le pôle d'arriver est un emploi, on débite le compte.
	- Le pôle de départ est la ressource, on crédite contre.

Toute somme portée en emploi dans un compte doit se retrouver en contrepartie dans un où plusieurs autres comptes en ressource. Il y a obligatoirement une égalité.

Il y a aussi réciprocité.

Le tableau suivant explique comment il est possible de décomposer un flux en plusieurs lignes d'écritures comptables :

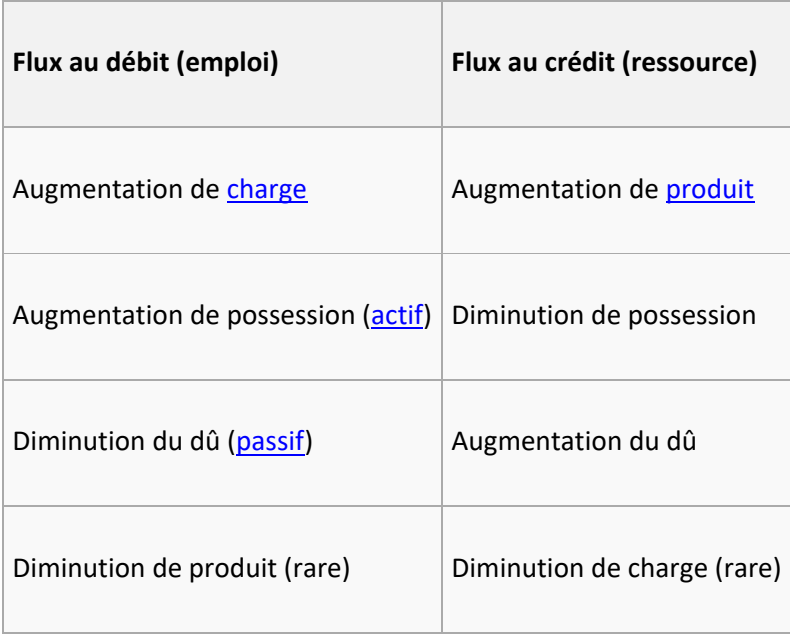

# **2-2 Le principe des coûts historiques et le principe de la nominalité**

Les règles de la comptabilité générale s'imposent à toutes les entreprises industrielles et commerciales (articles 7 du [code du commerce](http://fr.wikipedia.org/wiki/Code_du_commerce) en TUNISIE).

En TUNISIE, la comptabilité est en dinars. On enregistre les valeurs à la date d'entrée du produit.

Le coût historique ne révèle pas la valeur financière des biens, c'est parce que progressivement, dans le monde, par la norme IAS, International Accounting Standards, on fait réévaluer en fonction de la valeur des marchés, FAIR VALUE.

# **3-2 Le principe de la séparation des exercices**

Un exercice est la période comptable qui permet d'enregistrer tous les flux. En général, les exercices peuvent être décalés pour tenir compte de la réalité de l'activité. D'autres entreprises ont un exercice plus court.

De ce principe découle le fait selon lequel on doit raccrocher à l'exercice uniquement les charges et produits qui s'y rapportent.

# **4-2 Le principe de l'honnêteté comptable**

C'est le résumé de ce qu'exige le plan comptable général : une régularité, et une sincérité en vue de donner une image fidèle du patrimoine, du résultat de l'entreprise.

Il faut une vue objective, une vue honnête, une vue en toute transparence.

Ce principe est intangible. Les tribunaux condamnent dès qu'on a trompé les investisseurs et qu'on présente un bilan tronqué.

# **5-2 Le principe de la non compensation**

On ne peut pas compenser les créances avec des dettes. Il ne peut pas y avoir de compensation.

# **III- Les enregistrements de base :**

# **1-3 La facturation**

### **La facture de doit**

Elle se décompose en un montant, des éventuels Remises, Rabais ou Ristournes qui se calculent en cascade et qui ne sont jamais enregistrés en comptabilité. Il y a un éventuel escompte pour obtenir paiement au plus tôt, et une TVA. Le tout faisant le net à payer.

# **La facture d'avoir**

Elle suppose qu'il y ait eu une difficulté depuis la facturation initiale. Il y a deux principaux cas :

- Le retour de marchandises ou de produits non conformes, la facture d'avoir répercutera tous les éléments de la facture initiale, l'enregistrement sera en sens inverse de celui de la facture initiale.
- Le fournisseur accorde à son client postérieurement à la facture initiale un Rabais, Remise ou Ristourne en général c'est un Rabais pour compenser un préjudice, retard de livraison, léger défaut. Dans ce cas, les Rabais, Remises ou Ristourne doivent être enregistré dans un compte qui fonctionne en sens inverse du compte principal auquel ils se raccrochent, suivi de la TVA. 609 si client ou 709 pour le fournisseur.

# **2-3 Les accessoires à une facture : transport et emballages**

# **2-3-1 Le transport**

Il peut être effectué :

- Par une entreprise extérieure,
- Par le vendeur, lui-même, le fournisseur.

Les modalités de facturation par le fournisseur sont multiples. Par contre, chez le client ce sera toujours un transport sur achat, compte 6241.

# **& Le transport est effectué par une entreprise extérieure**

Le fournisseur va décaisser des frais de transport sur vente, compte 6242. Il va les récupérer lors du paiement.

# **& Le transport est assuré par le fournisseur lui-même**

Le fournisseur va évaluer le coût global de transport. Le coût global qu'il assure comprend les frais de carburant, les salaires du chauffeur, l'amortissement du camion ...

L'activité principale du fournisseur n'est pas celle du transporteur. Donc, ce port forfaitaire facturé aux clients sera enregistré au crédit d'un compte 706.

# **2-3-2 Les emballages**

Un emballage est une enveloppe d'un produit qui permet de le conserver, le protéger, le transporter. Suivant le type de produits, on va avoir plusieurs types d'emballages : carton, aluminium, PVC, fer, verre, bonbonnes, caisses, citernes, fûts... Le traitement comptable sera différent suivant la nature de l'emballage.

### **& Les emballages perdus**

Ce sont des emballages vendus avec le produit et donc jetés ensuite par le client. Carton, PVC.

Chez le fournisseur, le coût d'achat de l'emballage perdu sera inclus dans le prix de vente. L'acquisition sera enregistrée au débit d'un compte 606, emballages perdus.

Quant au client, il n'y a pas de distinction à faire puisque les emballages sont inclus au prix d'achat.

# **& Les emballages récupérables**

Les emballages vont servir au transport des produits vendus et à leur stockage. On distingue deux types d'emballages récupérables :

- Ceux qui sont identifiables, c'est-à-dire marqués de l'entreprise avec des références précises comme les bouteilles de gaz ou les fûts de bière
- Ceux qui sont non identifiables, parce qu'ils ne sont pas marqués comme les bouteilles de verre.

# **Le traitement comptable des achats**

Si l'emballage est récupérable mais non identifiable, l'achat sera enregistré en compte de charge 6026.

Si l'emballage est récupérable et identifiable, il sera enregistré en immobilisations corporelles compte 2286.

# **La consignation**

Pour que le client restitue l'emballage récupérable, le fournisseur va lui facturer une consignation qui est toujours hors taxes. Cette consignation doive être analysée.

### *Chez le fournisseur*

Comme une dette, compte 4196 clients, dettes sur emballages et matériel consignés. On crédite le compte car c'est une dette du fournisseur envers son client.

### *Chez le client*

C'est l'inverse. La consignation sera considérée comme une créance compte 4096 fournisseurs, créances pour emballages et matériel à rendre.

# **Le retour des emballages**

Il y a deux cas de figure.

### *Le retour des emballages est normal*

La déconsignation s'effectuera au montant de la consignation. Le fournisseur va établir alors une facture d'avoir correspondante.

### *Le retour n'est pas normal*

Les emballages sont retournés dégradés, abîmés, salis. Ils vont faire l'objet d'un retraitement chez le fournisseur. Donc, la déconsignations se fera à un prix inférieur à la consignation.

Chez le fournisseur, il s'agira alors d'un boni sur reprise d'emballages consignés compte 7096 Le boni est soumis à la TVA.

Chez le client, il s'agira alors d'un mali sur emballages compte 613 malis sur emballages.

# **IV- Les effets de commerce et leur circulation :**

# **1-4Définition et création**

Dans la vie économique, et plus spécialement dans la vie des affaires, il y a une coutume en Tunisie, à savoir que les fournisseurs accordent des délais de paiement à leurs clients. Ces délais vont de 30 à 120 jours.

Si le délai est accordé d'une manière informelle, ce sera une relation créance/dette ordinaire. Cela n'a aucune valeur juridique et ni le fournisseur, ni le client n'ont de protection juridique. Le fournisseur va matérialiser sa créance en créant un effet de commerce sur lequel s'est constitué tout un droit : le droit cambiaire. L'effet de commerce.

La création de l'effet de commerce peut prendre deux formes :

- Une lettre de change
- ◆ Support papier ou Support informatique.

Dans les deux cas, on doit retrouver les éléments essentiels :

- Date d'échéance fixée
- Montant de la créance
- Motif
- Coordonnées du tireur avec la domiciliation bancaire
- Coordonnées du tiré avec les coordonnées bancaires

La lettre de change peut être envoyée postérieurement à la livraison ou concomitamment.

L'acceptation se fait par une procédure explicite :

- $\bullet$  Une signature au dos de la version papier avec la mention « Bon pour Acceptation »
- $\div$  Une acceptation informatique après en avoir averti sa banque le tiré accepte l'ensemble des éléments et retourne l'effet au tireur.

A la fin de cette étape, les parties sont liées et la créance est définitivement mobilisée.

Si le montant est très important ou si le fournisseur veut se prémunie contre un éventuel risque, il peut demander au tiré qu'un tiers se porte aval, c'est-à-dire « caution » du paiement au cas où le tiré serait défaillant.

Enfin, le tireur fait entrer la lettre de change dans son portefeuille réel ou virtuel via un logiciel en douze mois.

Sur le plan comptable, la création et l'acceptation s'analysent comme une transformation de la créance et de la dette ordinaire en une créance et une dette mobilisée.

Chez le fournisseur, on solde 411 Client, Dettes Ordinaires par 413 Client, Effets à Recevoir.

Chez le client, on solde 401 Fournisseur, Dettes Ordinaires par 403 Fournisseur, Effets à Payer.

# **2-4 Le paiement**

Chez le fournisseur, quelques jours avant l'échéance :

- Soit, il sort de son portefeuille la version papier de l'effet de commerce
- Soit, il demande à sa banque de présenter à l'échéance l'effet pour le paiement à la banque du tiré

Le fournisseur utilisera alors 5313 Effets Remis à l'Encaissement en soldant 413.

Quelques jours après l'échéance, il recevra de sa banque un bordereau sur lequel sera mentionné le paiement de l'effet et le montant porté net en compte parce que al banque retenant une commission soumise à TVA compte 6275 Frais Sur Effet. Il soldera 5313.

Chez le client, il paie l'effet le jour de l'échéance en soldant 403 par son paiement 532 Banques.

# **3-4 La circulation de l'effet**

Cela signifie que pour différentes raisons, le fournisseur ne va pas conserver en portefeuille l'effet. Il y a deux raisons principales.

### *& L'escompte*

L'escompte d'un effet de commerce est un mécanisme par lequel le tireur ayant besoin de liquidité va céder à sa banque dans la limite d'un plafond négocié avec elle ses effets de commerce, laquelle banque peut les réescompter à la banque de France.

La banque, outre la commission soumise à TVA, va calculer des intérêts entre la date de remise et la date d'échéance en nombre de jours +1. Ces intérêts seront enregistrés chez le fournisseur dans un compte de charges financières 6516 Intérêts Bancaires sur Opération d'Escomptes et ce lorsque le tireur recevra le bordereau d'escompte ; étant précisé que lors de la remise en banque, il utilisera le compte 5314 Effets Remis à l'Escompte.

Par le mécanisme de l'escompte, le porteur de l'effet est la banque du tireur. C'est elle qui, entant que porteur, demandera au tiré le paiement.

Il n'y a aucune écriture chez le client.

# *& L'endossement*

C'est une opération par laquelle le tireur va utiliser une créance mobilisée pour étendre une dette ordinaire auprès de l'un de ses fournisseurs.

Pour endosser le tireur marquera au dos de la version papier « Veuillez payer à l'ordre de … » Pour la version informatique, il donnera l'ordre à sa banque de transmettre cet effet à son fournisseur.

Le dernier porteur de bonne foi s'adressera au tiré pour paiement. Pour protéger la chaîne des endos, le droit cambiaire a créé le principe de l'inopposabilité des exceptions que le tiré ne peut pas avancer au porteur dernier, il n'a plus de moyens de non paiement qu'il aurait pu développer auprès de son tireur.

Il va transmettre à son fournisseur un effet de commerce qu'il détient en portefeuille 413 sera crédité par le débit du compte de dette qui sera soldé.

Chez le fournisseur, il enregistrera l'effet à recevoir, 413 par le solde de sa créance ordinaire. Ce sera lui le porteur de bonne foi au moment de l'échéance donc chez le client, il n'y a pas d'écriture.

# **V- L'état de rapprochement :**

# **1-5 Définition et rôle**

Le Code de Commerce et le Plan Comptable Général obligent que périodiquement, une fois par mois en général, soit effectué un pointage entre le compte banque tenu par l'entreprise et le relevé bancaire reçu par l'entreprise.

On va s'apercevoir que des opérations ont été imputées dans le compte banque tenu par l'entreprise alors que ces opérations n'apparaissent pas sur le relevé bancaire.

On va constater que des opérations portées sur le relevé bancaire n'étaient pas encore connues de l'entreprise.

# **2-5 L'opération**

On effectue un double pointage :

- Débit du compte banque avec crédit du relevé
- Crédit du compte banque avec débit du relevé

Sur un état de rapprochement, on reportera les opérations qui manquent dans l'un et dans l'autre cas ; et ce, après avoir reporté les soldes initiaux.

Une fois les pointages terminés, on v a effectuer les sommes des débits et des crédits et on doit alors arriver à deux soldes égaux mais de sens contraire. On enregistrera au journal de l'entreprise les opérations qu'elle vient de découvrir.

**Exemple**: Le 29/02/08, le compte Eco bank présente dans nos livres un solde débiteur de 1 445 615. Et le relevé de compte à la même date que nous adresse Eco bank fait apparaître un solde en notre faveur de 1 365 230.

Le pointage des deux comptes nous révèle que:

a) Des opérations inscrites sur le compte tenu par la banque n'ont pas encore été enregistrées dans nos livres.

- agios de 8 134 sur remise de l'escompte du 28/02/07
- commissions bancaires de 13 200
- virement à notre ordre, du client Charles de 57 400
- domiciliation n°51 réglée le 28/02 par Eco bank soit 266 741
- coupons d'obligations encaissés, par Eco bank pour notre compte : 24 600

b) d'autres opérations enregistrées dans nos livres ne l'ont pas encore été à la banque :

- chèque n°6341 à l'ordre du Fournisseur G 25 890
- chèque n° 6342 à l'ordre du Fournisseur P 99 800

Tableau de rapprochement bancaire.

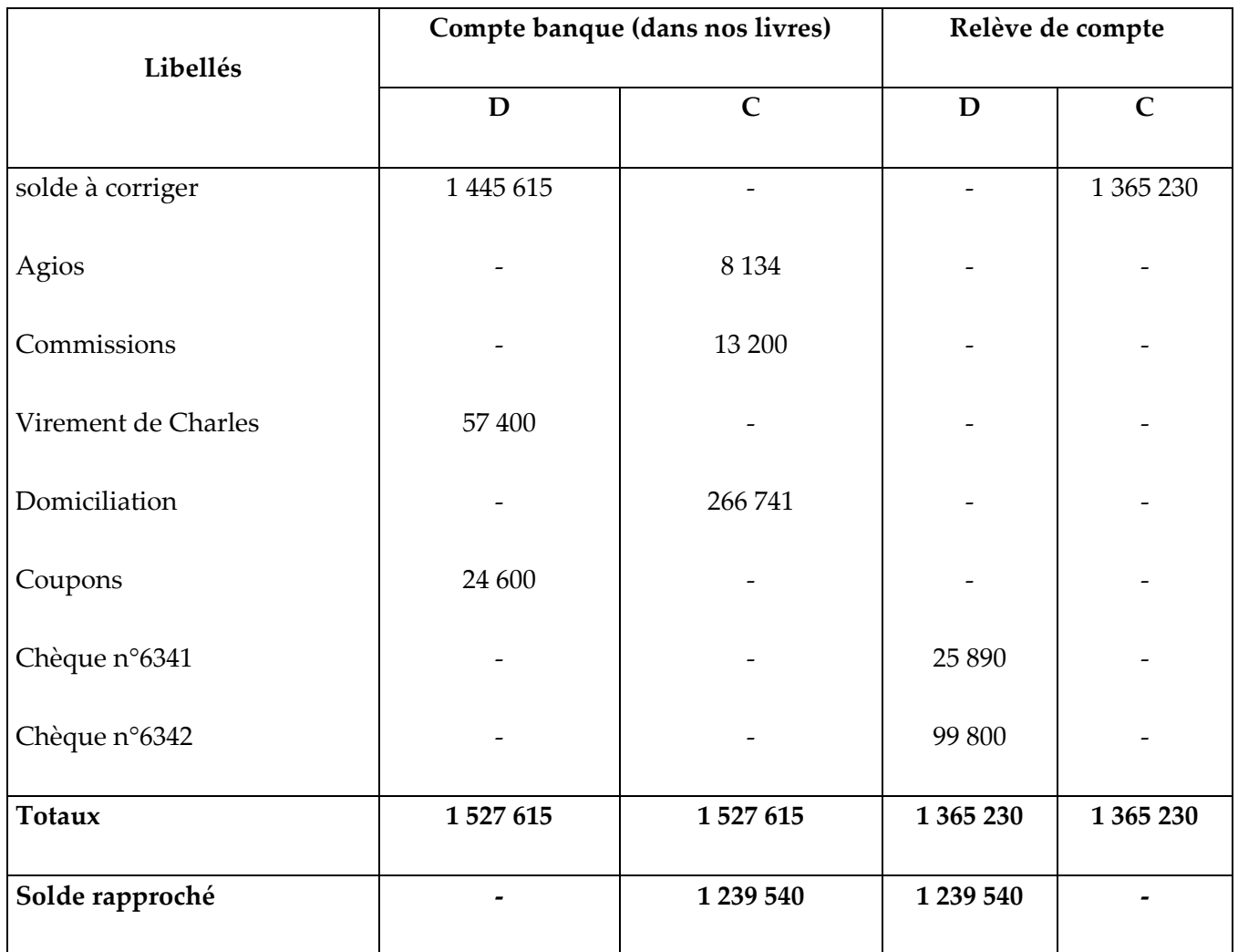

A la suite de ce rapprochement, nous enregistrons dans nos livres les opérations dont nous avons pris connaissance par le relevé bancaire.

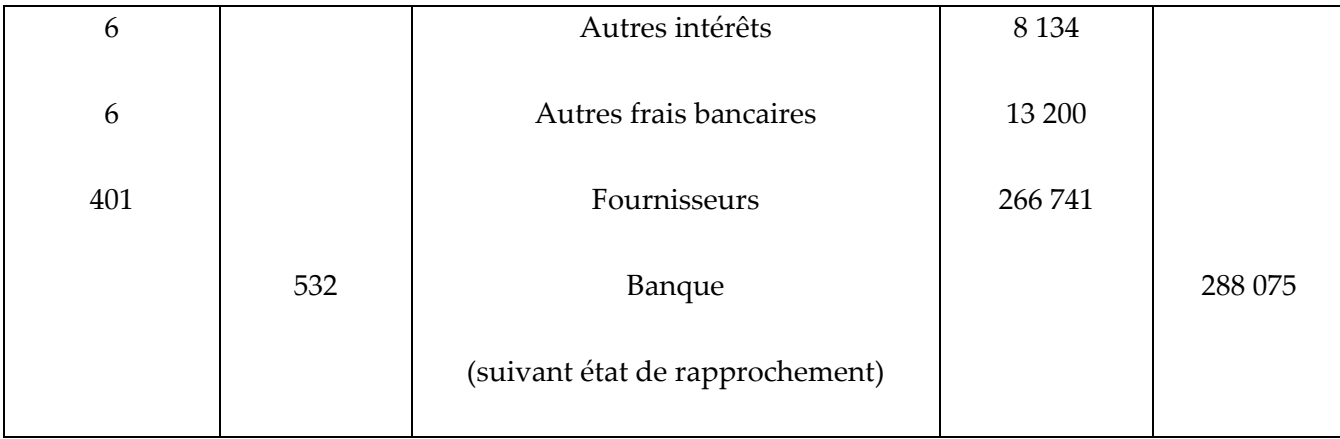

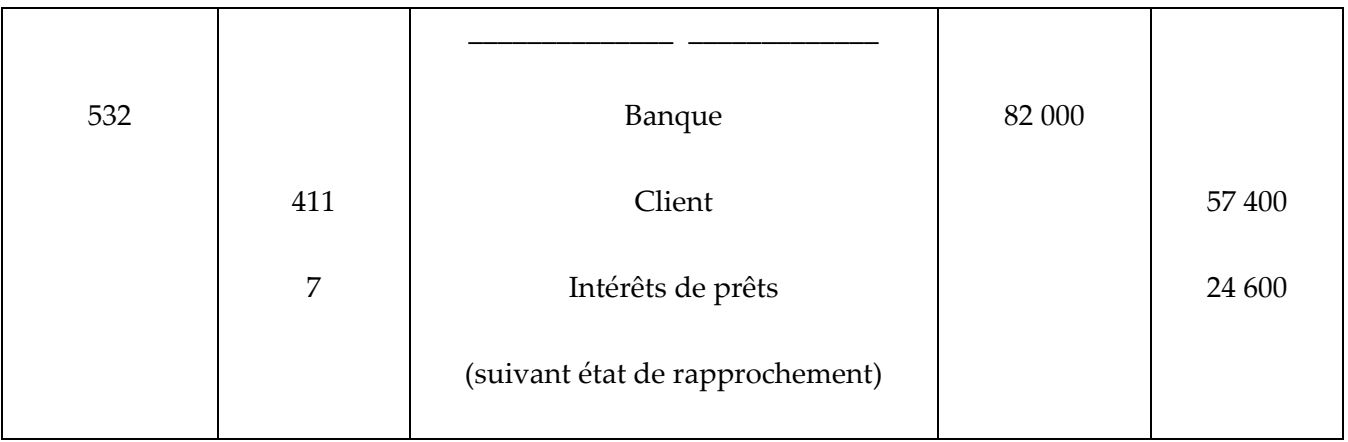

Après ces enregistrements le compte Eco bank est bien dans nos livres (notre comptabilité) débitrice de 1 239 540.

# **VI- Les subventions :**

Ce sont des aides qui sont octroyées par des collectivités territoriales.

Il y a plusieurs types d'aides :

- Les subventions d'équilibre, qui permet d'équilibrer les comptes en fin d'année
- Les subventions d'investissement, qui permettent à l'entreprise d'investir
- Les aides, notamment par exemple au niveau de la création d'entreprise en matière d'allégement des charges sociales.

# **1-6 Les subventions d'équilibre**

Elles permettent à une entreprise, plutôt sous forme associative, d'équilibrer les comptes de fin d'année, lesquels en fait se seraient soldés par un déficit si la subvention n'avait pas été versée.

Sur le plan comptable, dès la notification de l'octroi de la subvention, celle-ci sera enregistrée dans un compte d'attente 431 Subvention à Recevoir par le crédit d'un compte de produits exceptionnels 745 Subvention d'Equilibre.

Les subventions d'équilibre sont soumises à TVA. C'est une TVA collectée. Et la subvention versée est supposée être TTC, donc il faut extraire la TVA. C'est imposable, soumis à l'impôt.

Lorsque la subvention est versée quelques mois après, on solde 431.

### **2-6 Les subventions d'investissement**

Elle est une subvention de la classe 1 c'est-à-dire 145 subvention d'investissement.

Elles sont subordonnées à la création d'emplois.

Le principe est qu'à l'origine, il s'agit d'un don et suivant une méthode, la subvention devra ensuite être d'année en année progressivement rapportée au résultat.

### *L'octroi et la réception de la subvention d'investissement*

Elle n'est pas soumise à TVA. Le mécanisme est le même lors de la réception de la notification. L'enregistrement de la réception est le même que pour l'équilibre.

# *La quote-part annuelle rapportée aux résultats*

Chaque année, on doit rapporter au résultat une quote-part de la subvention reçue, compte 741/745Quote-part de Subvention visée au résultat par le débit du compte de subvention.

La méthode la plus couramment utilisée est de s'aligner sur la durée de l'amortissement. Si le bien n'est pas amortissable, on s'en référera au contrat qui prévoit, en général, une clause d'inaliénabilité, et on tablera alors sur ce délai.

# **VII- Les transactions avec l'étranger :**

Une entreprise peut exporter des produits dans un pays hors étranger et donc libeller les factures en monnaie étrangère. Cette monnaie étrangère entre la date de facturation et d'encaissement peut fluctuer.

# **1-7 L'enregistrement de la créance et de la dette**

Lorsqu'une créance ou une dette est libellée en monnaie étrangère, elle doit être convertie en dinars au cours du jour du contrat, afin de permettre son enregistrement. Il n'y a pas de TVA en matière 'export.

# **2-7 La clôture de l'exercice**

A la clôture de l'exercice, les créances et les dettes libellées en monnaie étrangère doivent être évaluées au cours du jour de la clôture, si bien que l'on va arriver à deux situations :

Quand il s'agit d'un emprunt au 31/12, à la clôture, on doit calculer les intérêts courus entre la date de conclusion du contrat et le 31/12, intérêts courus évalués au cours de la clôture.

# **3-7 L'encaissement de la créance libellés en monnaie étrangère**

Au jour de l'encaissement de la créance, la banque retient ce cours. Donc, l'opération définitive va dégager soit une perte de change, compte 655 ; soit un gain de change, compte 756.

# **VIII-La régularisation de fin d'année :**

Il y a plusieurs opérations à effectuer au moment de la clôture dans le cadre des opérations d'inventaire.

# **1-8 Les amortissements**

Ce sont des charges calculées qui constatent la perte de valeur définitive d'un bien immobilisé du fait de son usure ou de son obsolescence.

Il y a deux méthodes ;

- La méthode de droit commun, le système linéaire
- Le système exceptionnel

### **1-8-1 L'amortissement linéaire**

Chaque année, il y aura le même montant d'amortissement. Pour cela, on divise 100% de l'activité du bien par la durée de vie.

Les durées de vie sont fixées par le Code des Impôts

- $\div$  20-25 ans : immeubles et bâtiments
- $\div$  10-12 ans : installations techniques fixes
- $\div$  5 ans : machines matériels, matériels bureautiques
- $\div$  3 ans : matériels informatiques
- 1 an : frais d'établissement

La première annuité, le calcul se fait prorata temporis en nombre de jours depuis la mise en service, ce qui oblige à créer une année supplémentaire.

# **1-8-2 L'enregistrement comptable**

Le Plan Comptable Général a consacré l'amortissement indirect c'est-à-dire que ce n'est pas le compte de l'immobilisation concernée qui sera crédité mais un compte intermédiaire 28 Amortissement des immobilisations. Et chaque année, on va constituer une Dotation aux Amortissements et aux Provisions compte 681 Dotation aux Amortissements et Provisions d'Exploitation, 686 Dotation aux Amortissements et Provisions Financière, 687 Dotation aux Amortissements et Provisions sur éléments exceptionnels.

Le compte Dotation aux Amortissements et Provisions est une charge. Tous les ans, ce compte est remis à zéro. Par contre, le compte d'amortissement est un compte permanent qui sera crédité chaque année du montant de l'amortissement.

# **1-8-3 Les amortissements au bilan et au niveau de l'état de résultat**

Au compte de résultat, on n'enregistrera qu'une Dotation aux Amortissement et Provision annuelle.

Au bilan, on enregistrera trois données :

- La valeur d'origine, c'est-à-dire au coût historique
- $\div$  Le cumul des amortissements
- La valeur au coût nominal

### **1-8-4 La cession d'une immobilisation en cours d'amortissements**

Cette cession est considérée comme une opération exceptionnelle parce que l'entreprise s'appauvrit en revendant une immobilisation non encore amortie, à moins que ce ne soit pour effectuer un nouvel investissement.

La cession va se dérouler en 3 temps :

 $\triangle$  On enregistre le jour de la cession le règlement dans un compte de trésorerie.

 Au 31/12, on doit effectuer une première régularisation c'est-à-dire calculer et enregistrer un amortissement complémentaire entre le 01/01 et la date de cession

 C'est la deuxième régularisation, il faut solder les comptes. L'immobilisation sortira à son coût historique, donc au crédit du compte de la classe 2, et on soldera le compte 28 Amortissement en extrayant la valeur du coût nominal compte 636 à cette même date.

### **2-8 Les provisions :**

Elles concernent des dépréciations sur des valeurs d'actif non amortissables (Fonds de commerce titres de participation, stocks, créances). Cependant une immobilisation amortissable peut aussi faire l'objet d'une provision pour dépréciation, si elle est affectée d'une perte latente.

Le cheminement comptable d'une provision est le suivant :

Au moment de son constat. On débite le compte de dotations aux comptes de provisions 6816 6817. Par le crédit du sous-compte de provision ad hoc. (29, 39,49, 59).

L'écriture est la suivante:

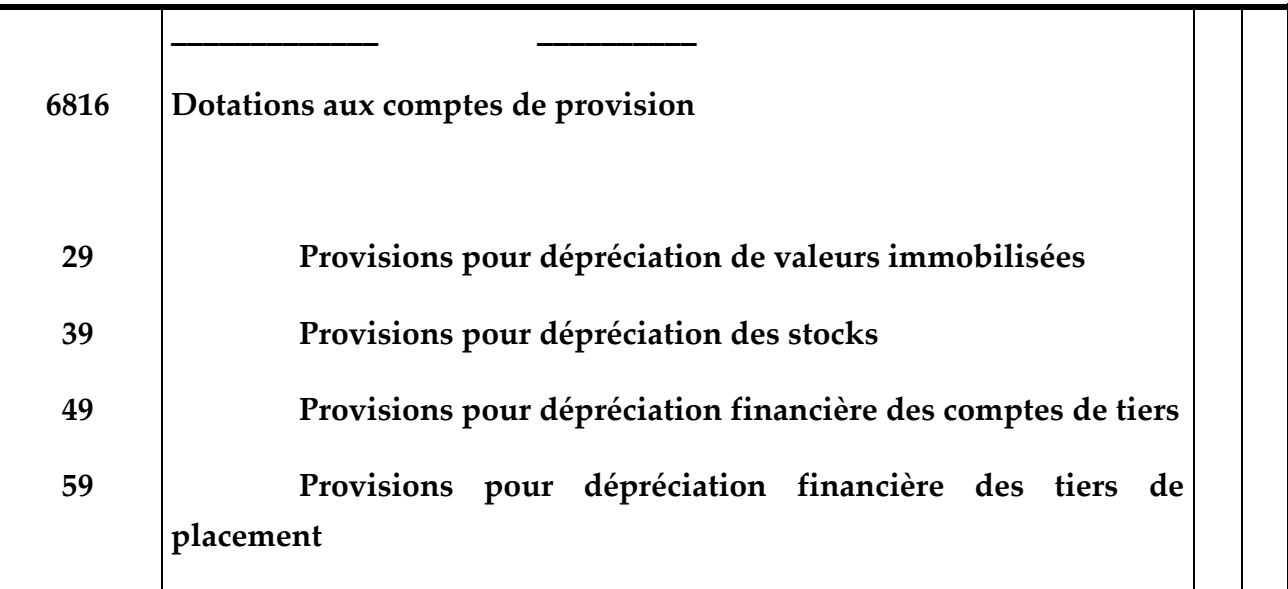

La provision est la constatation comptable de la perte de valeur probable d'un élément d'actif ou de passif. Il y a plusieurs types de provision :

- Provision d'actif : perte de valeur des stocks, des créances, des titres
- Provision de passif : risques importants reposant sur l'entreprise : risques et charges pour un procès, grosses réparations, garantie donnée aux clients pour les produits vendus.

# **2-8-1- Les stocks :**

A l'inventaire, il faut tenir compte des changements en quantité et en valeur qui ont affectés chaque stock entre le 1 èr Janvier et le 31 Décembre de l'année. En effet, pendant toute l'année, la valeur du stock (initial) ne bouge pas, puisqu'au moment des entrées en stock c'est un compte d'achat qui est employé, et au moment des sorties de stock c'est un compte de vente. On va calculer une perte probable en constituant une dotation aux amortissements et provisions compte 68173.

# **2-8-2-Les créances clients :**

L'entreprise tient un état de ses créances avec un client présent des difficultés de paiement, est le sort du compte général 411 pour le verser dans 416 clients douteux puis client douteux par clients douteux évaluera le risque encouru en des renseignements dont elle dispose. Elle constituera donc une dotation aux amortissements et provisions par le crédit du compte 49 de provision pour dépréciation des comptes client.

### **La comptabilisation est la suivante :**

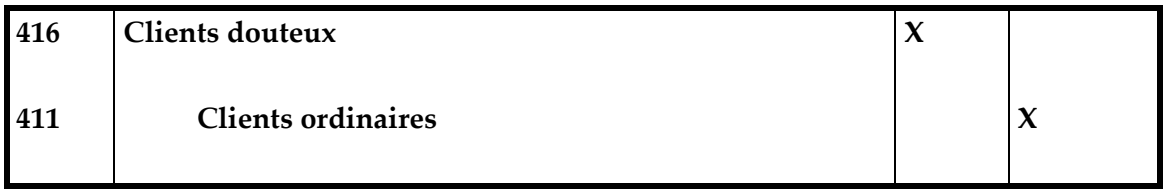

D'après la note commune N° 82 Une créance est considérée comme douteuse lorsque son recouvrement devient incertain en raison d'événements antérieurs à la clôture de l'exercice, tels que :

- déclaration en faillite du débiteur ;

- situation précaire du débiteur (retour de chèques ou de traites impayés, à titre d'exemple, rupture de stock, méventes etc.)

- et tout autre indice susceptible de compromettre le recouvrement de la créance.

# **2-8-3- Les Provisions pour titre :**

La dotation aux provisions pour les titres est constatée après comparaison du prix d'achat du titre et du cours boursier à la date de la clôture de l'exercice, en débitons le compte dotation aux provisions par le crédit du compte provision ad-hoc.

Le dit compte est obtenu en rajoutons un 9 en deuxième position au compte d'actif concerné.

# **3-8 Les comptes de produits et de charge à régulariser**

# **3-8-1 Les charges et produits constatés d'avance**

Les charges constatées d'avance sont des charges qui ont été décaissées au cours d'un exercice et elles ne concernent en fait qu'une partie de cet exercice. Donc, en vertu du principe de la séparation des exercices, on doit basculer sur l'exercice suivant la fraction de la charge qui le concerne. Pour cela, on va débiter le compte 471 Charges Constatées d'Avance, par le crédit du compte de charge pour la fraction que l'on bascule sur l'exercice suivant. C'est donc un compte de régularisation.

Les produits constatés d'avance reposent sur le même mécanisme mais en sens inverse. On débitera le compte de produits par le compte 42 Produits Constatés d'Avance.

Au 1<sup>er</sup> janvier de l'exercice suivant, on effectuera une contre-passation pour permettre à la charge ou au produit de figurer pour la bonne fraction dans le bon exercice.

# **3-8-2 Les charges à payer et les produits à recevoir**

Souvent, vers la fin de l'exercice, l'entreprise n'a pas eu le temps matériel d'établir des fractures bien que les marchandises et les produits aient été livrés. On va donc enregistrer la vente réalisée dans un compte de produit mais d'une part en débitant un compte d'attente 4181 Client Facture à Etablir et un compte de TVA à régulariser 4368.

Inversement, l'entreprise a pu recevoir des matières premières, des marchandises mais sans la facture. L'achat sera enregistré avec un compte de TVA à Régularise 4368 et le compte 408 Fournisseur, Factures Non Parvenues.

# **Vocabulaire comptable**

[actif](http://fr.wikipedia.org/wiki/Actif_(comptabilit%C3%A9)) | [actif net comptable](http://fr.wikipedia.org/wiki/Actif_net_comptable) | [amortissement](http://fr.wikipedia.org/wiki/Amortissement_comptable) | [annexe](http://fr.wikipedia.org/wiki/Annexe_(comptabilit%C3%A9)) | [balance comptable](http://fr.wikipedia.org/wiki/Balance_comptable) | besoin en [fonds de roulement](http://fr.wikipedia.org/wiki/Besoin_en_fonds_de_roulement) | [bénéfice](http://fr.wikipedia.org/wiki/B%C3%A9n%C3%A9fice) | [bilan](http://fr.wikipedia.org/wiki/Bilan) | [caisse](http://fr.wikipedia.org/wiki/Caisse_(comptabilit%C3%A9)) | [capacité d'autofinancement](http://fr.wikipedia.org/wiki/Capacit%C3%A9_d%27autofinancement) | [Capitaux propres](http://fr.wikipedia.org/wiki/Capitaux_propres) | [capitaux stables](http://fr.wikipedia.org/wiki/Capitaux_stables) | [charge](http://fr.wikipedia.org/wiki/Charge_comptable) | [charge à payer](http://fr.wikipedia.org/wiki/Charge_%C3%A0_payer) | charge constatée [d'avance](http://fr.wikipedia.org/wiki/Charge_constat%C3%A9e_d%27avance) | [chiffre d'affaires](http://fr.wikipedia.org/wiki/Chiffre_d%27affaires) | [Consolidation comptable](http://fr.wikipedia.org/wiki/Consolidation_comptable) | [État de rapprochement](http://fr.wikipedia.org/wiki/%C3%89tat_de_rapprochement_bancaire)  [bancaire](http://fr.wikipedia.org/wiki/%C3%89tat_de_rapprochement_bancaire) | [clôture des comptes](http://fr.wikipedia.org/wiki/Exercice_comptable) | [Comptabilité en partie double](http://fr.wikipedia.org/wiki/Comptabilit%C3%A9_en_partie_double) | [compte de résultat](http://fr.wikipedia.org/wiki/Compte_de_r%C3%A9sultat) | [compte](http://fr.wikipedia.org/wiki/Compte) | [crédit](http://fr.wikipedia.org/wiki/Cr%C3%A9dit) | [crédit-bail](http://fr.wikipedia.org/wiki/Cr%C3%A9dit-bail) | [débit](http://fr.wikipedia.org/wiki/D%C3%A9bit) | [déficit](http://fr.wikipedia.org/wiki/D%C3%A9ficit) | [écriture comptable](http://fr.wikipedia.org/wiki/%C3%89criture_comptable) | engagement de [retraite](http://fr.wikipedia.org/wiki/Retraite_(comptabilit%C3%A9)) | [exercice](http://fr.wikipedia.org/wiki/Exercice_comptable) | [exploitation](http://fr.wikipedia.org/wiki/Exploitation) | [fonds de roulement](http://fr.wikipedia.org/wiki/Fonds_de_roulement) | [Grand Livre](http://fr.wikipedia.org/wiki/Grand_Livre) | [IFRS](http://fr.wikipedia.org/wiki/IFRS) | [image](http://fr.wikipedia.org/wiki/Image_fid%C3%A8le)  [fidèle](http://fr.wikipedia.org/wiki/Image_fid%C3%A8le) | [immobilisation](http://fr.wikipedia.org/wiki/Immobilisation_(comptabilit%C3%A9)) | [imputation](http://fr.wikipedia.org/wiki/Imputation) | [inventaire](http://fr.wikipedia.org/wiki/Inventaire) | [journal](http://fr.wikipedia.org/wiki/Journal_(comptabilit%C3%A9)) | [logiciel de comptabilité](http://fr.wikipedia.org/wiki/Logiciel_de_comptabilit%C3%A9) | [passif](http://fr.wikipedia.org/wiki/Passif_(comptabilit%C3%A9)) | [plan comptable](http://fr.wikipedia.org/wiki/Plan_comptable) | [principes comptables](http://fr.wikipedia.org/wiki/Principes_comptables) | [produit](http://fr.wikipedia.org/wiki/Produit_comptable) | produits constatés [d'avance](http://fr.wikipedia.org/wiki/Produits_constat%C3%A9s_d%27avance) | [provision](http://fr.wikipedia.org/wiki/Provision) | [Réserve comptable](http://fr.wikipedia.org/wiki/R%C3%A9serve_comptable) | [résultat net](http://fr.wikipedia.org/wiki/R%C3%A9sultat_net) | [risque de change](http://fr.wikipedia.org/wiki/Risque_de_change) | situation [nette](http://fr.wikipedia.org/wiki/Situation_nette) | [solde](http://fr.wikipedia.org/wiki/Solde) | [solde intermédiaire de gestion](http://fr.wikipedia.org/wiki/Solde_interm%C3%A9diaire_de_gestion) | [tableau de financement](http://fr.wikipedia.org/wiki/Tableau_de_financement) | [trésorerie](http://fr.wikipedia.org/wiki/Tr%C3%A9sorerie) | [valeur ajoutée](http://fr.wikipedia.org/wiki/Valeur_ajout%C3%A9e) | [variation de stock](http://fr.wikipedia.org/wiki/Stock) [|Lettrage comptable](http://fr.wikipedia.org/wiki/Lettrage_comptable) | [tableau des amortissements](http://fr.wikipedia.org/wiki/Amortissement_comptable)

**Références Bibliographiques :**

**Abderraouf Yaich A**. (2005), L'intelligence comportementale comptable, Sfax, Edition Raouf YAICH, 149 pages.

**Abderraouf Yaich** ; "Normes comptables internationales ce qui change version 2003" ; RCF N°64-Deuxième trimestre 2004 ; P 35-42.

**Abderraouf Yaich** ; "Informations sur les parties liées guide d'application de la norme 39" ; RCF N°64-Deuxième trimestre 2004 ; P 45-51.

**Abderrazzak Gabsi** ; "le cadre conceptuel de la comptabilité financière en Tunisie" ; RCF N°32-Deuxième trimestre 1996 ; p21-27.

**Abdessattar Mabkhout**; "Recherche comptable et normalisation internationale" ; ITEC 27-28 Novembre 1997 ; PREMIER COLLOQUE INTERNATIONAL (la culture comptable à travers les siècles de l'ère Babylonienne au nouveau système comptable tunisien 1997), Hôtel Abou Nawas, Tunis, Congrès 2000 : congrès de l'OECT avec le concours du CMF.

**Faycal Derbel** ; " le nouveau système comptable un évènement marquant l'histoire de la comptabilité en Tunisie" ; 27 Novembre 1997.

Férid Kobbi ; " Le système comptable tunisien : Démarche, Composants, Caractéristiques" ; premier colloque de l'ITEC ; 27-28 Novembre 1997.

**Mounir Sarraj** (1996): « la comptabilité générale »centre d'études, de recherches et de publications.

**Samy Ben Naceur** ; "La réforme comptable en Tunisie : apports et limites" ; RFC N° 305; Novembre 1998 ; p 63-68.

# **FICHES TECHNIQUES DES TRAVAUX DIRIGES**

 *UNIVERSITE DE SOUSSE*

# *FACULTE DES DROITS & DES SCIENCES ECONOMIQUES*

# *& POLITIQUES DE SOUSSE*

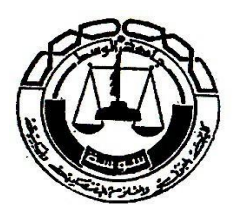

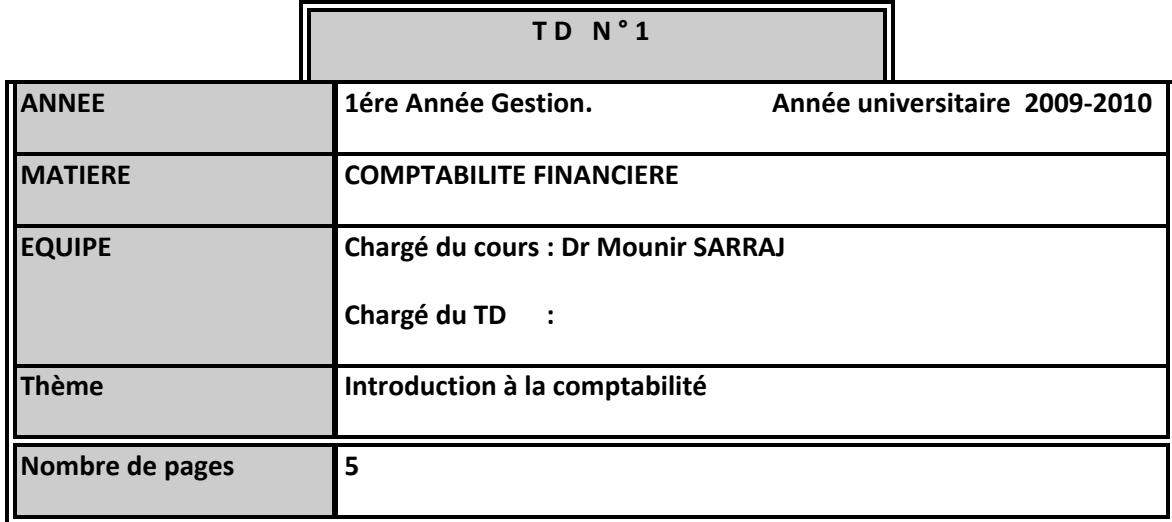

La comptabilité se base sur le bon sens, la méthode, et la bonne réflexion.

L'information comptable et financière représente une condition sine qua none quant à une gouvernance performante.

 C'est pour cette raison qu'il convient de commencer par des exercices de réflexion et de logique.

### **EXERCICE 1**

RAMS sont 4 frères. Un jour A a ramené 5 pains, M a apporté 3 pains. AMS ont pique-niqué. Ils ont mangé les 8 pains d'une manière égale, vu que S n'a pas apporté de pain, il a donné 8 dinars à partager entre A et M.

A propose de prendre 5 dinars et donner 3 à M.

M refuse et trouve qu'il convient de partager la somme en deux c'est-à-dire 4 dinars par personnes.

Afin de résoudre le problème, ils se sont adressés à leur sage R qui a partagé la somme d'une manière équitable.

Quelle était la solution de partage ?

### **EXERCICE 2**

Une collecte au profit d'une organisation humanitaire a été effectuée en milieu scolaire, à savoir lycée, collège et primaire.

La population totale lycée + collège + primaire est égale à 1000 personnes.

Les dons étaient fixés à 10 dinars pour les lycéens, à 2 dinars pour les collégiens, et 0.5 dinars pour les primaires.

Le total des fonds collectés s'élevaient à 2000 dinars.

Combien a-t-on de lycéens, de collégiens et enfin de primaires ?

### **EXERCICE 3**

Rochdi veut faire le dallage de son terrain de forme rectangulaire de longueur 39 m et de largeur 36 en utilisant des dalles carrées isométriques de côté supérieur à 1m et inférieur à 2m.

Trouver la mesure du côté d'une dalle. Combien faut-il de dalles entières, de 2 cm d'épaisseur, de 3 cm et de 4 cm ?

### **EXERCICE N° 4**

Le <sub>1</sub>er Janvier 2007Monsieur Mohamed a constitue une entreprise. Il possède 6500 D en espèces et un compte en banque pour un montant de 23.500 D

Ce capital étant insuffisant pour l'activité, il emprunte au prés de la B.H. (Banque de l'habitat) une somme de 50.000 D que Mohamed devra rembourser dans 5 ans.

Un an plus tard la situation de Monsieur Mohamed se présente de la façon suivante

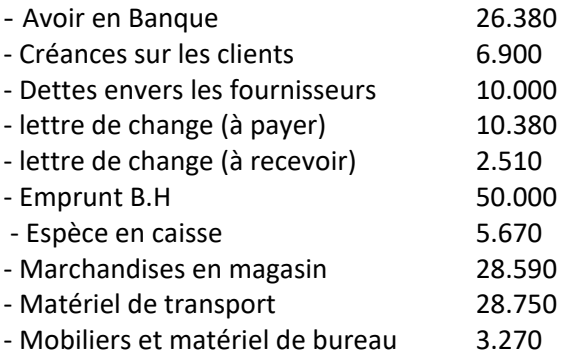

### Travail à faire

- 1) Présenter le bilan d'ouverture de l'entreprise MOHAMED.
- **2)** Présenter le bilan, un an après l'ouverture, en faisant apparaître le résultat réalisé au cours de l'exercice et en respectant l'ordre du plan comptable.

#### **Exercice n<sup>0</sup>5**

En janvier N Monsieur Mohamed et Madame Khadija ont constitué une SARL dénommée JARRAS qui a pour objet la commercialisation de produits électroménagers .M. Mohamed apporte un fonds commercial de 20 000 D, un camion d'une valeur de 35 000 D, un lot d'appareils d'électroménagers destinés à la vente d'une valeur de 53 000 D, Me Khadija apporte 10 000 D en espèce déposés dans compte bancaire ouvert au nom de ma société ainsi qu'un bureau, des tables et chaises destinés à l'administration d'une valeur de 5 000 D.

#### TRAVAIL A FAIRE :

Etablir le bilan d'ouverture de la société JARRAS.

#### **EXERCICE N°6**

Au 1<sup>er</sup> janvier de l'année N, Monsieur Mohamed démarre une entreprise individuelle avec les éléments suivants :

Il apporte :

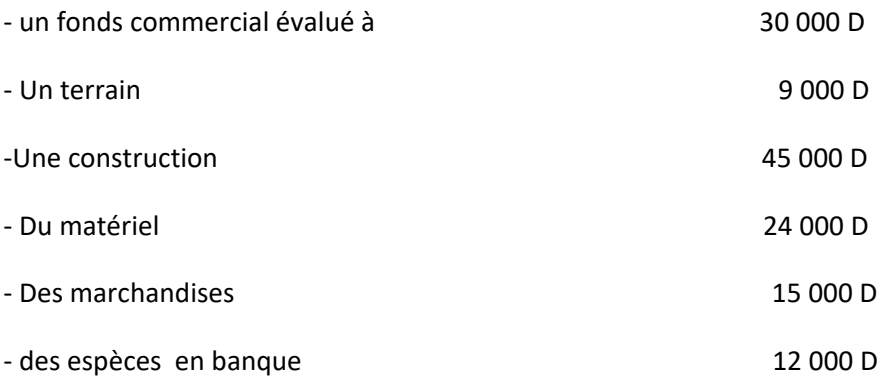

 Pour financer cet ensemble, il a fait un emprunt de 60 000 D auprès d'un organisme de crédit, le reste correspondant à un apport personnel.

TRAVAIL A FAIRE :

Etablir le bilan, de Monsieur Mohamed au 1<sup>er</sup> janvier de l'année N.

#### **EXERCICE N° 7 :**

Etablissez avec les éléments donnés le bilan d'un commerce de gros :

Immeuble : 50 000 D, Mobilier 10 000 D, Matériel du magasin 20 000 D, Matériel de transport 60 000 D, Marchandises 50 000 D, Il y a en caisse 1 500 D et en banque 13 500 D.

Stockd'emballage8000D.

Les clients doivent 17 000 D. Il est du aux fournisseurs 10 000 D, à Monsieur Mehdi fournisseur 15 000 D , à l'Etat 5 000 D.

#### **EXERCICER N°8**

Le 1<sup>ER</sup> janvier de l'année N, la situation de l'entreprise RAMS est la suivante :

-Matériel industriel : 25 308 – Marchandises 77 830 – Client Seief 12 820 – Client Rochdi 12 360 6 Chèques postaux 19 700 –Caisse 5 690 – Fournisseur Achraf 23 708 – Capital (à déterminer) du 1 au 6 janvier, on enregistre les opérations suivantes :

O1/01 : achat à crédit à Achraf de marchandises 7 630

02/01 : Paiement en espèces de frais de transport 234

03/01 : Paiement par chèques postaux à Achraf : 10 000

04/01 : Versement de Rochdi aux chèques postaux 12 360

05/01 : Vente au comptant de marchandises 3 500 achetées 2 508

06/01 : Vente au comptant de marchandises 1 908, achetées 1 374

TRAVAIL A FAIRE :

- 1) Présenter le bilan de l'entreprise au 1<sup>er</sup> janvier
- 2) Analyser les opérations ci-dessus en précisant comment elles font évaluer les différents postes du bilan et en distinguant l'emploi et la ressource,
- 3) Présenter un tableau indiquant comment ont évalué (en plus ou en moins) les différents postes du bilan
- 4) Présenter le bilan au 6 1
- 5) Présenter les comptes schématiques
- 6) En déduire les règles de fonctionnement des comptes de bilan.

# **Correction du TD N° 1**

### **Exercice 1 :**

Les 8 dinars correspondent à la part de « S » donc à la part d'une seule personne. Chaque personne a consommé 8/3 de pain. 8 dinars  $\rightarrow$  8/3 de pain. Donc 1 pain  $\rightarrow$  3 dinars.

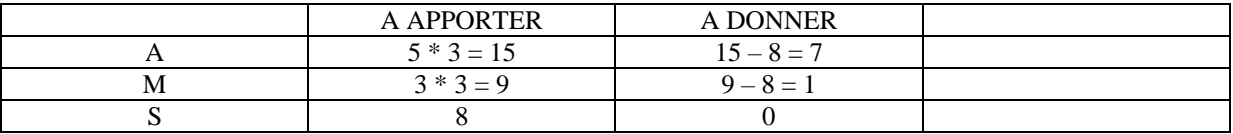

#### **Exercice 2 :**

Trois inconnus

L = nbre de lycéens 120

C = nbre de collégiens240

P = nbre d'élèves du primaire 640

**Exercice 3 :**

 $39 = 3*13$ 

 $36 = 3*3*2*2$ 

Le  $ppcm = 3$ 

1m < le coté des dalles carrées< 3m. On prendra un coté de 1,5 m

Le nombre de dalles nécessaires :

Longueur =  $39/1,5 = 26$ 

Largeur =  $36/1,5 = 24$ 

Nbre total = 26\*24 = 624

### **Exercice 4 :**

# **1/ Bilan d'ouverture**

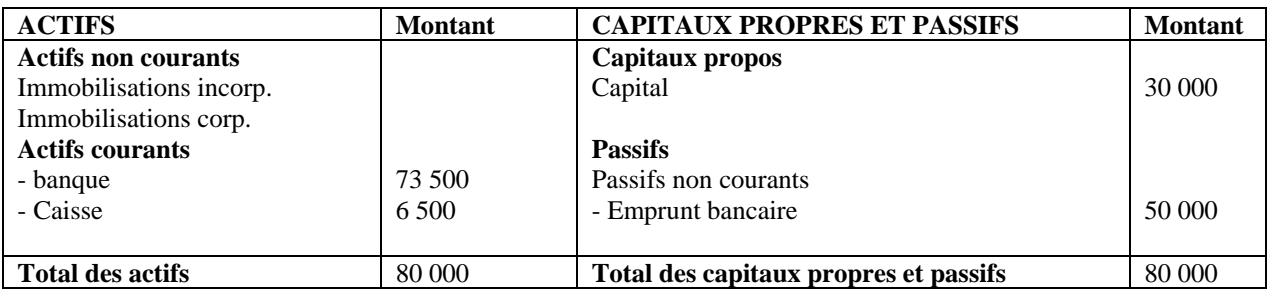

### **2/ Bilan un an après l'inventaire**

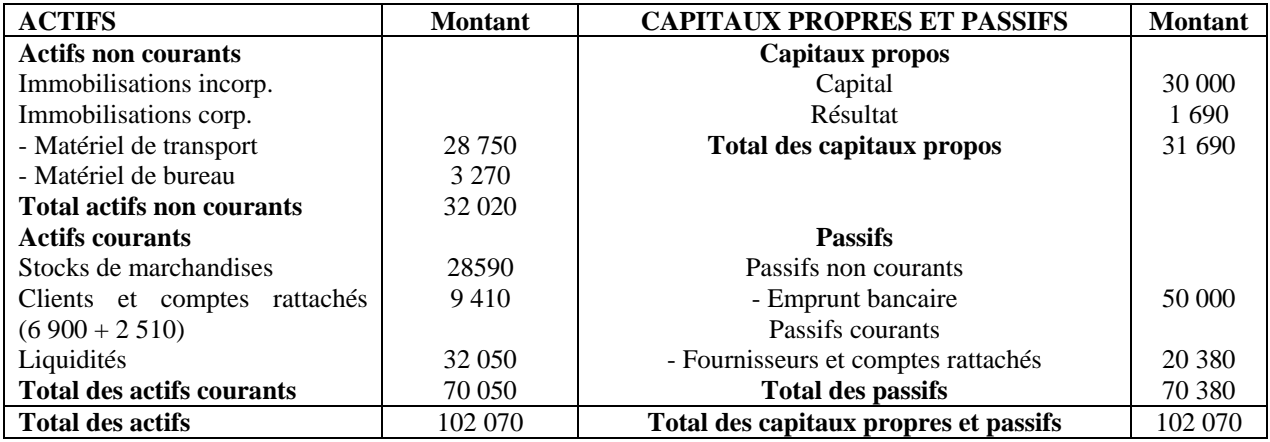

### **Exercice 5 :**

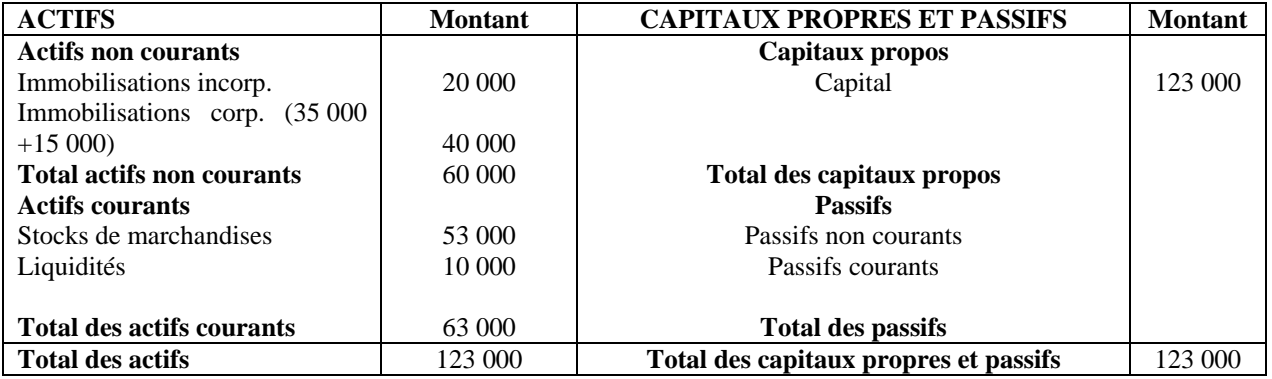

### **Exercice 6 :**

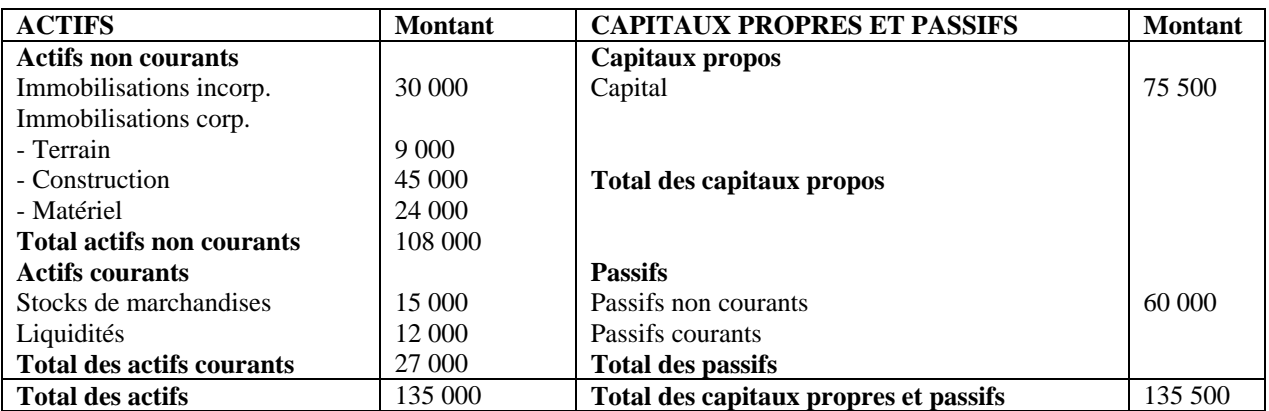

### **Exercice 7 :**

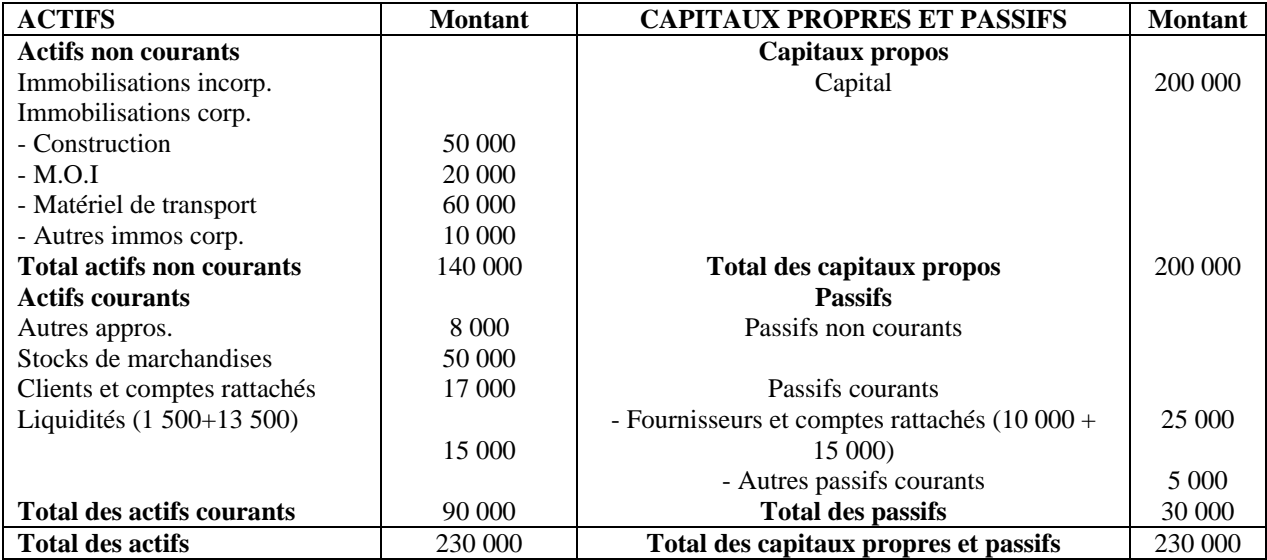

### **Exercice 8 :**

# 1/

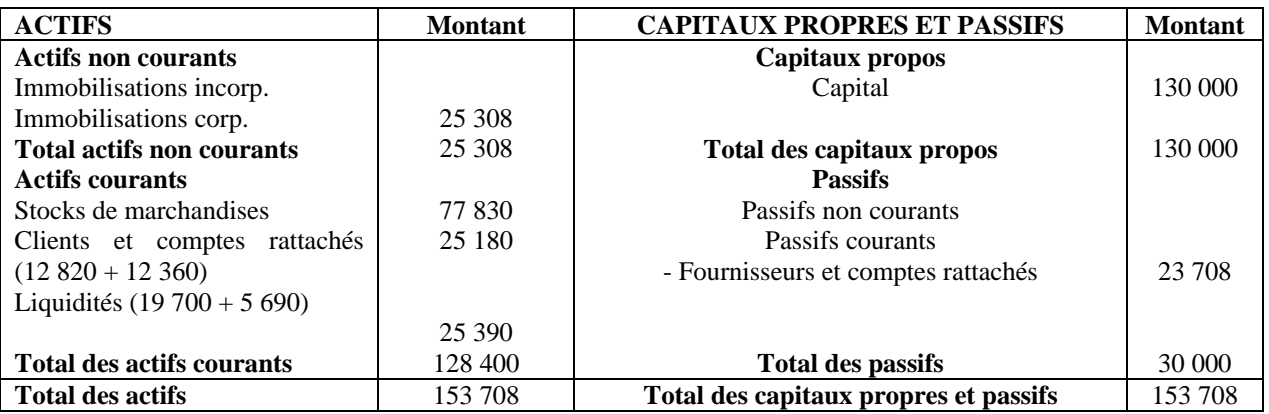
### 2/ Le but de la distinction entre ressources et emplois

01/01 : les stocks : + 7 630 ; Fournisseurs et comptes rattachés : + 7 630

02/01 : **Résultat : - 234 ;** 03/01 : Fournisseurs et comptes rattachés : - 10 000 ; Liquidités : - 10 000

04/01 : Clients et comptes rattachés : - 12 360 ; Liquidités : + 12 360

05/01 : Liquidités : + 3 500 ; Stocks : - 2 508

06/01 : Liquidités : + 1 908 ; Stocks : - 1374

3/

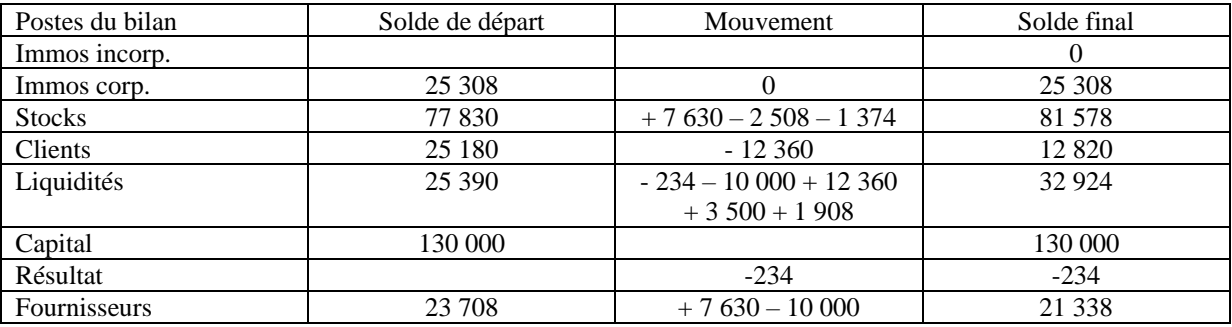

4/

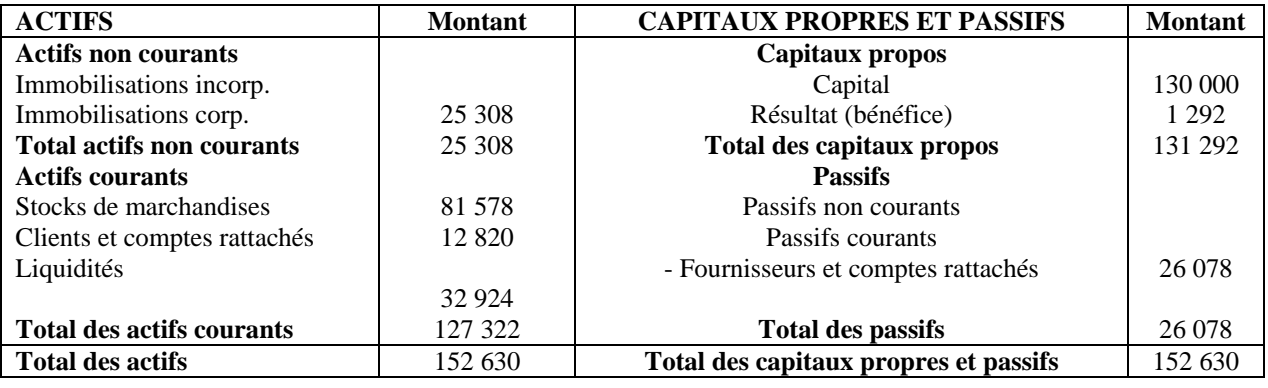

5/

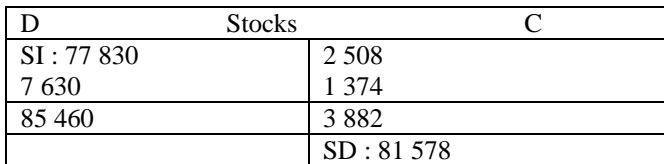

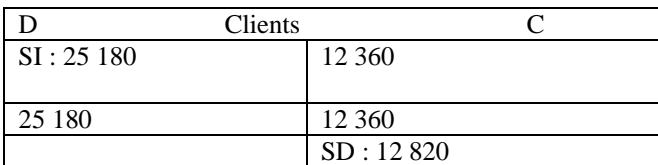

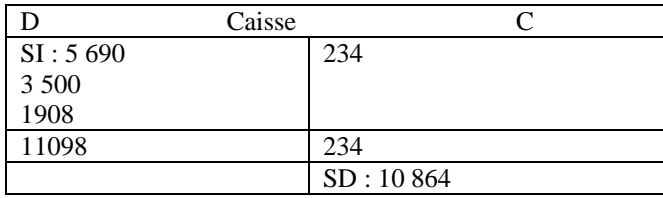

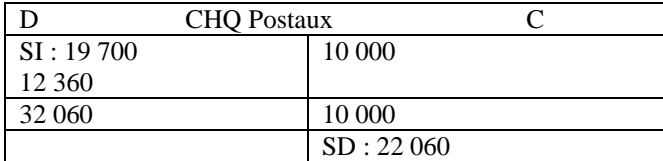

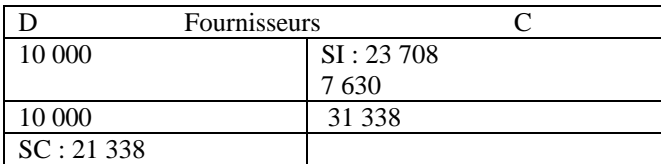

### *UNIVERSITE DE SOUSSE*

### *FACULTE DES DROITS & DES SCIENCES ECONOMIQUES*

### *& POLITIQUES DE SOUSSE*

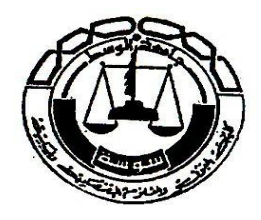

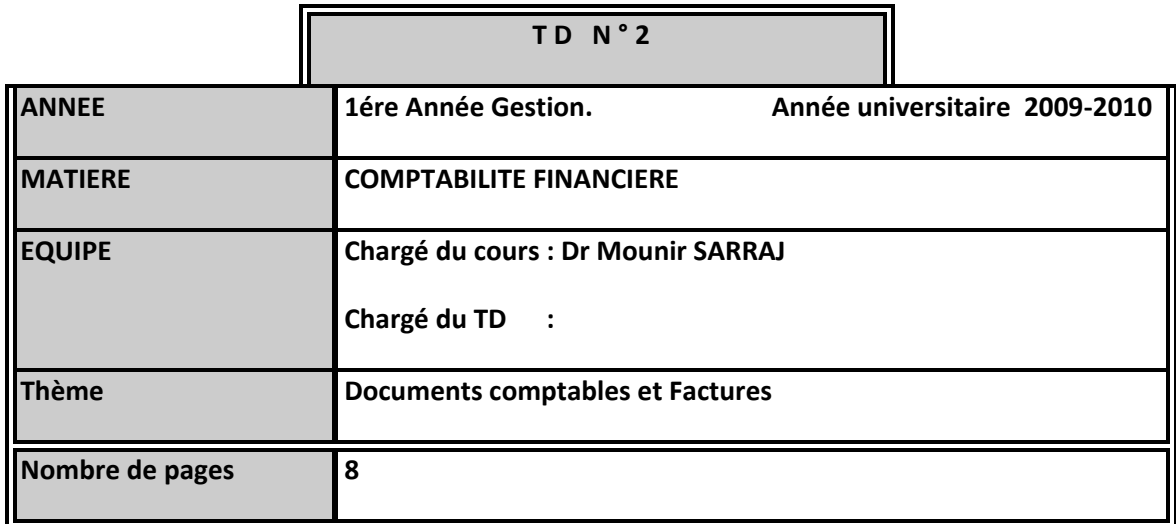

## **Rappel :**

Le journal est une vue des mouvements triés chronologiquement.

C'est un document obligatoire qui peut servir de preuve devant un tribunal : c'est pourquoi il doit être relié et tenu sans blanc ni rature.

Sont reportés: la date de l'opération, le numéro de compte, le contenu de l'opération, la référence de la pièce justificative, le montant crédité ou débité.

Le grand livre est une vue des mêmes mouvements triés selon le plan de comptes de l'entreprise.

Le grand livre est obligatoire et permet de visualiser les mouvements et le solde de chaque compte ouvert à tout instant.

La balance est un tableau qui reprend, dans l'ordre du plan comptable, le solde au début de la période, le total des mouvements du débit et du crédit, le solde à la clôture de la période pour chaque compte du grand livre.

Elle permet donc de vérifier le principe de la partie double:

#### **Total des débits = total des crédits**

**Total des mouvements de la balance = total du journal**

**Total soldes débiteurs = total soldes créditeurs**

### **EXERCICE N°1**

A) Engagé à l'essai comme comptable par la société « JARRAS », vous êtes chargé (e) par le chef comptable de mener à bien la comptabilisation de quelques documents courants présentés en annexe, concernant la fin du mois d'octobre. N, dans le journal classique de la société « JARRAS ».

Sont portées à votre connaissance les informations suivantes :

- lorsque la colonne désignation n'apparaît pas sur les factures, il s'agit de marchandises.
- L'exercice comptable se termine le 31/12 de chaque année,
- L'entreprise utilise les comptes individuels de clients et de fournisseurs.

### **ANNEXES :**

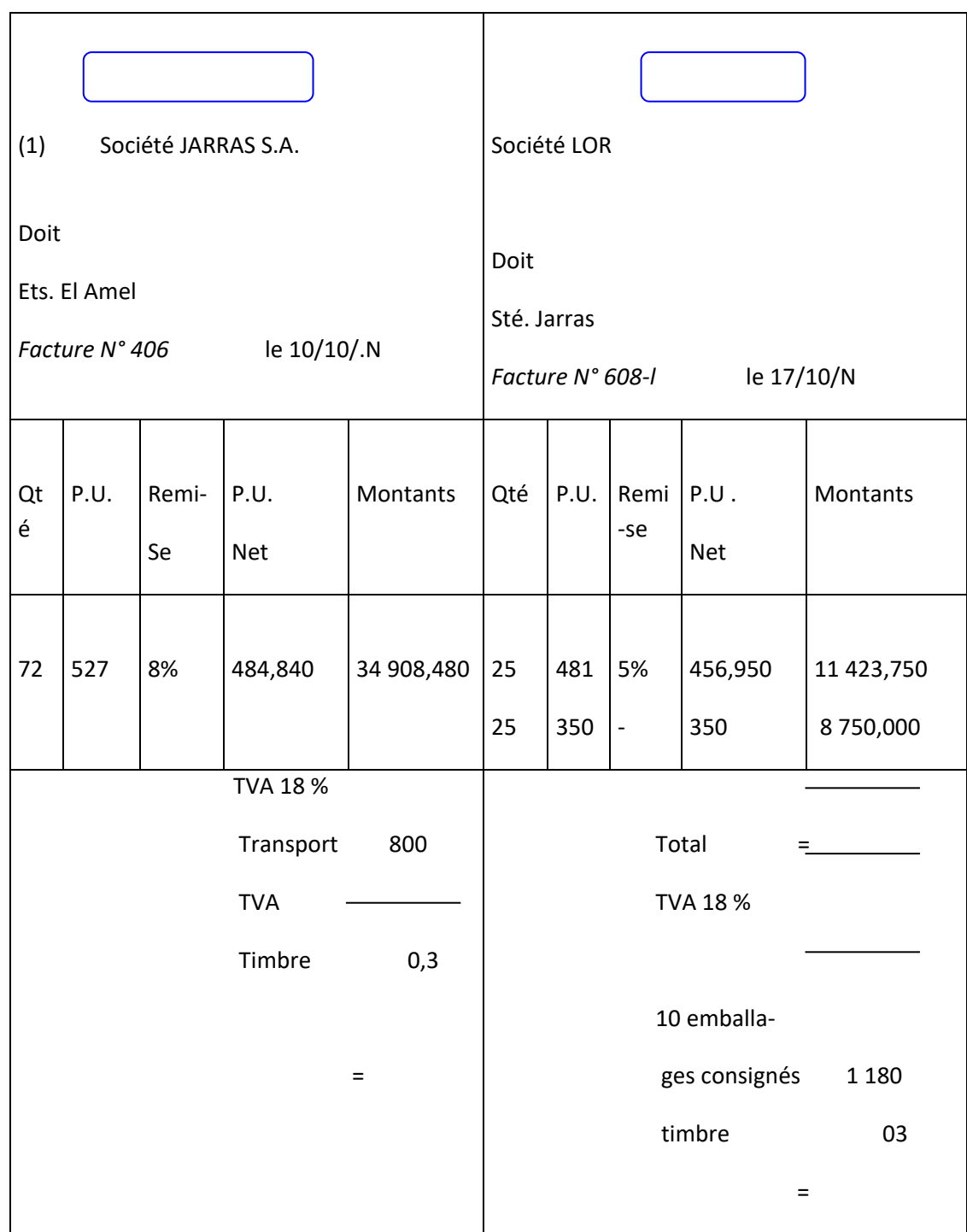

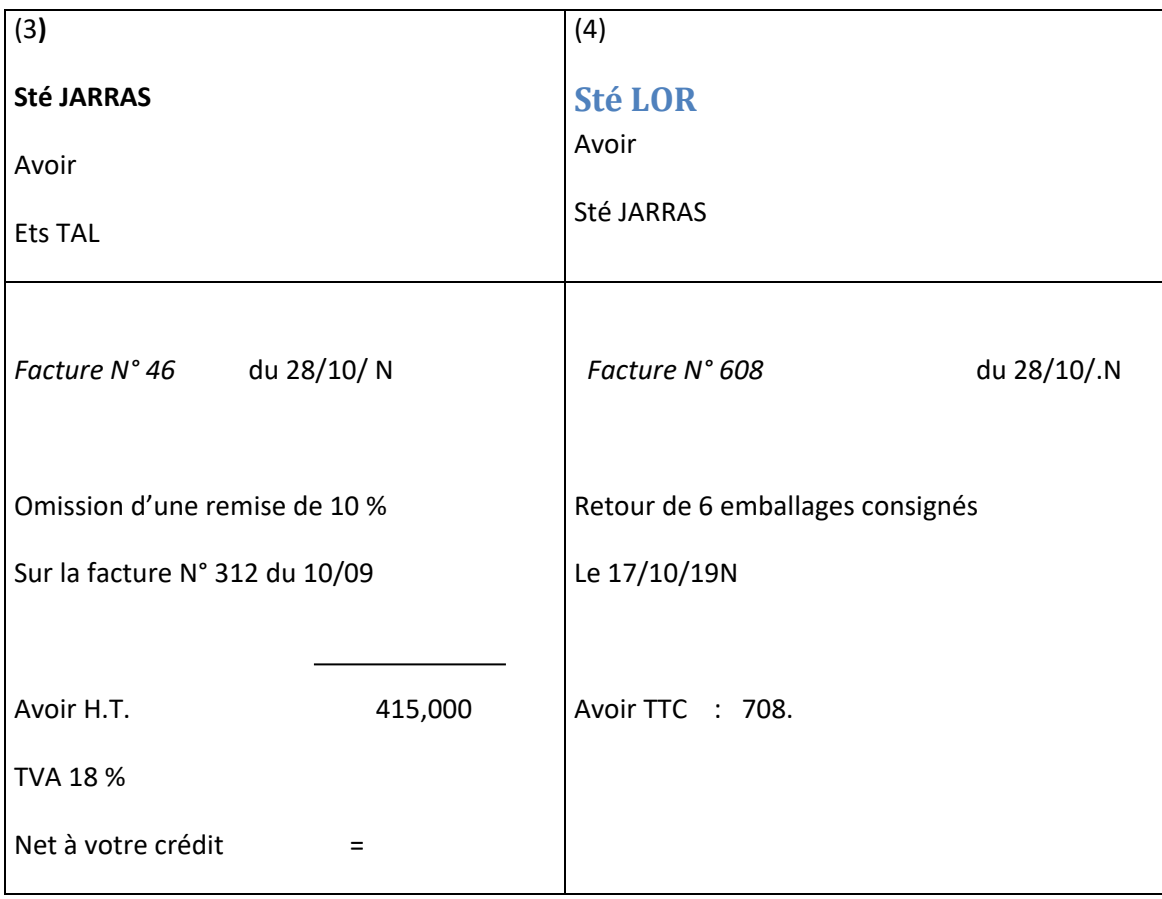

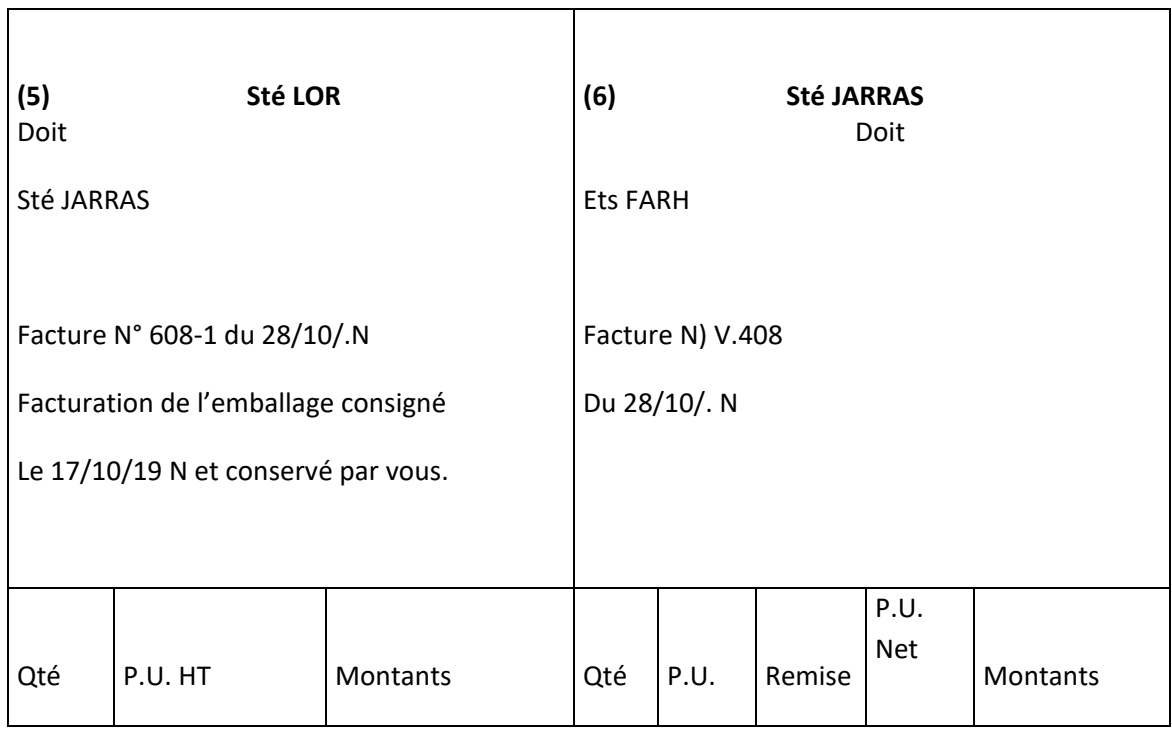

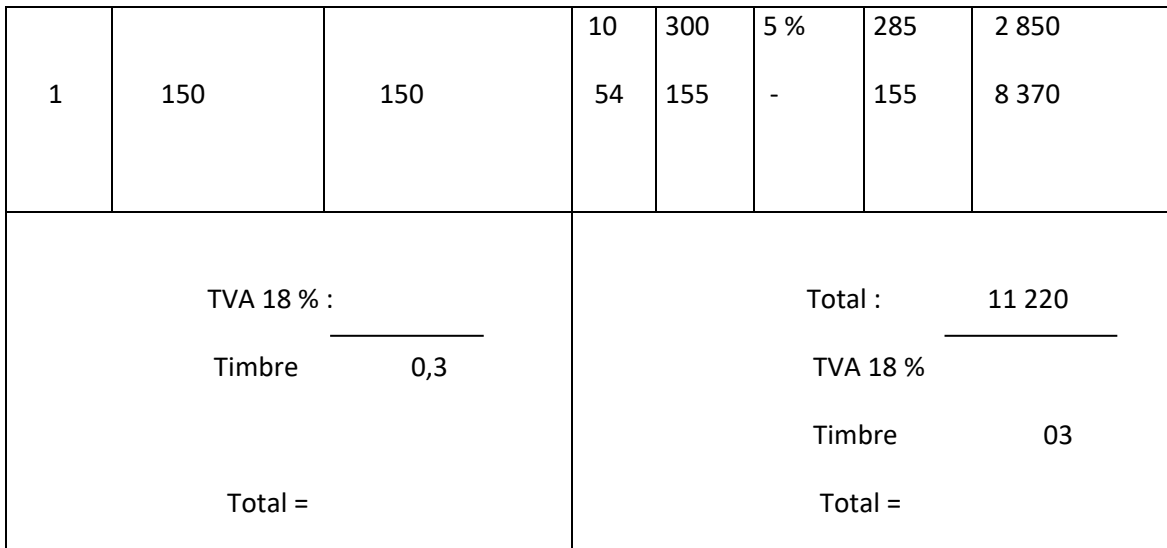

B/ Enregistrer dans le journal classique de l'entreprise JARRAS les opérations suivantes :

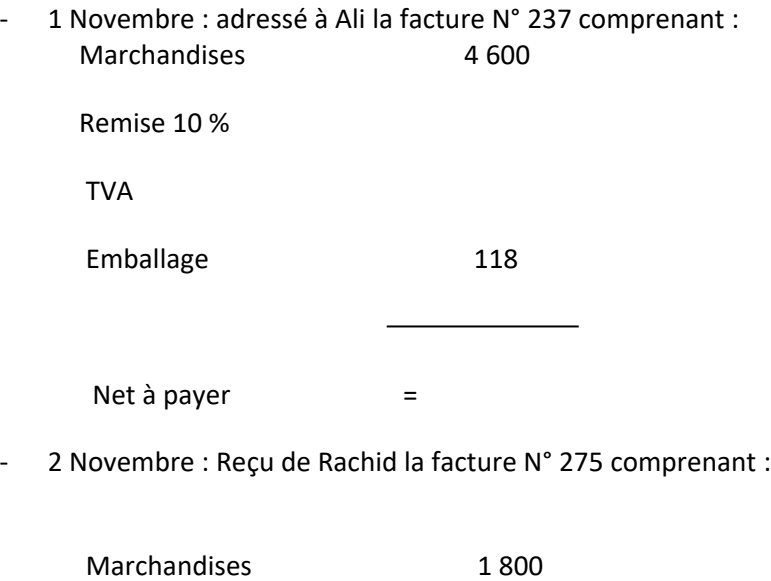

Escompte 1 %

TVA 18 %

## **EXERCICE N°2**

La fin d'un exercice le bilan d'une entreprise nous donne des informations suivantes :

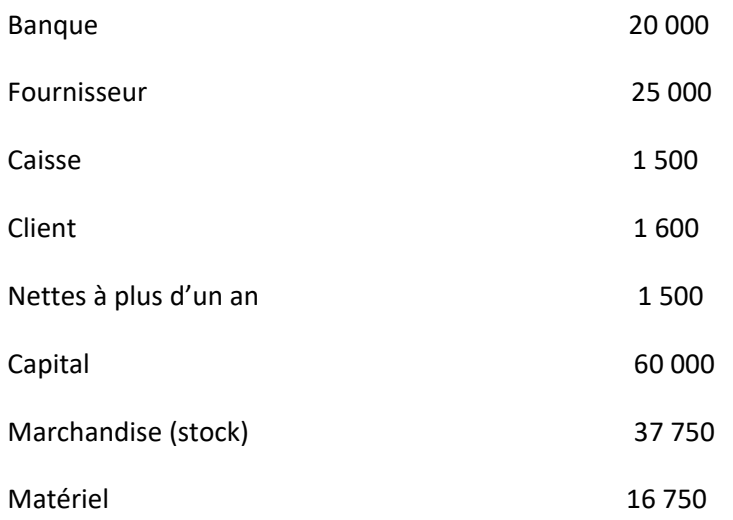

#### **Travail à faire :**

Dresser le bilan et déterminer le résultat.

### **EXERCICE N° 3**

L'entreprise « RAMS » fabrique des meubles à partir du bois qu'elle achète. Au cours du premier mois d'activité du commerce et de l'atelier la société « RAMS » a enregistré les opérations suivantes (sauf mention contraire, les paiements sont effectués par banque et les sommes indiquées sont en dinars).

02/01 : Achat de bois pour la fabrication des meubles : 10 000

Remise de 10 %

Escompte de règlement 2 %

03/01 : Achat de fournitures de bureau pour 250.

04/01 : Paiement par chèque postal, facture d'électricité 150

05/01 : Vente de meubles 1 500

Remise 5 %

Escompte de règlement de 2 %

- 06/01 : Achat d'un lot de bois au fournisseur F : 3 600, payement à 3 mois,
- 07/01 : Retour d'un quart du lot fourni par F (qualité non conforme)
- 08/01 : La société « RAMS » paie le garagiste pour l'entretien de la camionnette : 70,
- 09/01 : Vente pour 2 500 de meubles, ½ comptant et ½ à crédit,
- 11/01 : Dépôt d'espèces en banque 3 000 D

#### **TRAVAIL à FAIRE :**

Enregistrer les écritures au journal de la société « RAMS » (abstraction faite de la TVA, c'est à dire sans TVA )

### **EXERCICE N° 4**

Les comptes de l'entreprise « KHADIJA » présentent les soldes suivants au 01/01/2009 :

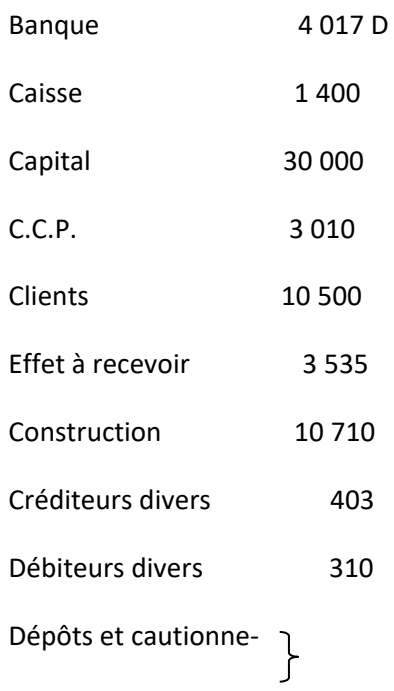

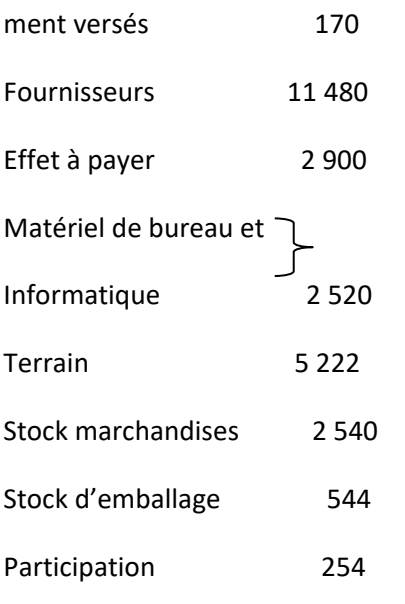

#### **Résultat ?**

Au cours du mois de janvier, les opérations suivantes ont été enregistrées : (taux de TVA 18 % droit de timbre 300 millimes )

1) Facture de Halim :

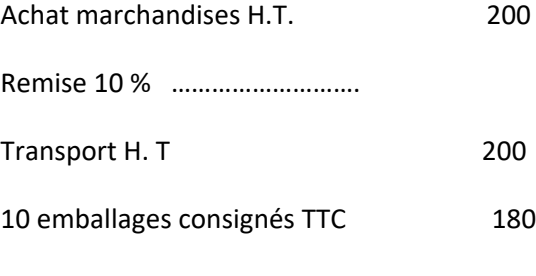

TVA ……………………………..

Net à payer TTC

2/01 : Achat de timbres fiscaux 20 d, de timbres poste 30 D paiement en espèces,

03/01 : Facture à RACHID (vente à crédit) N° 333

Brut : 1 000 Remise 10 % Port facturé 100 A la charge du client

20 emballages consignés 236

TVA 18 %

Net à payer  $TTC =$ 

04/01 : Ventes au comptant contre espèces : Net encaissé 4 586,400

Nous avons accordé sur ces ventes un escompte de 2 %

05/01 : Achat d'un micro-ordinateur à crédit, valeur 1 800 D HT

06/01 : Achat de diverses fournitures de bureau 250 D HT, paiement par chèque bancaire,

07/01 : Vente au comptant par chèque bancaire au client MOHAMED, facture 518,

 Brut HT 8 800 Remise 10 % Rabais 5 % Escompte 1 %

#### **TRAVAIL A FAIRE :**

- a- Dresser le bilan de la société « KHADIJA » au 01/01/2009
- b- Passer les écritures au journal de l'entreprise

### *UNIVERSITE DE SOUSSE*

### *FACULTE DES DROITS & DES SCIENCES ECONOMIQUES*

### *& POLITIQUES DE SOUSSE*

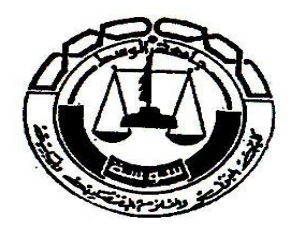

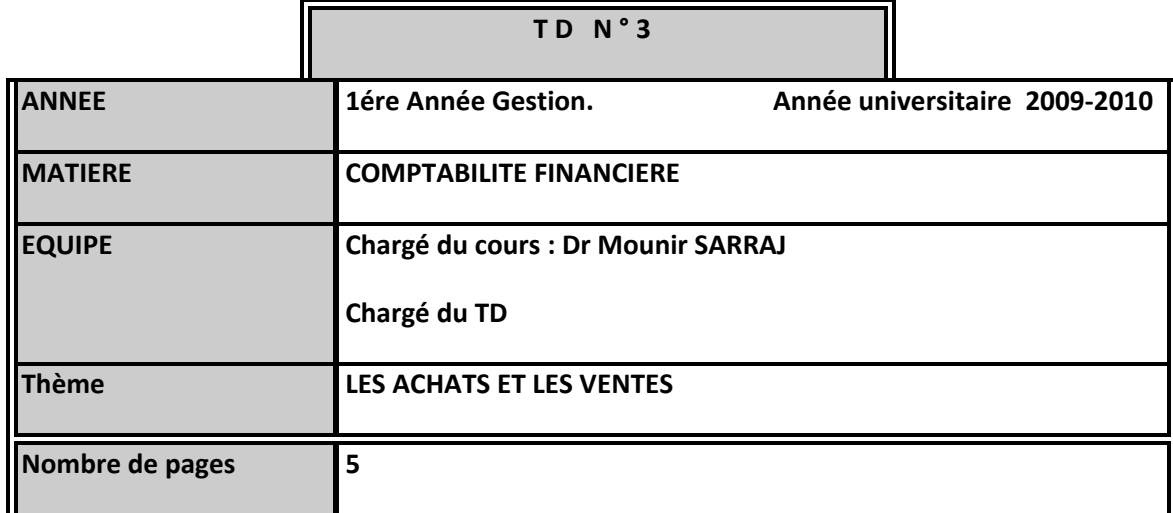

## **Rappel :**

### ACHATS DES MARCHANDISES :

Emplois : les biens achetés viennent augmenter la valeur des stocks à l'actif du bilan, au prix d'achat.

Ressources :

-Si l'achat est payé au comptant, la sortie d'argent diminue les disponibilités à l'actif du bilan: le total de l'actif reste inchangé.

-Si l'achat est fait à crédit, une dette envers le fournisseur apparaît au passif du bilan: la valeur totale de l'actif reste égale à la valeur totale du passif.

#### VENTES DES MARCHANDISES :

Emplois : le prix de vente augmente les disponibilités (vente au comptant) ou les créances clients (vente à crédit) à l'actif du bilan.

Ressources :

-Les marchandises vendues disparaissent des stocks à l'actif, pour leur prix d'achat.

-le prix de vente est généralement supérieur au prix d'achat de la marchandise vendue. La différence mesure l'enrichissement de l'entreprise : les capitaux propres augmentent au passif, dans le poste résultat de l'exercice.

### **Exercice 1 :**

Un industriel procède aux opérations suivantes payées au comptant par chèque :

- **1)** Achat de matières premières 50.000 D
- **2)** Achat de fournitures consommables 40.000 D
- **3)** Achat d'emballages 20.000 D
- **4)** Achat de fournitures de bureau (non stockés) 2.000 D
- **5)** Achat vêtements de travail (non stockés) 3.000 D

Les 3 premiers types d'achat sont gérés en stocks et sont tenus selon la méthode de l'inventaire Permanent.

Les montants sont exprimés hors TVA 18%.

Les fournisseurs accordent une remise de 5% et un escompte de 2% pour paiement au comptant.

**Travail à faire :** Comptabiliser ces différentes opérations dans le journal de l'industriel.

### **Exercice 2 :**

L'entreprise commerciale Beta (assujettie à la TVA) réalise les opérations suivantes :

**Le 1er juin 1998 :** Reçu facture d'achat de marchandises n° 8, TVA comprise 18% (fournisseur B). 59.000

**Le 2 juin 1998 :** Reçu facture électricité, TVA comprise 10%. 990 D

Le 3 juin 1998 : Payé par banque le fournisseur B moyennant un escompte de 2%.

**Le 4 juin 1998 :** Vendu la marchandise achetée auprès du fournisseur B au client C.

Montant encaissé en espèces net d'escompte 2% (TVA 18%). 80.948 D

**Le 10 juin 1998 :** Accordé un rabais de 10% calculé sur le montant net d'escompte au client C.

L'avoir commercial A4 est remboursé par chèque le jour même.

**Le 11 juin 1998 :** Reçu facture d'achat de marchandises du fournisseur B payée le jour même par chèque

Montant hors TVA : 60.000 D / Escompte 2% / Remise 5% / TVA 18%.

**Travail à faire :** En sachant que :

**1)** Tous les achats stockables sont tenus selon la méthode de l'inventaire permanent, passez les différentes écritures chez l'entreprise Beta.

**2)** Comptabiliser dans le journal de l'entreprise B les opérations réalisées avec l'entreprise Beta (l'entreprise B a opté pour la méthode de l'inventaire intermittent).

**3)** Comptabiliser dans le journal du client C les opérations réalisées avec l'entreprise Beta (inventaire permanent).

**4)** Etablir puis comparer le compte fournisseur B chez l'entreprise Beta et le compte Beta chez l'entreprise B.

**5)** Etablir puis comparer le compte client C chez Beta et le compte Beta chez l'entreprise C.

### **Exercice 3 :**

Un commerçant non assujetti dont la comptabilité est tenue selon la méthode de l'inventaire intermittent réalise les opérations suivantes à comptabiliser au journal :

- **1)** Marchandises vendues contre espèces 300 D
- **2)** Achat de marchandises à crédit 1.200 D
- **3)** Achat fournitures d'entretien du magasin payées en espèces 45 D
- **4)** Facture électricité payée en espèces 60 D

**5)** Facture sonède payée en espèces 10 D

**6)** Achat papier d'emballage à crédit 300 D

**7)** Payé par chèque les achats indiqués aux points 2 et 6 moyennant un escompte de règlement de 2%.

**8)** Achat à crédit 3.200 D

**9)** Obtenu un rabais de 5% sur l'achat indiqué au point 8. Ce rabais est matérialisé par une facture d'avoir du fournisseur.

**10)** Vendu en espèces 1.500 D

**11)** Vendu à crédit 500 D

**12)** Encaissé en espèces le montant de la vente indiquée au point 11 moyennant un escompte consenti de 2%.

- **13)** Achat carburant en espèces 30 D
- **14)** Achat fuel de chauffage en espèces 50 D
- **15)** Achat fournitures informatiques 80 D
- **16)** Achat imprimés administratifs 50 D

**17)** Rendu sur achats de marchandises objet du point 8 (10% de la quantité achetée)

**18)** Vente à crédit 600 D

**19)** Rabais accordé à la vente du point 18 de 5%. Encaissement de la créance en espèces moyennant un escompte consenti de 4%.

**20)** Obtenu un rabais complémentaire de 5% sur l'achat indiqué au point 8 et payement de la dette par chèque.

#### **Question complémentaire :**

Que devrait-on faire pour dégager en comptabilité le coût d'achat des marchandises vendues ?

#### **Exercice 4 :**

Comparer la méthode de l'inventaire permanent avec la méthode de l'inventaire intermittent en précisant les avantages et limites de chacune de ces deux méthodes et dites quels sont leurs domaines privilégiés d'application.

#### **Exercice 5 :**

Une entreprise enregistre par erreur les mouvements d'emballages (récupérables mais non commodément identifiables) avec ses fournisseurs et ses clients dans un compte unique «326 Stocks d'emballages récupérables non identifiables». En contrepartie, seuls les comptes des tiers «411 Clients» et «401 Fournisseurs» sont mouvementés.

Les emballages consignés aux clients sont repris au prix de consignation qui est égal à 1,2 du coût d'achat.

Les emballages consignés par les fournisseurs sont repris par eux à 95% du prix de consignation.

Les opérations suivantes ont été enregistrées dans le compte 326 :

**1)** Achats d'emballages de l'exercice H TVA 18% : 100 000 D

**2)** Emballages consignés aux clients pour un prix de consignation de 90 000 D. La différence entre le coût d'achat des emballages et le prix de consignation est porté en compte d'attente.

**3)** Emballages à rendre reçus des fournisseurs - valeur de consignation 100 000 D.

**4)** Emballages retournés aux fournisseurs pour un montant de reprise 47 500 D - le mali est correctement comptabilisé.

**5)** Retour d'emballages consignés aux clients pour un montant de reprise de 38 400 D.

**6)** Emballages consignés qui ne seront jamais retournés par les clients 24 000 D (au prix de consignation).

En plus, le comptable vous informe que :

**7)** Les emballages qui ne seront jamais rendus aux fournisseurs s'élèvent à 30 000 D (prix de consignation).

### **Travail à faire :**

**a)** Présenter les écritures telles que passées par le comptable (y compris les écritures erronées).

**b)** Etablir le compte 326 tel que tenu par le comptable. Ce compte présente un solde débiteur selon la logique du comptable en fin de période de 158 000 D.

Vous êtes par conséquent appelé à déterminer le montant du stock initial du compte 326 dans le compte tenu par le comptable.

**c)** Contre passer chaque écriture erronée et passer l'écriture correcte correspondante.

**d)** Refaites le journal en repassant de nouveau correctement toutes les écritures.

**e)** Présenter la fiche de stock à partir du journal établi en réponse à la question (d) présentant toutes les opérations effectuées sur lesdits emballages. Le stock initial en magasin représente 50% du stock initial d'emballages et 50% sont consignés chez les clients. Aucun emballage à rendre aux fournisseurs n'existe en début de période.

 *UNIVERSITE DE SOUSSE*

### *FACULTE DES DROITS & DES SCIENCES ECONOMIQUES*

### *& POLITIQUES DE SOUSSE*

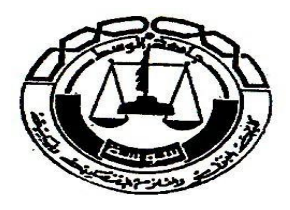

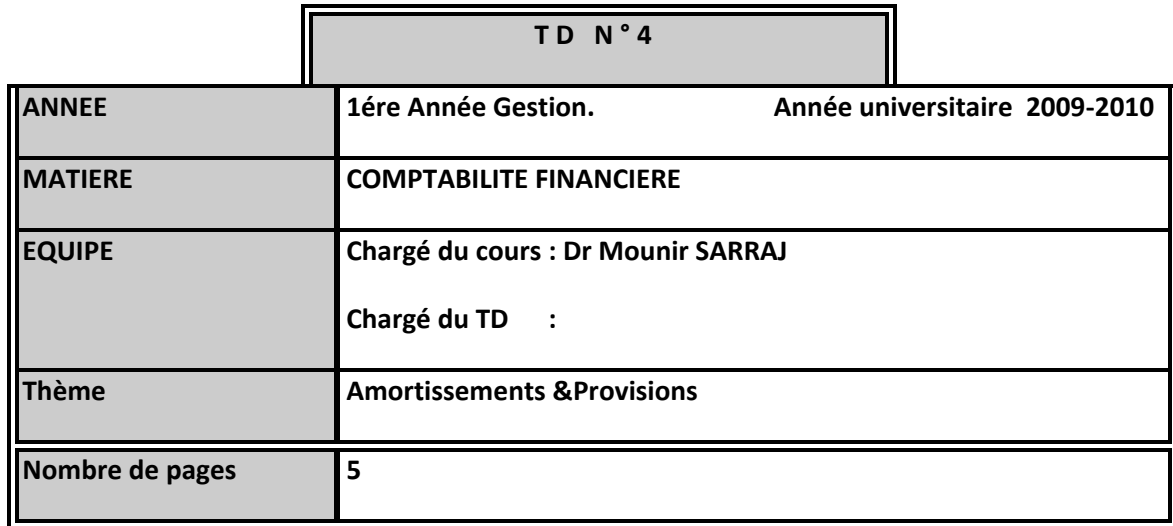

#### **Rappel :**

La durée d'utilisation d'une immobilisation doit tenir compte de :

–l'usure physique–l'obsolescence technique –la protection juridique

Montant amortissable : –Valeur brute (entrée) –valeur résiduelle (Prix de cession –coûts de sortie)

Amortissement : fraction annuelle du montant amortissable imputée à la valeur brute

Valeur nette comptable (valeur au bilan) : –Valeur d'entrée –amortissements cumulés -dépréciation

Amortissement linéaire

–Taux d'amortissement: t = 100 / durée de vie

–Annuité constante = VO x t

–Prorata temporis à la mise en service (jours d'utilisation au cours de l'exercice / 360)

Amortissement dérogatoire : Amt fiscal –amt comptable

La provision est la constatation comptable d'un amoindrissement, qui n'est pas jugé irréversible (probable et non définitive), de la valeur du patrimoine de l'entreprise.

Les provisions fiscalement déductibles sont :

- Les provisions pour créances douteuses
- Les provisions pour dépréciation du stock destiné à la vente
- et les provisions pour dépréciation des actions cotées en bourse.
- -

#### **EXERCICE 1**

La SARL Rochdi a procédé le 1/07/05 à l'acquisition d'une machine prix 300 000D, droit de douane

30 000 D, TVA 22 500 D.

Le paiement est effectué par chèque.

Passez toutes les écritures nécessaires pour 2005.

#### **EXERCICE 2**

Le 25 août 2003, la SA Achraf a acquis un matériel de transport pour une valeur de 200 000 D. Il s'agit d'un camion d'une puissance fiscale de 22 chevaux, le taux de TVA est de 18 %.

Du point de vue économique ce camion va pouvoir effectuer 500 000 KM,

Répartis comme suit :

100 000 la première année

200 000 la deuxième année

150 000 la troisième année

50 000 la quatrième année

Travail à faire :

1/ dresser le tableau d'amortissement fiscalement admis

2/ dresser le tableau de l'amortissement économique

3/ passer toutes les écritures de 2003.

4/ sachant que le 24 Janvier 2004, l'entreprise a procédé à la vente de ce matériel pour une valeur de 150000 D. passer les écritures de cession.

### **EXERCICE 3**

Pour les besoins de ses investissements, l'entreprise RAMS a contracté un emprunt auprès de la Banque du Sud pour un montant de 250 000 D. L'emprunt est contracté en janvier 2003 et remboursable sur 5 années par amortissement constant au taux de 8% l'année. Cet emprunt a servi pour l'acquisition d'un immeuble. L'expertise donne comme valeur du terrain 42 000 D, la construction 168 000 D.

Travail à faire : passer toutes les écritures nécessaires pour tous les exercices concernés.

#### **EXERCICE 4**

Au 31 /12/2001 la société RACHID vous fournies l'état suivant de ses Immobilisations:

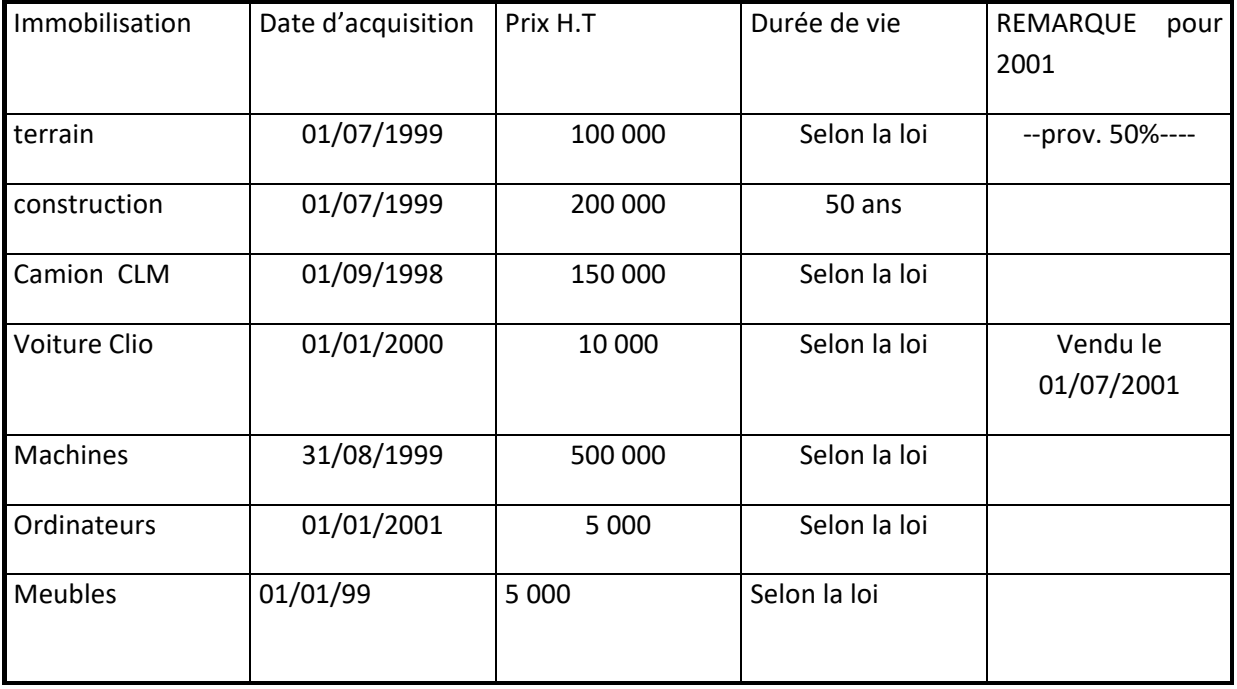

#### TRAVAIL A FAIRE

Passer les écritures nécessaires 31/12/2001.

#### **EXERCICE 5**

L'entreprise RAMS a acheté deux machines :

La première le premier avril 2003 acquise a crédit au pers du fournisseur pour 100 000 H TVA 18% paiement dans 3 ans sans intérêt .Durée de vie10 ans.

La seconde est acquise le 01 juillet 2003 pour 200 000 H TVA, durée de vie 10 ans

#### TRAVAIL A FAIRE

Passer les écritures au 31/12/2003 sachant que l'amortissement fiscalement admis est le système dégressif alors que le système appliqué par la société est le mode linéaire.

#### **EXERCICE 6**

A la date du 31/12 de l'année N, les titres de participation figurants au bilan de la société NOUR ont une valeur d'origine de 10 000 D le cours moyen boursier d'élève respectivement à

11 500 D au 31/12/N,8 970 D au 31/12/N+1, 8 750 au 31/12/N+2

Le 15/07/N+3 la société à procédé à la cession de la totalité de ses titres pour une valeur de :

H1 8OOO D, H2 10 000 D, H3 12 000 D.

#### **EXERCICE 7**

Au 31 /12/2003 la société MOHAMED vous fournies l'état suivant de ses clients:

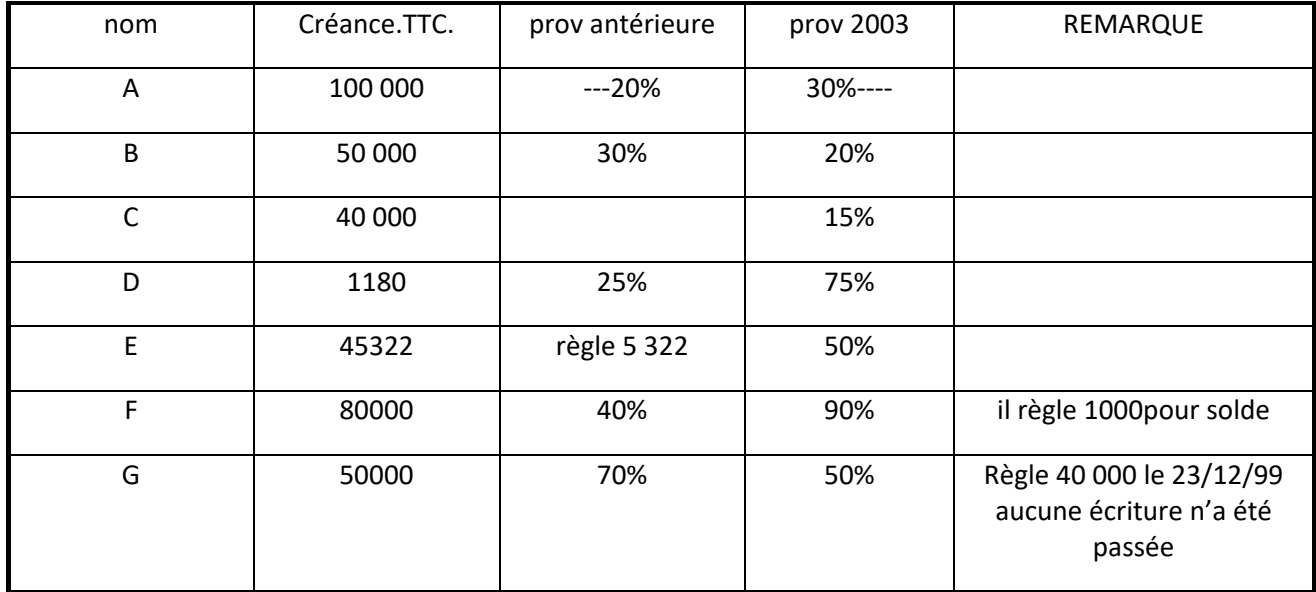

Il vous est demandé de reconstituer les écritures de régulation relatives aux clients au 31/12/2003.

### *UNIVERSITE DE SOUSSE*

### *FACULTE DES DROITS & DES SCIENCES ECONOMIQUES*

### *& POLITIQUES DE SOUSSE*

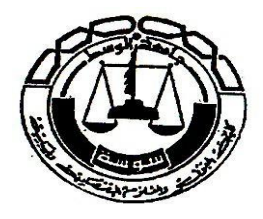

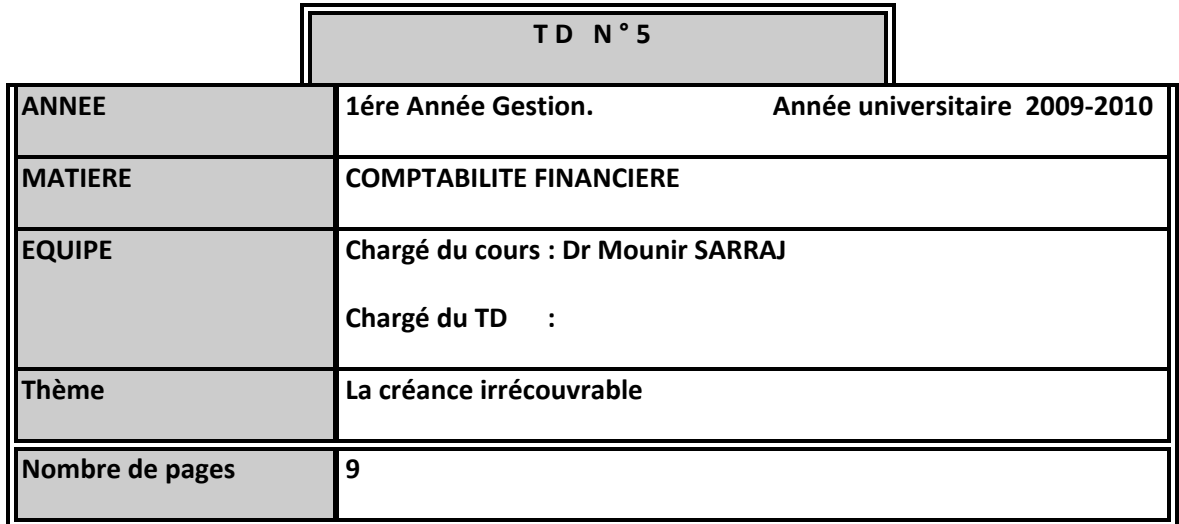

#### **RAPPEL :**

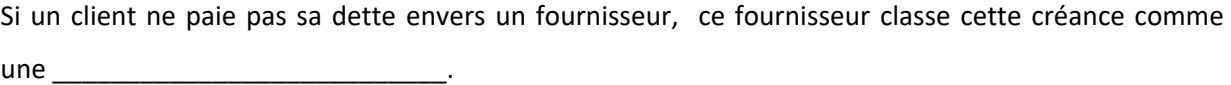

Si le client signale au fournisseur qu'il a de grandes difficultés financières, le fournisseur estime de ne plus recouvrir un certain \_\_\_\_\_\_ de cette créance. Tout de même il s'agit seulement d'une perte de valeur estimée qui n'est ni\_\_\_\_\_\_\_\_\_\_\_\_\_\_\_\_\_\_ et ni \_\_\_\_\_\_\_\_\_\_\_\_\_\_\_\_.

Le fournisseur établie une \_\_\_\_\_\_\_\_\_\_\_\_\_\_\_\_\_\_\_\_\_\_\_\_\_\_\_\_\_ sur cette créance.

### **LA CRÉANCE IRRÉCOUVRABLE :**

Si le client signale au fournisseur qu'il ne peut définitivement pas payer une partie, respectivement toute sa dette envers le fournisseur, ce dernier constate une

Le fournisseur doit dans ce cas procéder aux travaux suivants :

\_\_\_\_\_\_\_\_\_\_\_\_\_\_\_\_\_\_\_\_\_\_\_\_\_\_\_\_\_\_\_\_\_\_\_\_\_\_\_\_\_\_\_\_\_.

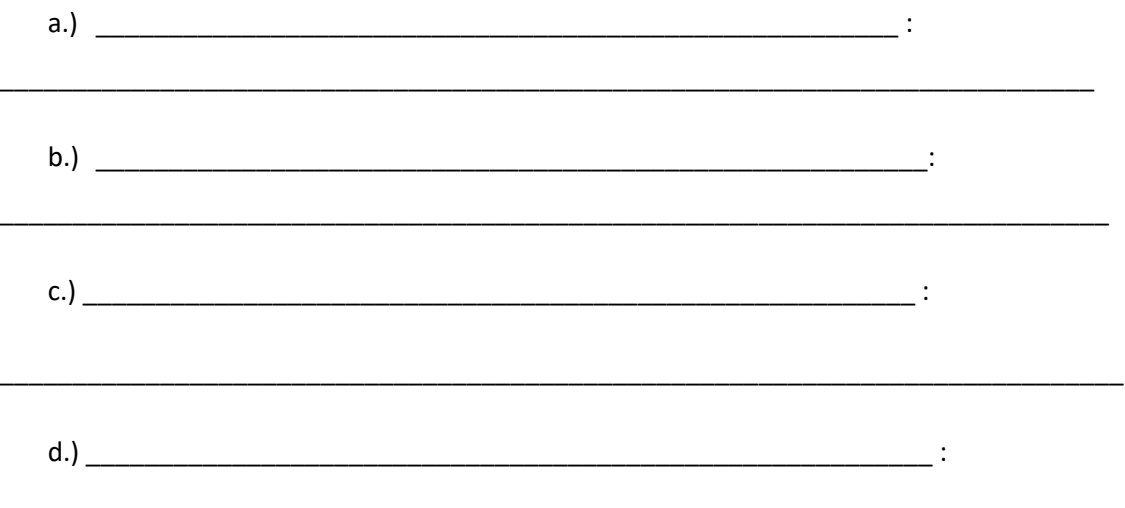

\_\_\_\_\_\_\_\_\_\_\_\_\_\_\_\_\_\_\_\_\_\_\_\_\_\_\_\_\_\_\_\_\_\_\_\_\_\_\_\_\_\_\_\_\_\_\_\_\_\_\_\_\_\_\_\_\_\_\_\_\_\_\_\_\_\_\_\_\_\_\_\_\_\_\_\_\_

#### *Journalisations :*

a.) Annulation de la provision existante :

b.) Annulation de la créance et enregistrement de la perte de valeur *complète* d'une créance :

c.) Annulation de la créance et enregistrement de la perte de valeur *partielle* d'une créance :

*Exemple:* le client paie pour solde une partie de sa dette par virement bancaire

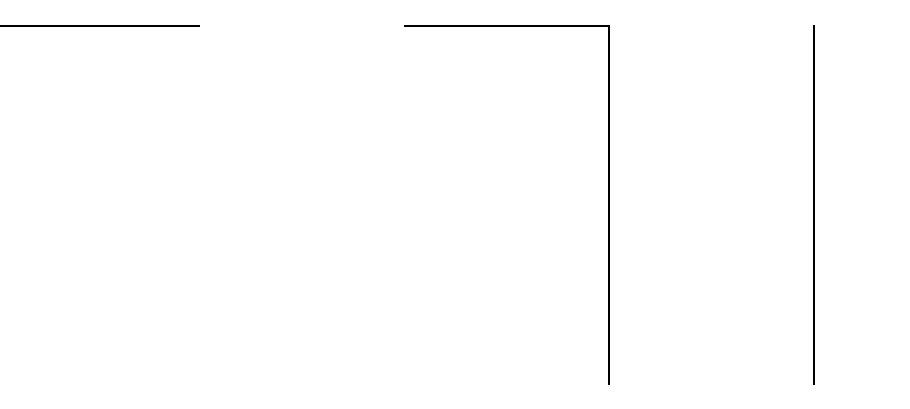

Rappels :

- a.) Le compte « Pertes sur créances irrécouvrables » est un compte de \_\_\_\_\_\_\_\_\_\_
- b.) Le compte « TVA», un compte du \_\_\_\_\_\_\_\_\_\_\_\_\_\_ est \_\_\_\_\_\_\_\_\_\_\_\_\_\_\_ par le montant de la TVA de la \_\_\_\_\_\_\_\_\_\_\_\_\_\_\_\_\_\_\_\_\_\_\_\_\_\_\_\_\_\_\_\_\_ !

## *Exercice 1 :*

La société « DALTO S.A. » possède au 1<sup>er</sup> janvier 2002 une créance douteuse envers salah de 10'000 d. La perte probable enregistrée s'élève à 30 %.

Au 20 avril 2002 salah est déclarée complètement insolvable !

### *A faire :*

a.) Présentez les comptes « 416 Client douteux salah » et « 491 Prov. pr. dépr. des comptes clients » au 1<sup>er</sup> janvier 2002.

b.) Enregistrez les écritures nécessaires résultantes de la déclaration d'insolvabilité du 20 avril 2002. (Journal et Grand-livre)

## *Exercice 2 :*

La société « KG S.à.r.l. » possède au 1<sup>er</sup> janvier 2003 une créance douteuse envers Lolo de 25'000 d. La perte probable enregistrée s'élève à 45 %.

Au 16 mai 2003 Lolo paie pour solde 12'000 d!

### *A faire :*

a.) Présentez les comptes « 416-01 Client douteux Lolo » et « 491 Prov. pr. dépr. des comptes clients » au 1<sup>er</sup> janvier 2003.

b.) Enregistrez les écritures nécessaires résultantes du paiement pour solde du 16 mai 2003 (Journal et Grand-Livre)

## *Exercice 3*

19.02.2002 Nous vendons des marchandises au client « Supermarché DOS SANTOS S.à.r.l. » d' un montant H.T. de 198'458,560 D. Remise 2 %, TVA 18 %

Il paie 10'000 D par virement bancaire (extrait # 524) et promet de payer le

reste plus tard. Facture # 2542

- 20.02.2002 Le client « Supermarché DOS SANTOS S.à.r.l. » retourne 1/3 des marchandises achetées au 19.02.2002. Facture d'avoir # 843
- 31.12.2002 Même après 3 lettres de rappel le client « Supermarché DOS SANTOS S.à.r.l. » n'a toujours pas payé sa dette. Nous estimons la perte à 50 %.
- 06.04.2003 Le client « Supermarché DOS SANTOS S.à.r.l. » nous paie 47'000 D par virement bancaire. Extrait # 9798
- 31.12.2003 Notre avocat estime la perte à 70 %.
- 09.04.2004 Le client « Supermarché DOS SANTOS S.à.r.l. » paie pour solde 20'000 D par virement bancaire. Extrait # 9900

**A faire** : Faites les enregistrements nécessaires! a.) Journal b.) Grand-livre.

## *Exercice 4 :*

#### **Informations concernant les créances douteuses et des créances irrécouvrables:**

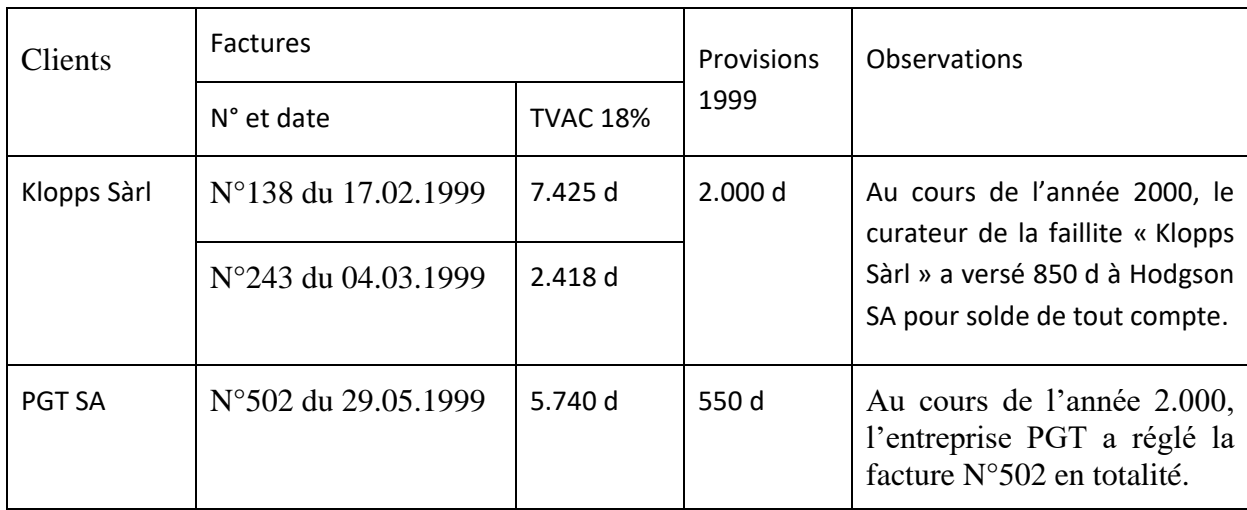

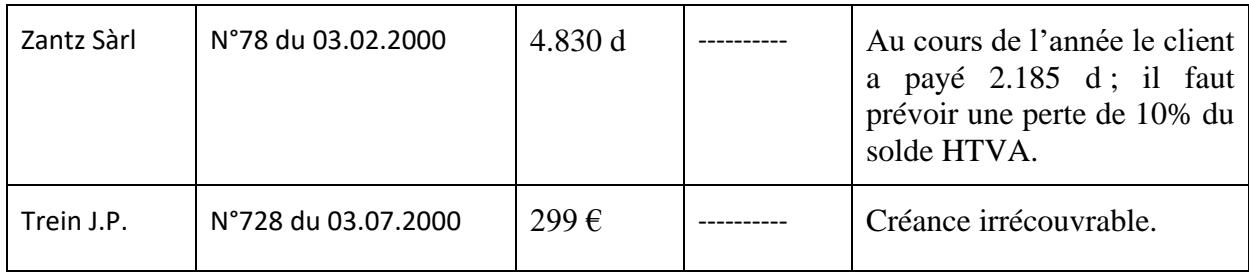

### **Calculs se rapportant à la régularisation des créances douteuses au 31.12.2000:**

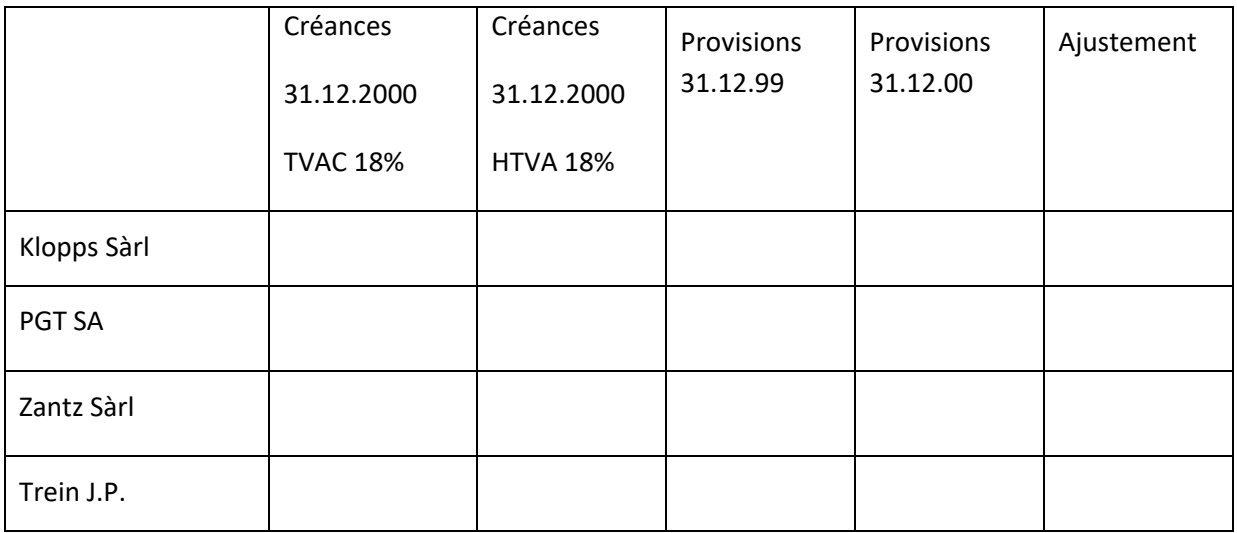

### **1. Journalisez les écritures de régularisation des créances douteuses au 31.12.2000**

### **2. Complétez l'extrait du bilan de la société Hodgson S.A.:**

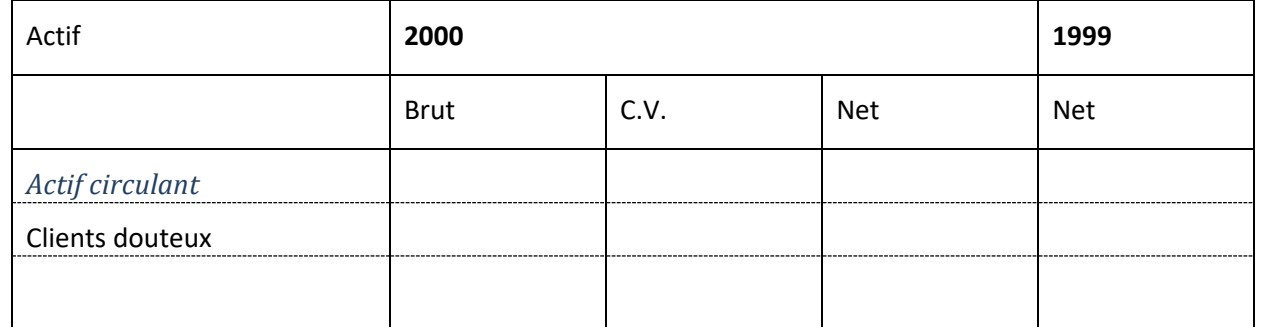

## *Exercice 5 :*

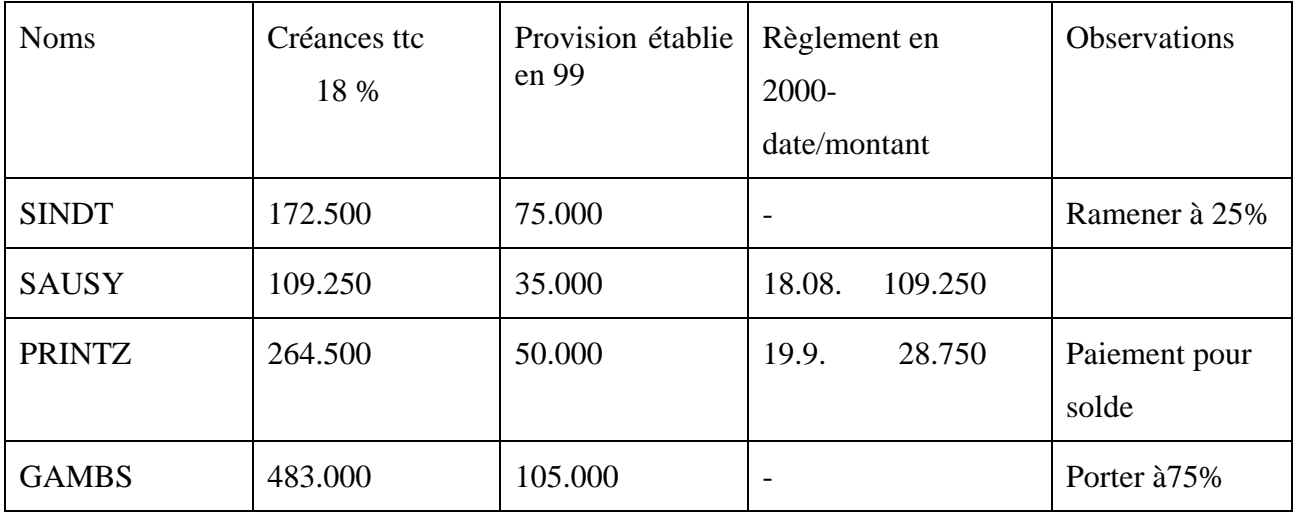

Au 31.12.1999, après inventaire, l'entreprise présente le tableau des clients douteux suivant :

Au 31.12.2000 le client MULLER n'a pas encore payé sa facture no 135 de 644.000 ttc et on décide de constituer une provision de 60% de sa créance, parce qu'on présume qu'il a des difficultés financières.

Travail à faire :

a) Complétez le tableau des créances douteuses ci-dessous.

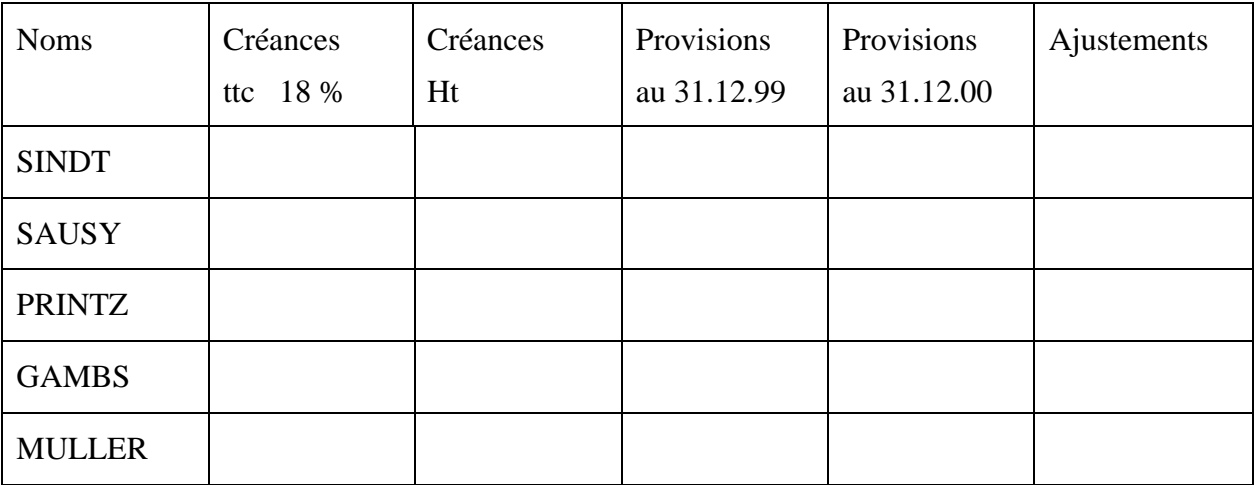

b) Comptabilisez dans le journal toutes les écritures nécessaires pour régulariser les créances douteuses pour l'année 2000.

## *Exercice 6 :*

La société BIRDY vous fournit l'extrait de bilan après inventaire de l'année **1999** :

Extrait de bilan après inventaire au 31 décembre '99

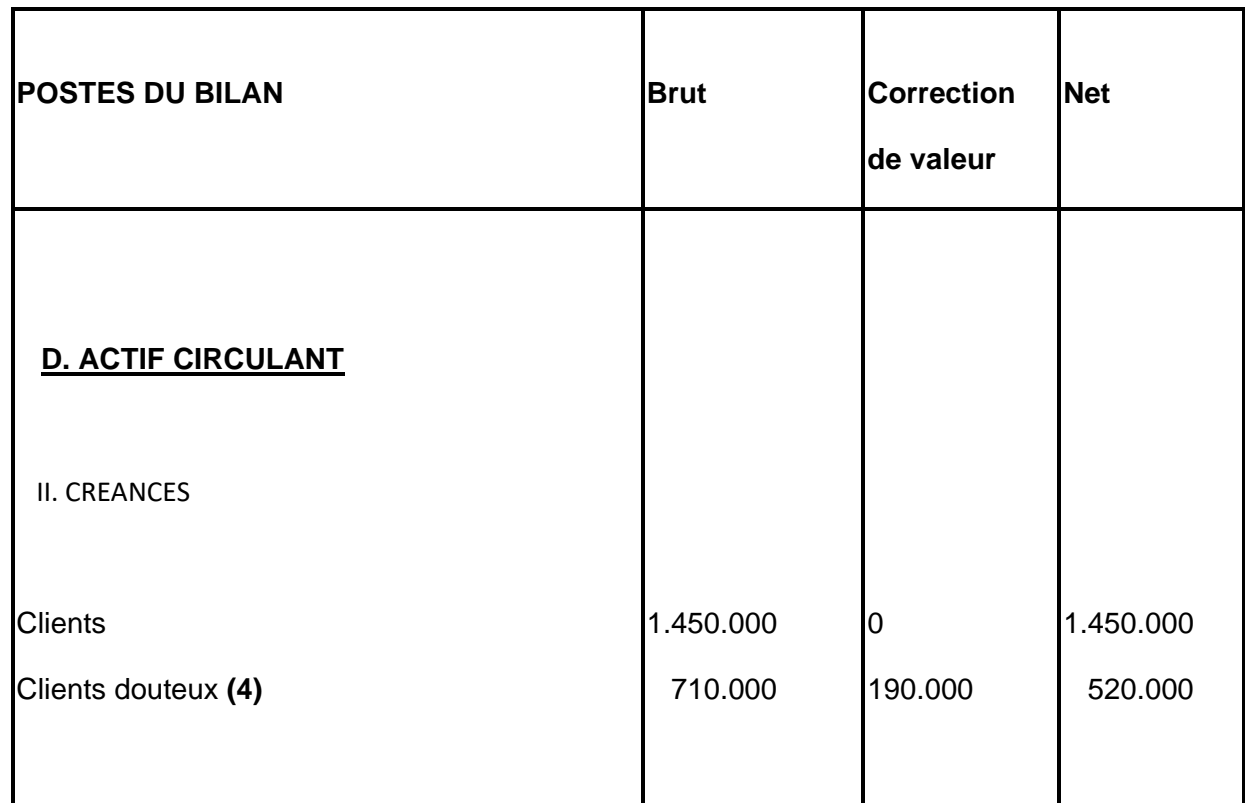

## **Informations concernant l'extrait de bilan 1999 :**

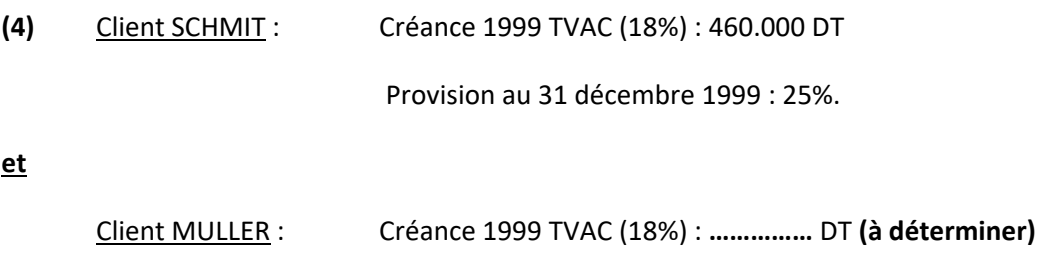

L'entreprise pensait pouvoir récupérer un jour 70%.

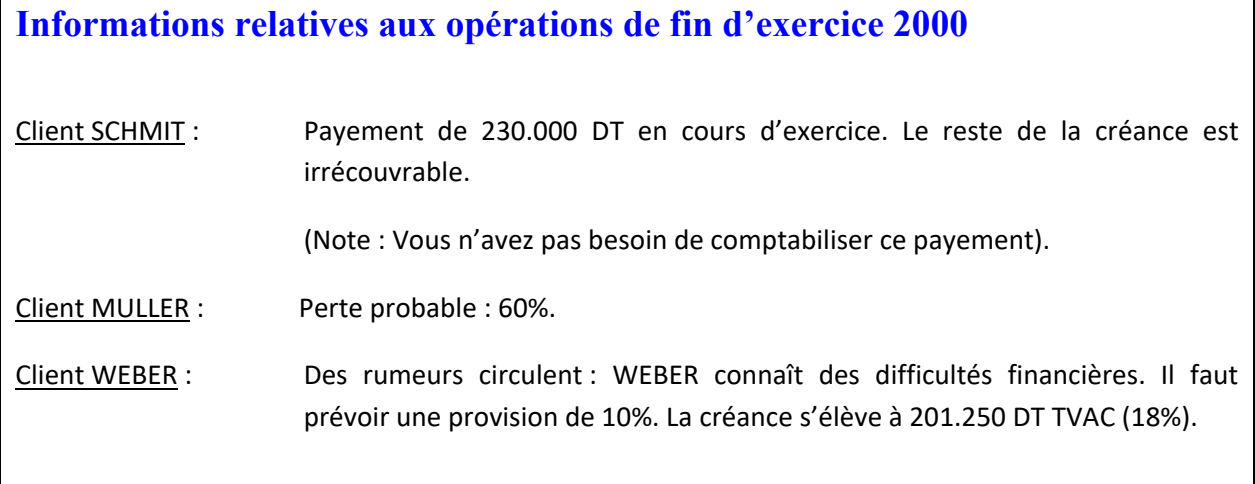

#### **Travaux à faire** :

- a) Calculez le montant de la créance douteuse du client MULLER ci-dessus.
- b) Établissez le tableau des créances douteuses au 31 décembre 2000.
- c) Journalisez les écritures qui en résultent !
- d) Pourquoi considère-t-on la perte irrécouvrable uniquement pour son montant hors TVA ?

*UNIVERSITE DE SOUSSE*

### *FACULTE DES DROITS & DES SCIENCES ECONOMIQUES*

### *& POLITIQUES DE SOUSSE*

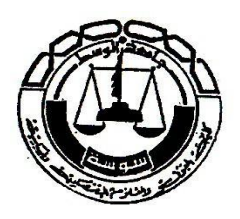

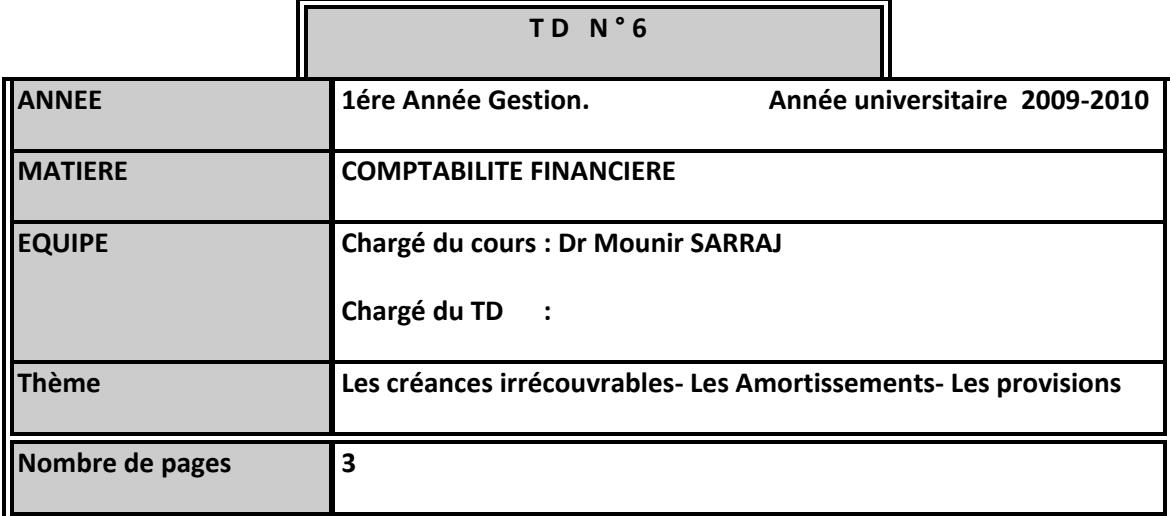

- 1.) Quelles sont les différences entre les amortissements et les provisions ?
- 2.) Est-ce que la créance envers un client douteux est nécessairement perdue?
- 3.) Pourquoi est-ce que le comptable réévalue à la fin de l'année comptable les comptes de l'actif du bilan?

### **Exercice 1 :**

Vous êtes comptable de la société « JARRAS S.A.».

L'extrait du bilan final de cette société se présente au 31.12.2001 ainsi :

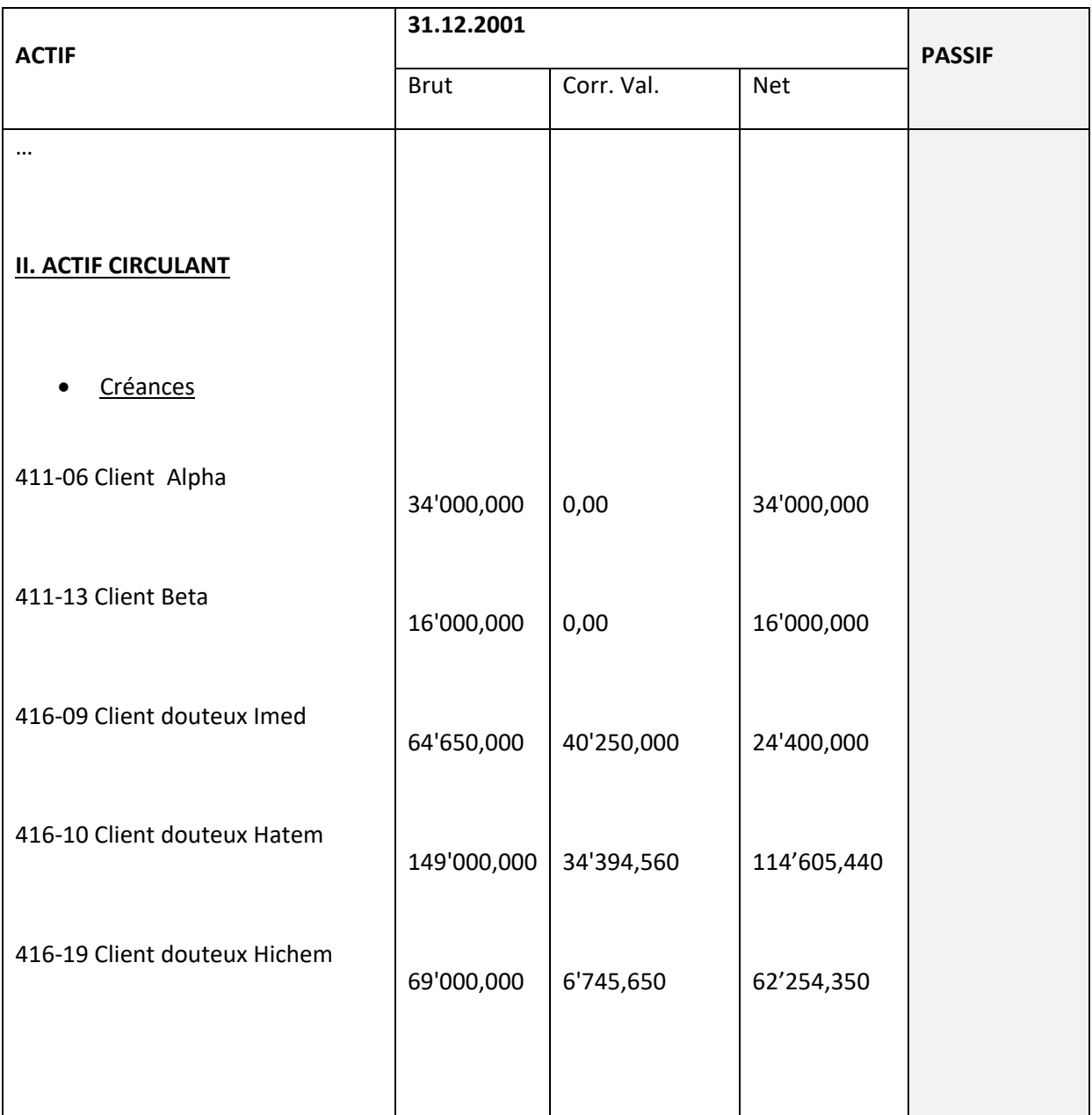

### **Situation au 31.12.2002 :**

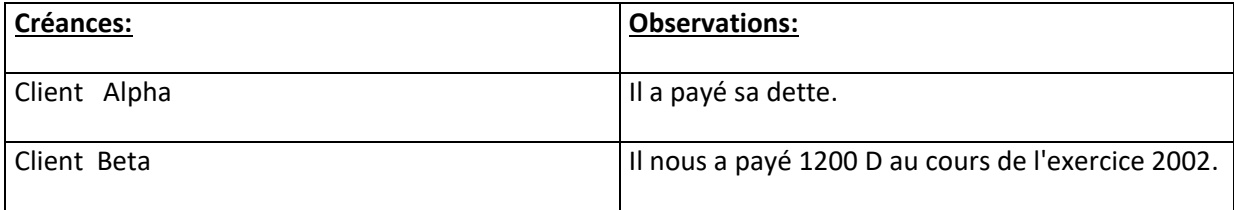

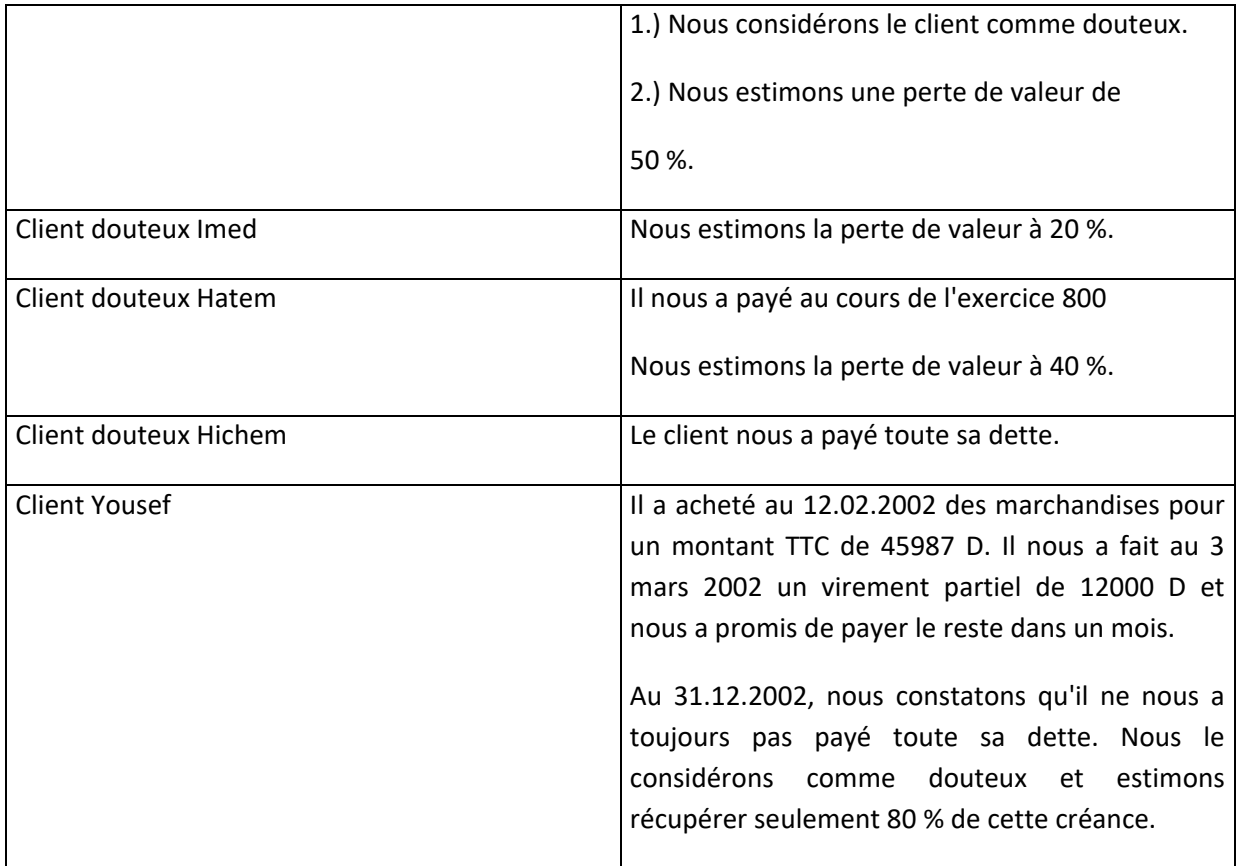

# **À FAIRE :**

- 1.) Enregistrez au journal les écritures d'inventaire de fin d'année 2002!
- 2.) Présentez le bilan au 31.12.2002.

## **JUSTIFIEZ VOS CALCULS !!!**

*UNIVERSITE DE SOUSSE*

### *FACULTE DES DROITS & DES SCIENCES ECONOMIQUES*

### *& POLITIQUES DE SOUSSE*

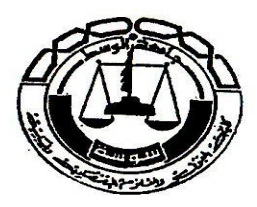

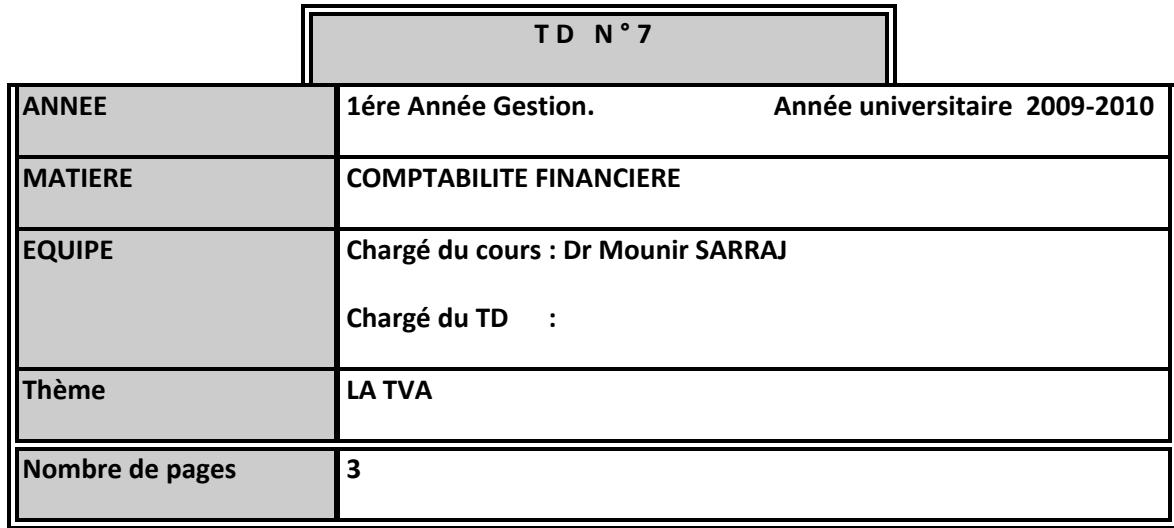

#### **Rappel :**

TVA : impôt indirect sur la consommation finale (18 ou 12 ou 6 %)

•Vente => TVA collectée : PVTTC –PVHT=> Vente HT au résultat

•Achat => TVA déductible : PATTC –PAHT=> Achat HT au résultat

•Versement à l'état = TVA collectée -TVA déductible

### **EXERCICE N° 1**

Qu'est-ce qu'une T.V.A collectée ?

Qu'est-ce qu'une T.VA déductible ?

Quelles sont les conditions de déductibilité de la T.V.A. ?

Expliquez la notion d'assujetti.

Les personnes suivantes sont elles assujetties a la TVA ?

Un médecin, un menuisier ; une banque ; une entreprise totalement exportatrice ; un épicier ; une briqueterie

### **EXERCICE N°2**

Une entreprise qui acquitte la T.V.A. sur l'ensemble des éléments de son chiffre d'affaires réalisé au mois d'avril 2000 les opérations suivantes, sachant que la T.V.A. supportée sur les achats est déductible :

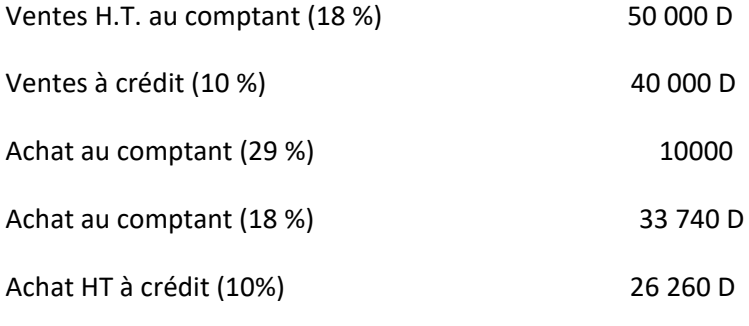

Calculer le montant de la T.V.A à payer

### **EXERCICE N° 3**

Une entreprise vous demande quelles sont celles parmi les factures suivantes qui donnent droit à déduction de la T.V.A.

- facture délivrée par un fournisseur de matières premières soumis au régime réel ;
- facture délivrée par un assujetti au régime réel pour l'achat de fournitures de bureau ;
- facture délivrée par un forfaitaire pour la réparation d'un camion,
- facture délivrée par un assujetti au régime réel pour l'achat de pièces détachées pour un véhicule de tourisme de transport de personnes
- facture délivrée par un fabricant forfaitaire pour l'achat de produits de nettoyage
- facture délivrée par un assujetti réel pour l'achat de cadeaux de fin d'année.

### **EXERCICE N°4**

Ach ats: 850 d (TVA non comprise 6 %)

2100 d (Tva non comprise 12 %)

1500 d (TVA non comprise 18% )

Ventes : 4250 D (TVA non comprise 18%)

Quel sera le montant de la TVA déductible ?

### **EXERCICE N°5**

Je reçois une facture de 1000 DTVA comprise. Quelques jours plus tard je reçois une note de crédit du vendeur de 400 D TVA comprise.

Combien dois-je lui payer ?

### **EXERCICE N°6**

quel est le taux de TVA :

Électricité : \*6% \*12% \*18% pas de TVA

Facture d'eau : \*6%\*12%\*18% pas de tva

Frais de comptabilité :\*6%\*12%\*18% pas de tva

Journaux :\*6%\*12%\*21% pas de tva

Rénovation bâtiment de plus de 5 ans : \*6%\*12%\*18%

Eau à boire : \*6%\*12%\*18% pas de tva
## *UNIVERSITE DE SOUSSE*

## *FACULTE DES DROITS & DES SCIENCES ECONOMIQUES*

### *& POLITIQUES DE SOUSSE*

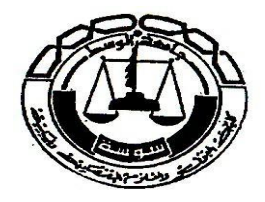

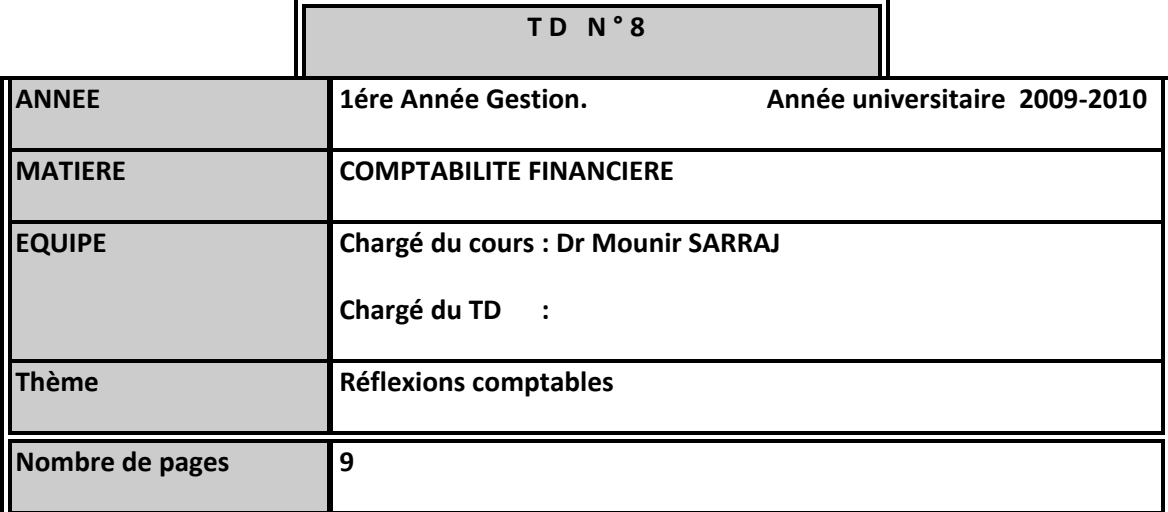

# **Partie théorique**

- 1.) Pourquoi est-ce qu'il est absolument nécessaire que les immobilisations corporelles et incorporelles doivent figurer au bilan avec leur valeur comptable?
- 2.) Expliquez l'utilité des rubriques ci-dessous du bilan :
- a.) la valeur brute de l'actif immobilisé
- b.) la correction de valeur de l'actif immobilisé
- c.) la valeur nette de l'actif immobilisé à la fin de l'exercice

# **Exercice 1 :**

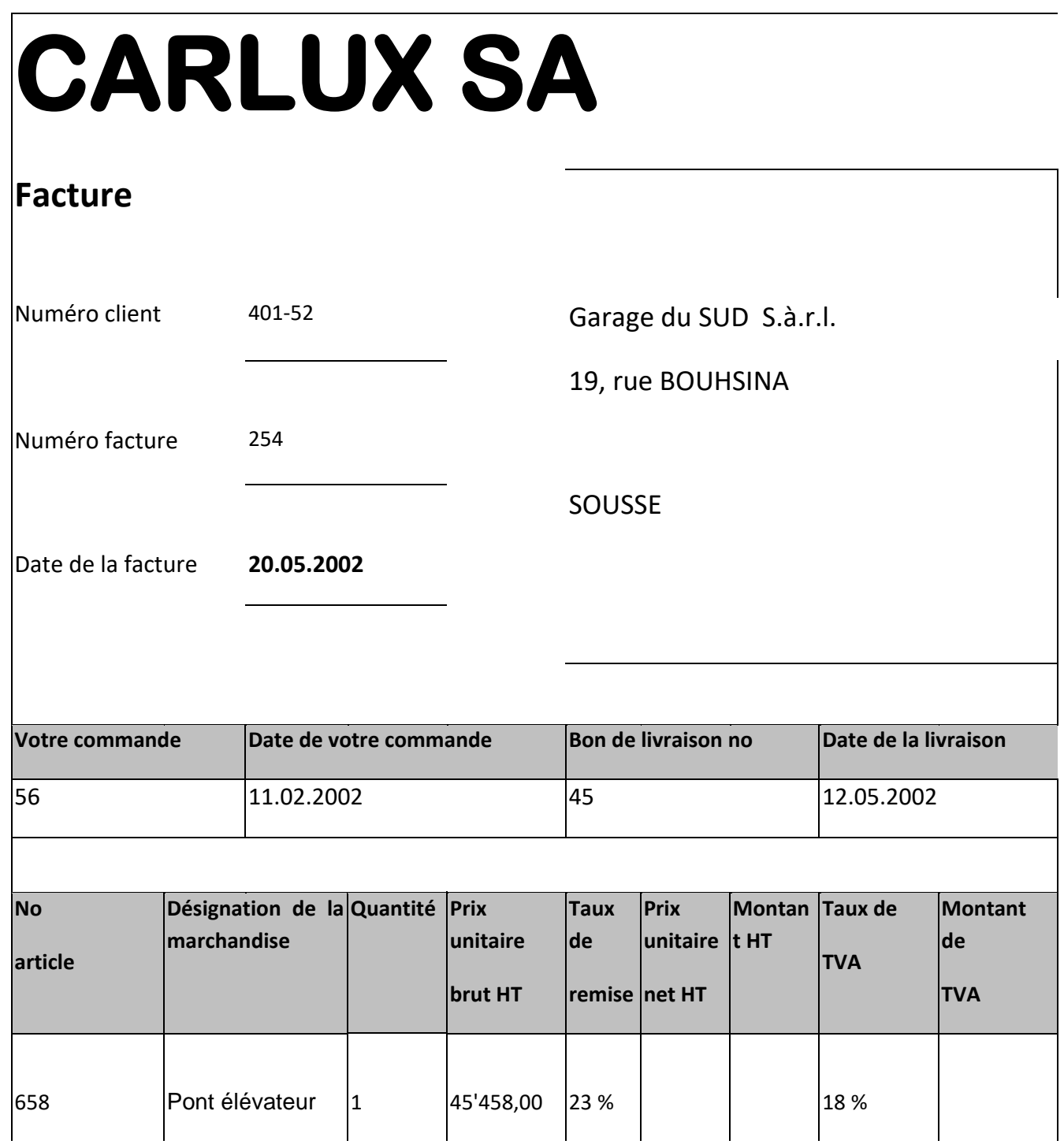

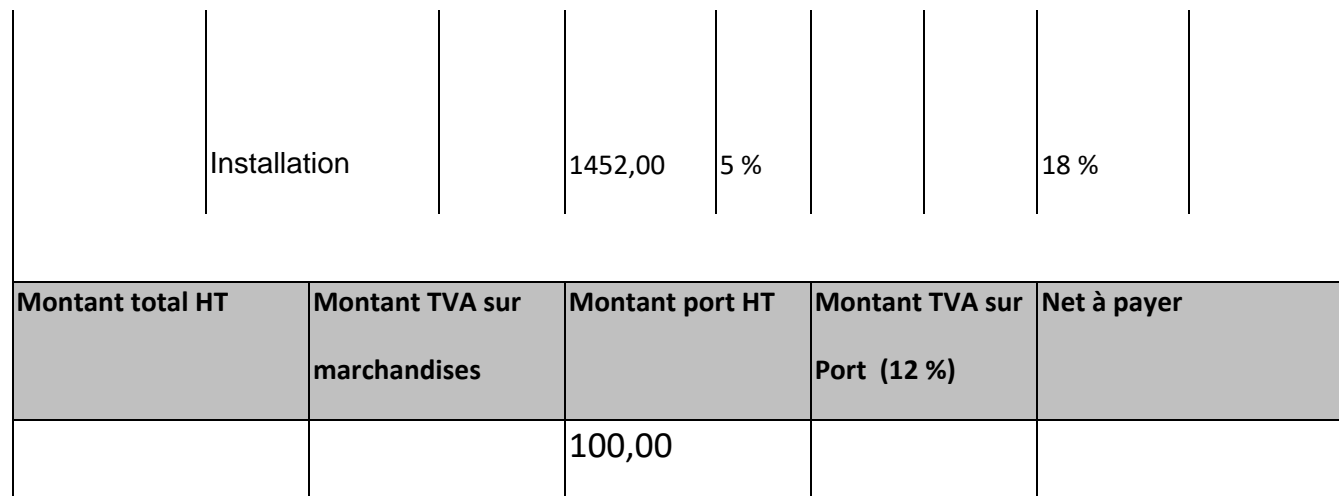

**ATTENTION !** La date de mise en service est égale à la date de livraison

a.) Enregistrez cette acquisition ! Justifiez votre calcul !

Le pont est amorti par la méthode linéaire. Durée d'utilisation probable: 6 ans.

- b.) Présentez l'axe de temps !
- c.) Remplissez le tableau d'amortissement.

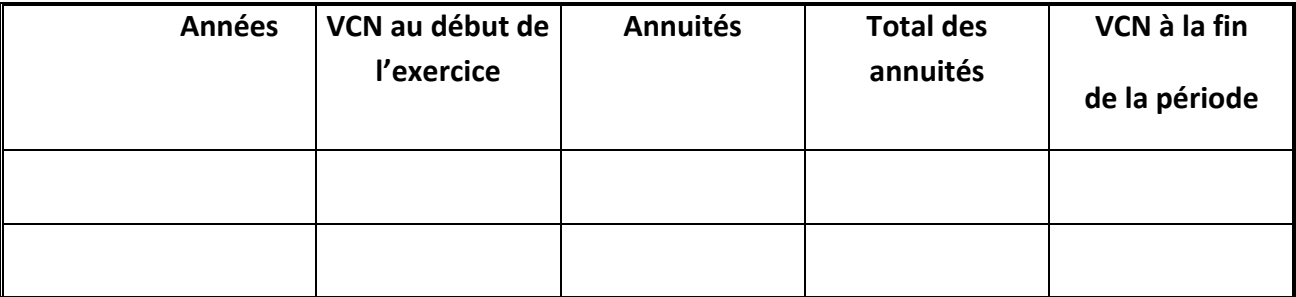

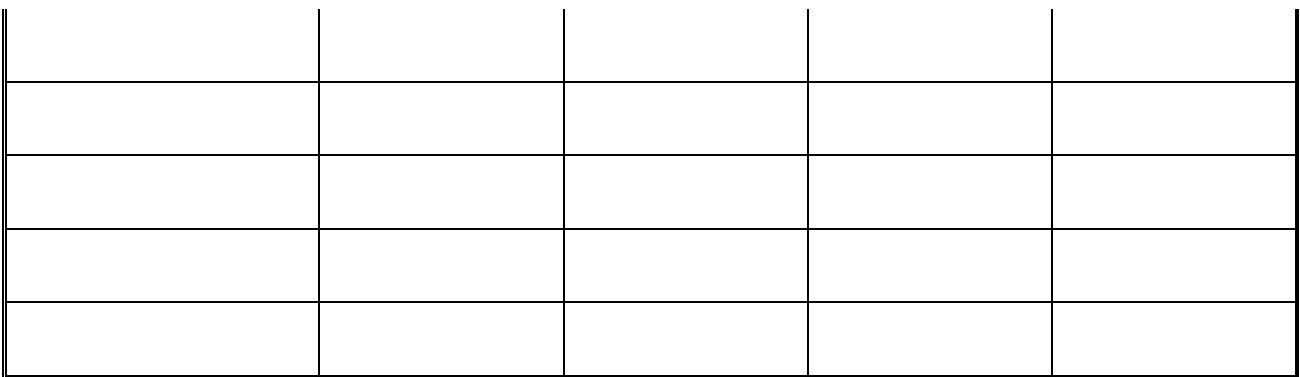

#### d.) Justifiez vos calculs !

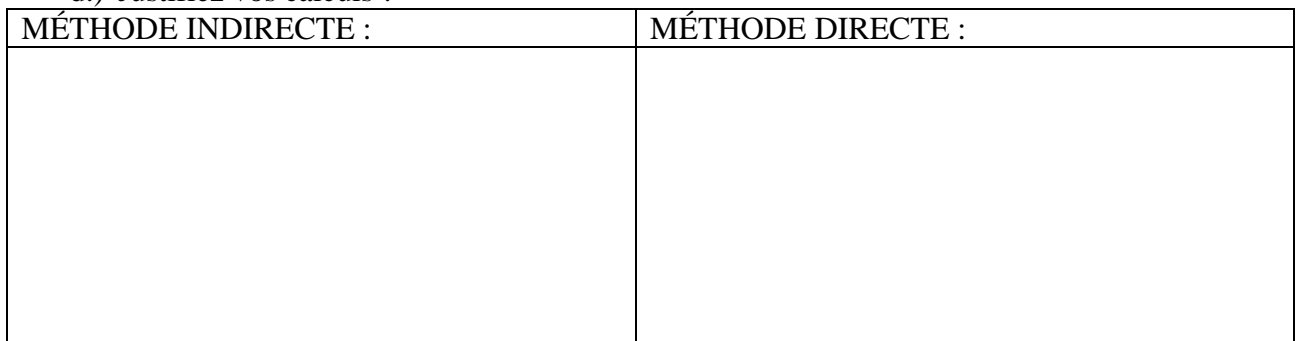

# e.) Présentez les écritures d'amortissement à la fin des années 2003, 2005 et 2008.

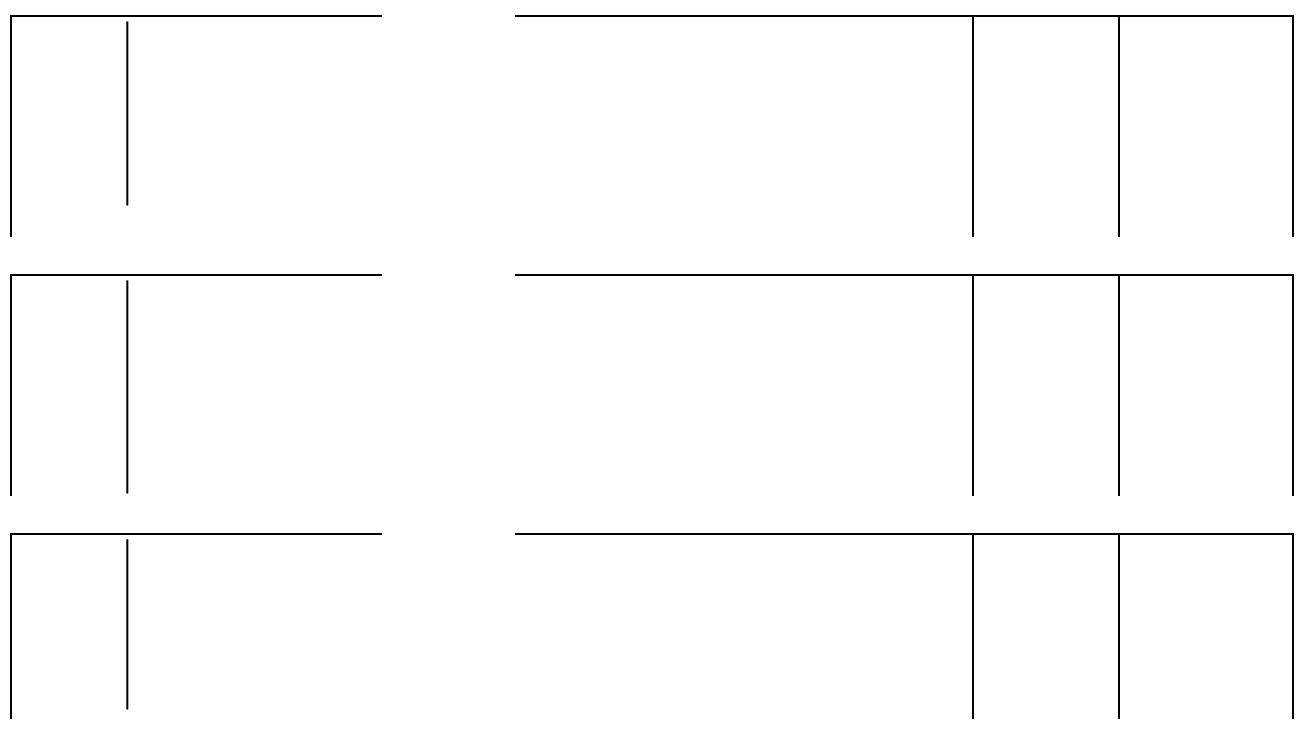

f.) Remplissez le bilan fin exercice (en extrait) du 31.12.2004 !

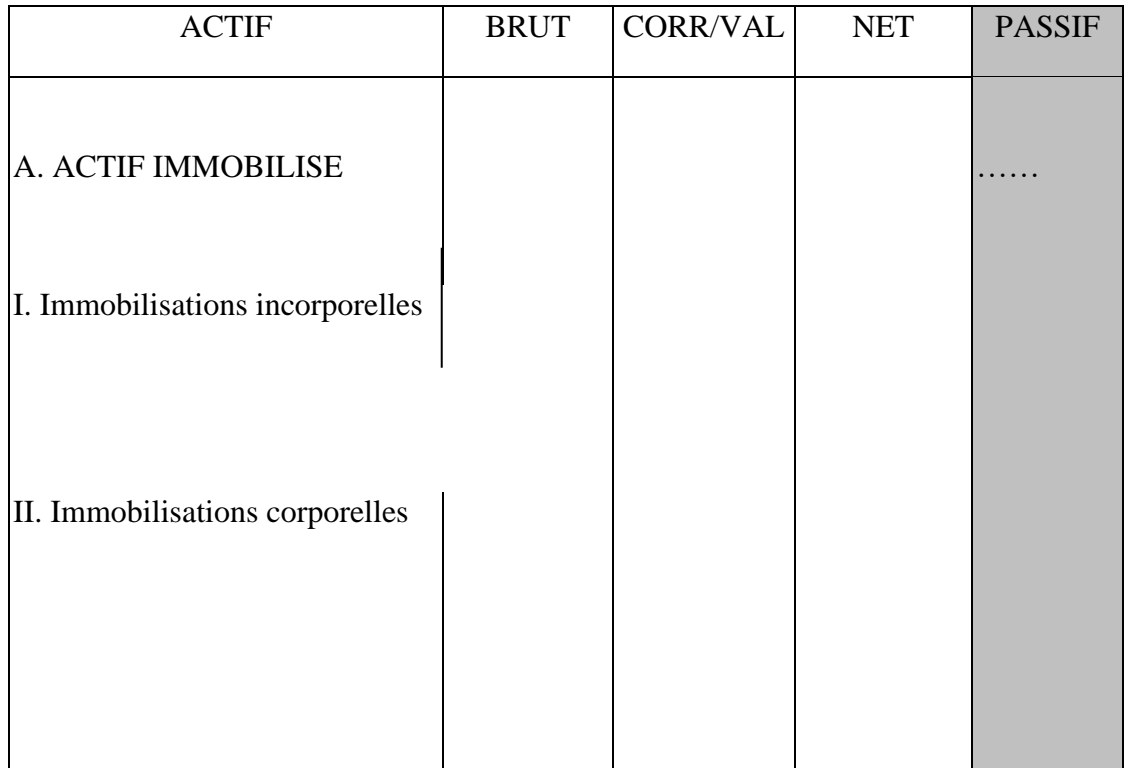

# g.) Remplissez le bilan fin exercice (en extrait) du 31.12.2009 !

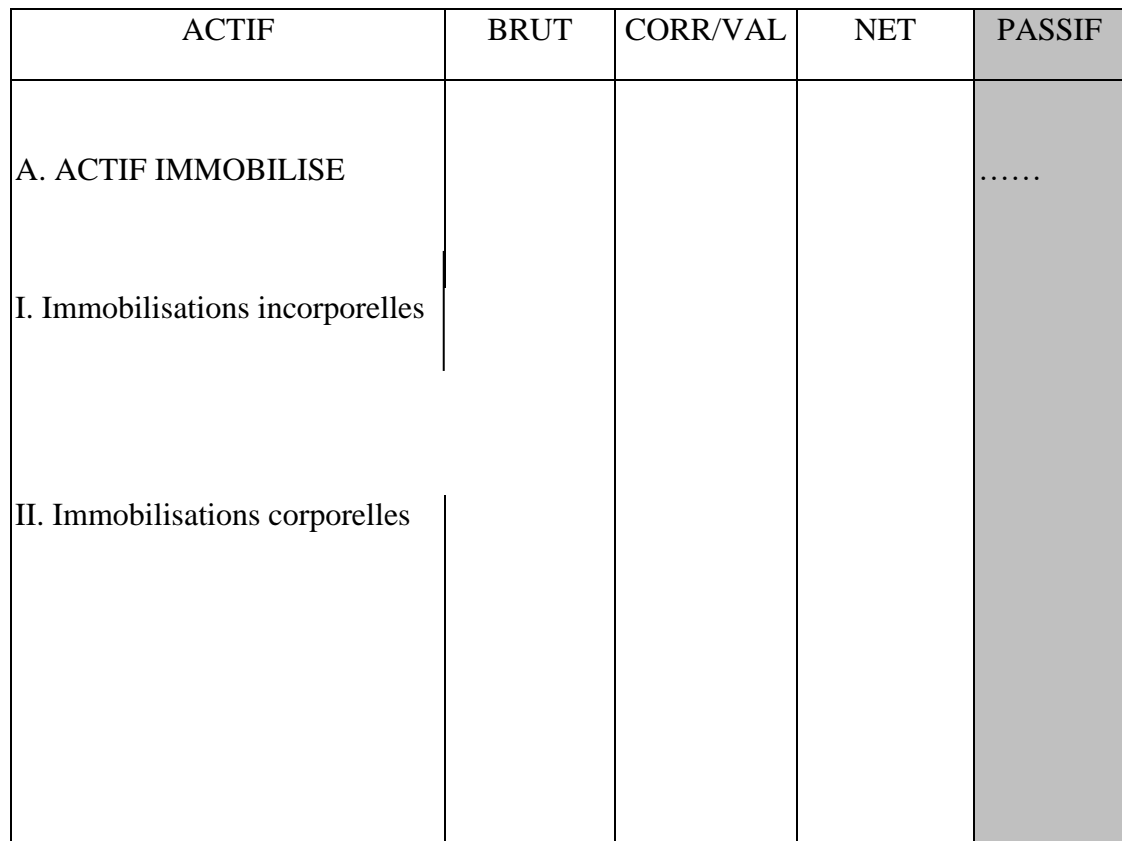

# **Exercice 2 :**

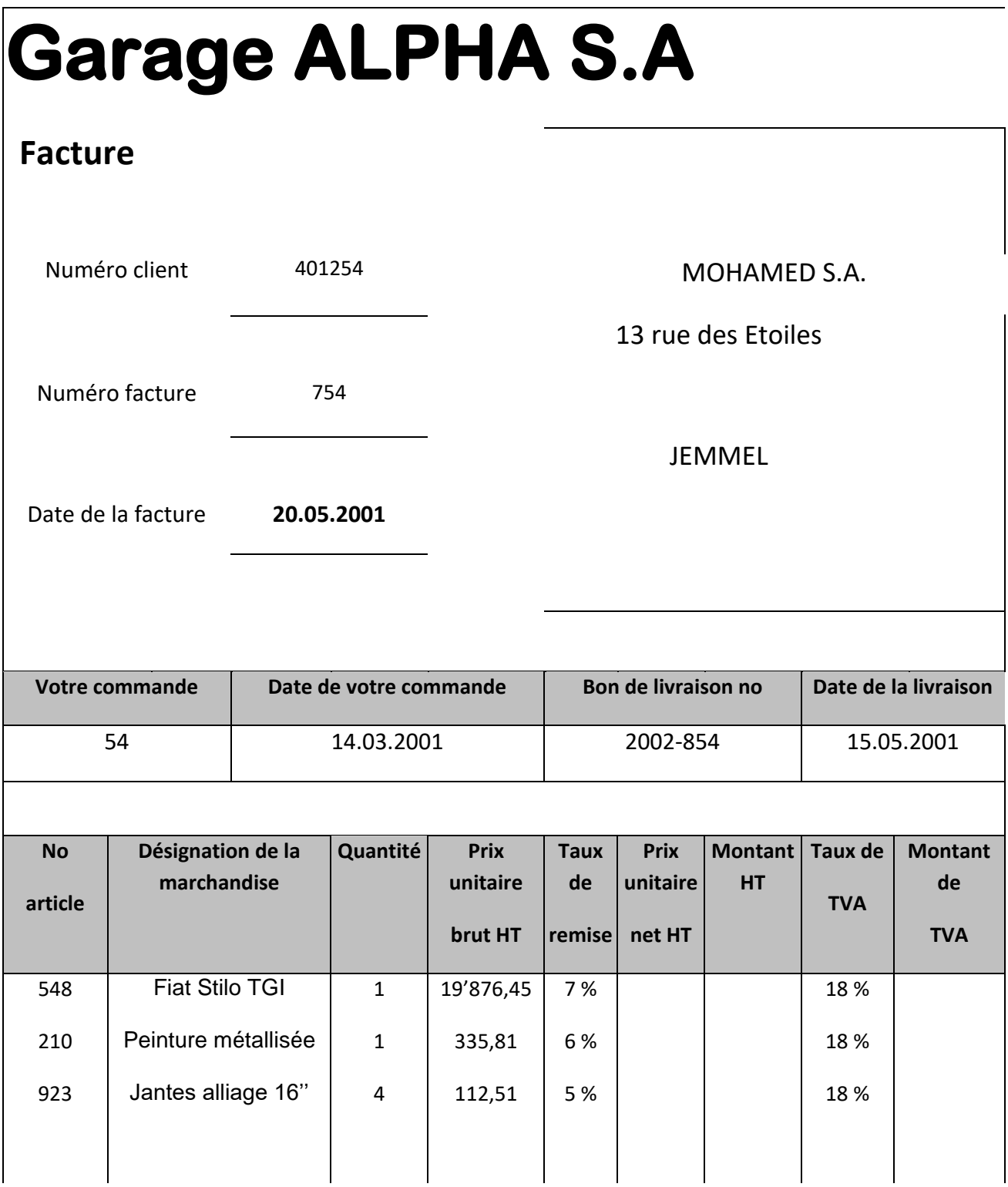

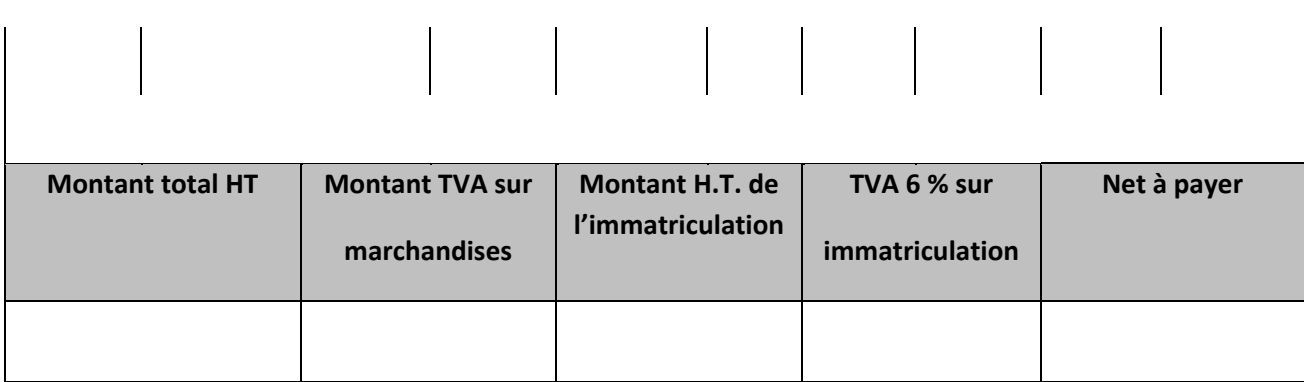

Le paiement se fait par virement bancaire BCEE (extrait # 347).

a.) Enregistrez cette acquisition !

La voiture de service est amortie par la méthode linéaire. Durée d'utilisation probable : 5 ans.

- b.) Présentez l'axe de temps !!!
- c.) Présentez le tableau d'amortissement !

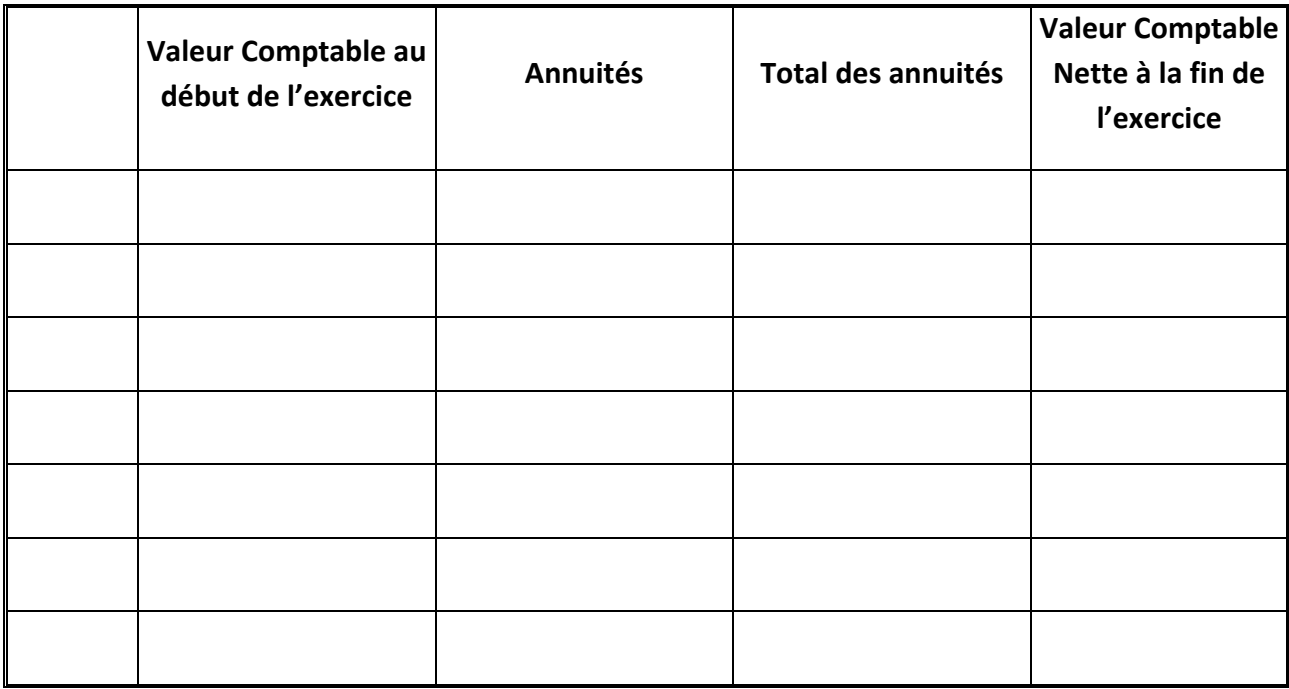

Justifiez vos calculs ! (**METHODE DIRECTE**)

d.) Remplissez les extraits de bilan fin exercice respectifs !

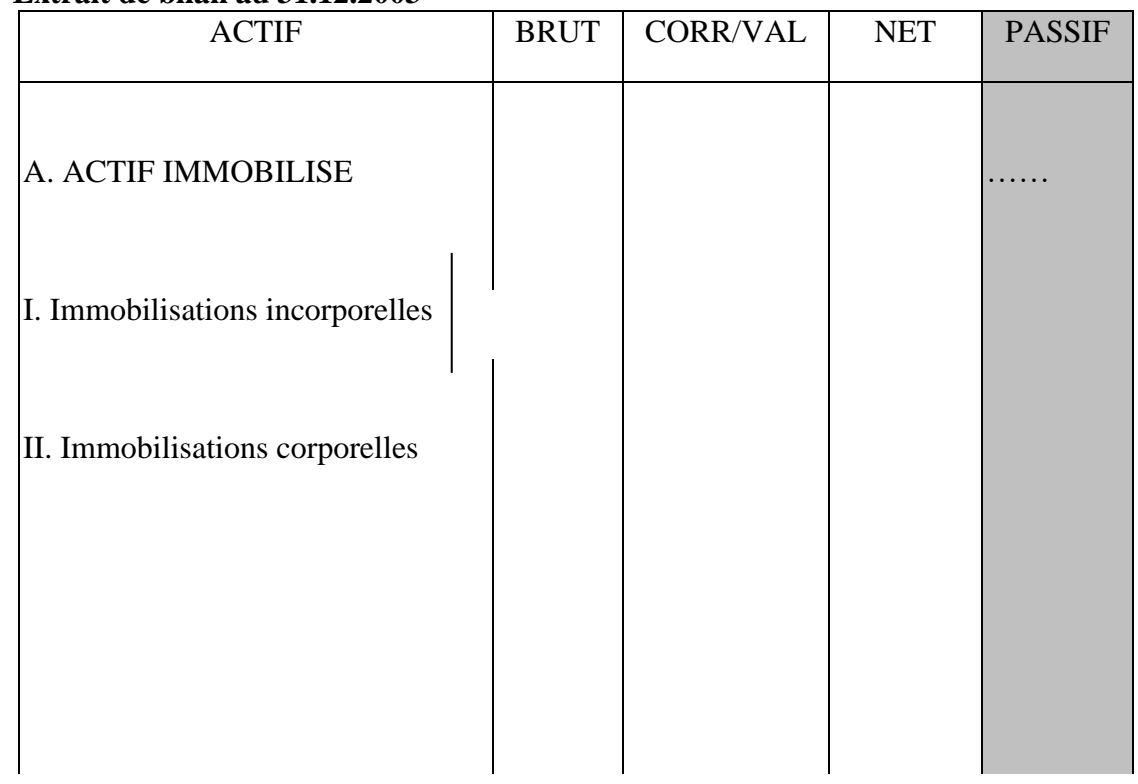

### **Extrait de bilan au 31.12.2003**

#### **Extrait de bilan au 31.12.2006**

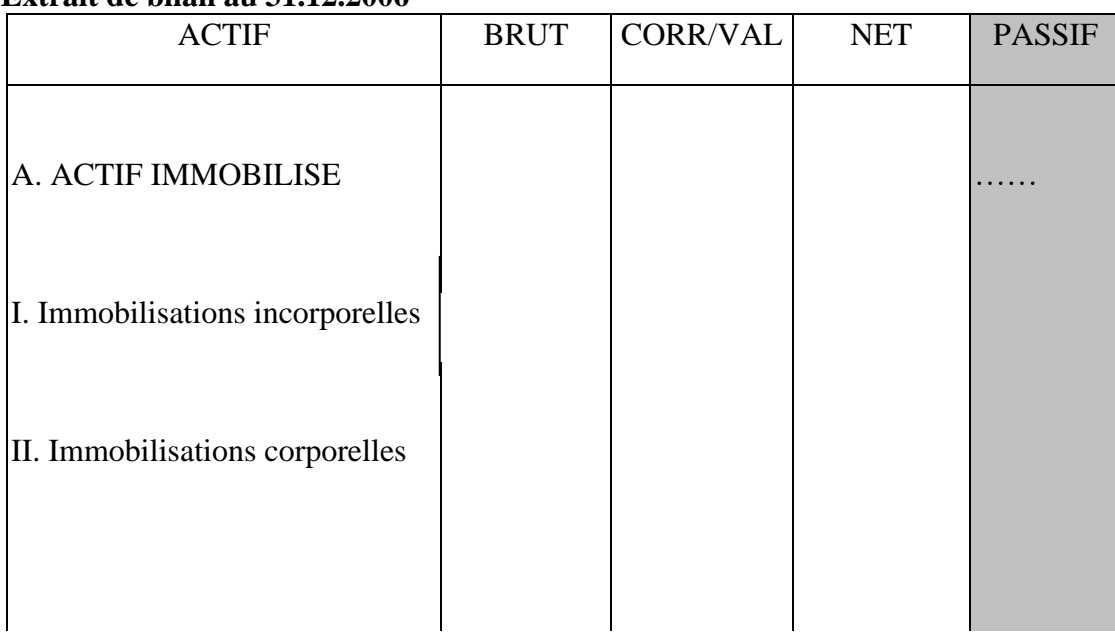

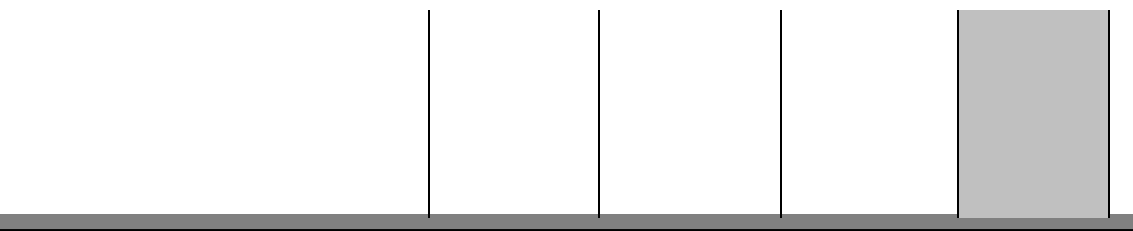

# **EXERCICE N°3**

A la clôture de l 'exercice 2001, on dispose dans la SARL CHIRAZ des renseignements suivants :

-un matériel a été réparé début décembre mais la facture n ' a pas été reçu .Le devis de réparation est de 100 000 D H .T, T.V.A. 18%.

-une ristourne de 2% sur le chiffre d'affaires de 88500,000 D H.T doit être obtenue au prés du fournisseur.

- le délai de restitution étant écoulé, il convient de considérer comme vendus 100 emballages consignés à la clientèle à 149,860 D T.T.C. l'un TVA 18%.

-une comparaison avec l'extrait de compte reçu de la banque montre que 2,500 D H.T. TVA 18% de frais de compte ne sont pas enregistrés.

-on précise par ailleurs que le stock de marchandises figurant à la balance avant inventaire est de 50 000 ,675 D ; alors que le stock déterminé par l'inventaire s'élève à 67 500,275 D et qu'une dépréciation de 5000 D doit être prise en considération.

TAF

Passer les écritures au 31/12/2001

*UNIVERSITE DE SOUSSE*

# *FACULTE DES DROITS & DES SCIENCES ECONOMIQUES*

### *& POLITIQUES DE SOUSSE*

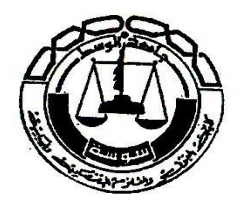

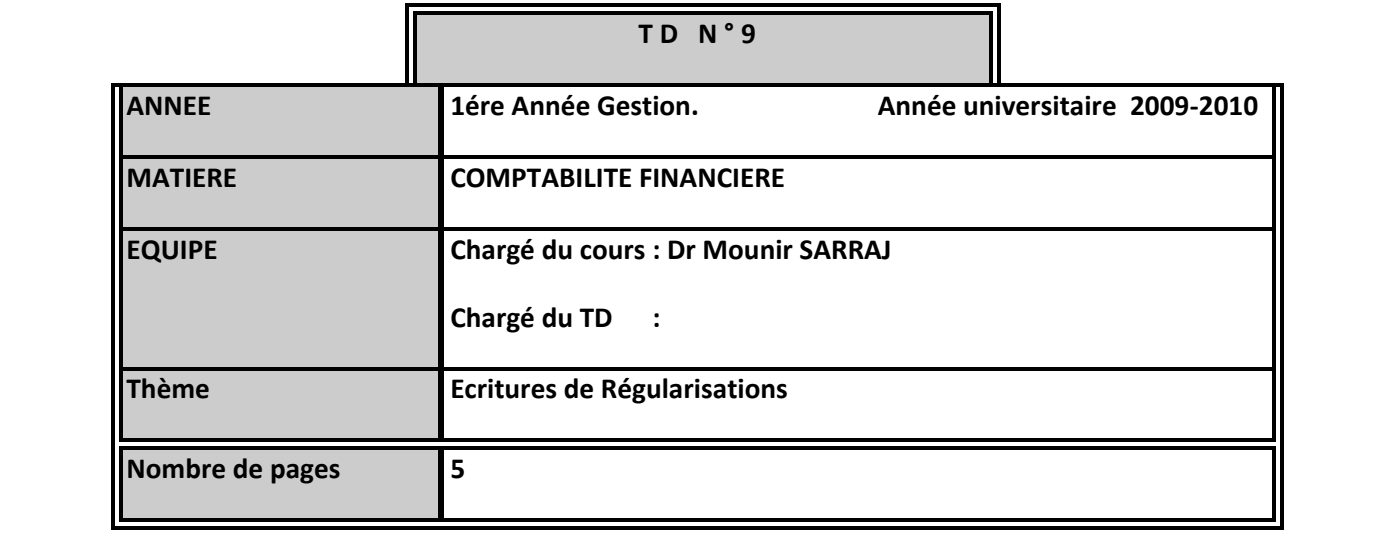

La Boutique jarras vous demande de présenter les écritures de correction et de régularisation au journal général au 31 décembre 2009 après une année d'exploitation à l'aide de la balance de vérification suivante :

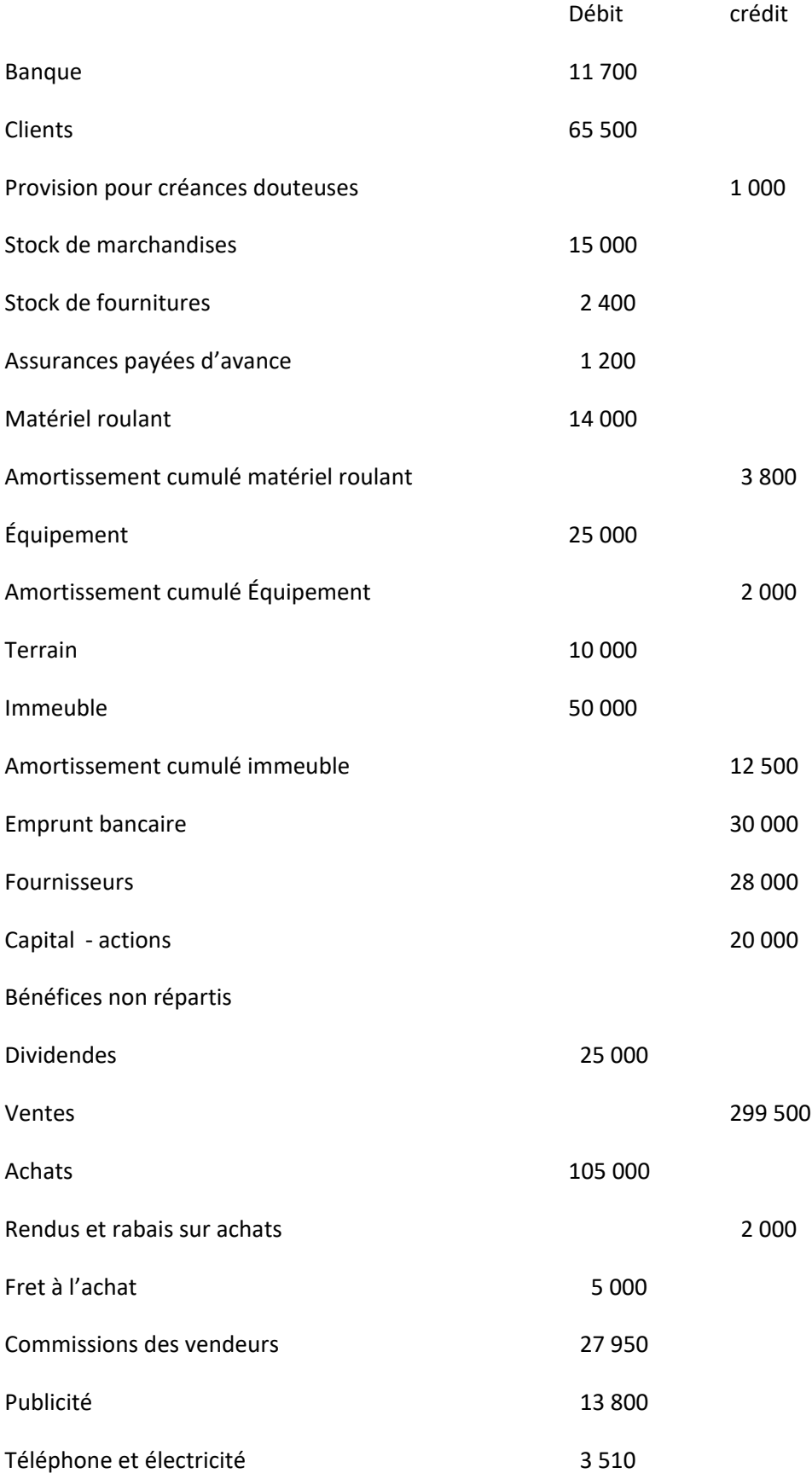

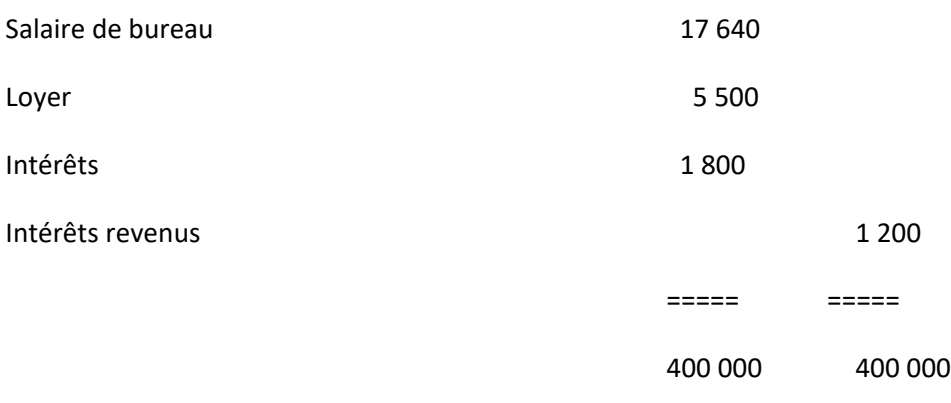

#### **1- Publicité – équipement**

De l'équipement acheté le 1er mai 2009 a été comptabilisé par erreur dans le compte « Publicité » par l'écriture suivante: Publicité 3 500

@ Banque 3 500

#### **2- Recouvrement d'une créance radiée**

Le compte d'un client au montant de 4 500 avait été radié des livres l'an dernier. Ce montant a été encaissé et déposé en entier le 1er avril de cette année. Le teneur de livres a passé pour souligner l'occasion l'écriture suivante:

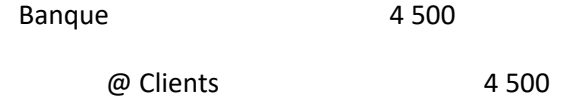

#### **3- Stock de marchandises**

Le stock de marchandises est évalué à 33 000 au 31 décembre 2009. Le prix de vente de cette marchandise est de 58 000.

#### **4- Stock de fournitures**

À la fin de cet exercice financier, le stock de fournitures est évalué à 800 au 31 décembre.

#### **5- Assurance payée d'avance**

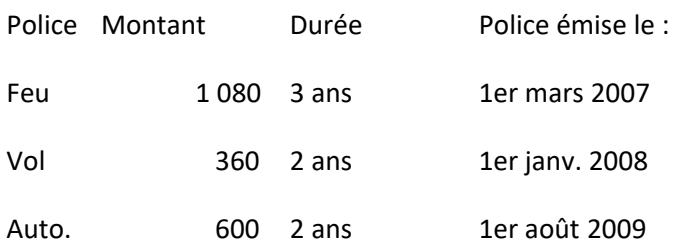

#### Amortissement

L'entreprise utilise la méthode d'amortissement linéaire.

#### **6- Amortissement linéaire du matériel roulant au taux de 20% l'an.**

- **7- Amortissement linéaire de l'équipement au taux de 12% l'an.**
- **8- Amortissement linéaire du bâtiment au taux de 5% l'an.**

#### **9 - Ventes**

Les factures de ventes à crédit des deux derniers jours de l'année ne sont pas comptabilisées car elles ont été perdues. L'entreprise fait toujours 70% de bénéfice brut sur le prix de vente.

#### **10- Provision pour créances douteuses**

La provision pour créances douteuses doit correspondre à 10% du compte Clients.

#### **11- Commission des vendeurs**

La Commission du vendeur doit être égale à 10% des ventes.

#### **12- Téléphone et électricité**

Pour le mois de décembre, le comptable a estimé à 1200 la charge liée aux services téléphoniques et à l'électricité.

#### **13- Salaires**

Au 31 décembre, l'entreprise doit 1300 de salaire à ses employés de bureau. Ce montant sera payé Le 6 janvier prochain.

#### **14- Intérêts sur l'emprunt bancaire**

La banque a fixé à 8 % l'an le taux d'intérêt sur notre emprunt bancaire. Le montant est prélevé et indiqué sur le relevé bancaire le premier jour du mois pour les intérêts du mois précédent.

#### **15- Loyer**

Le bail est de 500 par mois.

## *UNIVERSITE DE SOUSSE*

# *FACULTE DES DROITS & DES SCIENCES ECONOMIQUES*

# *& POLITIQUES DE SOUSSE*

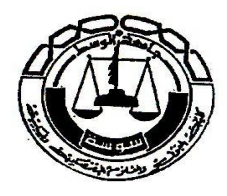

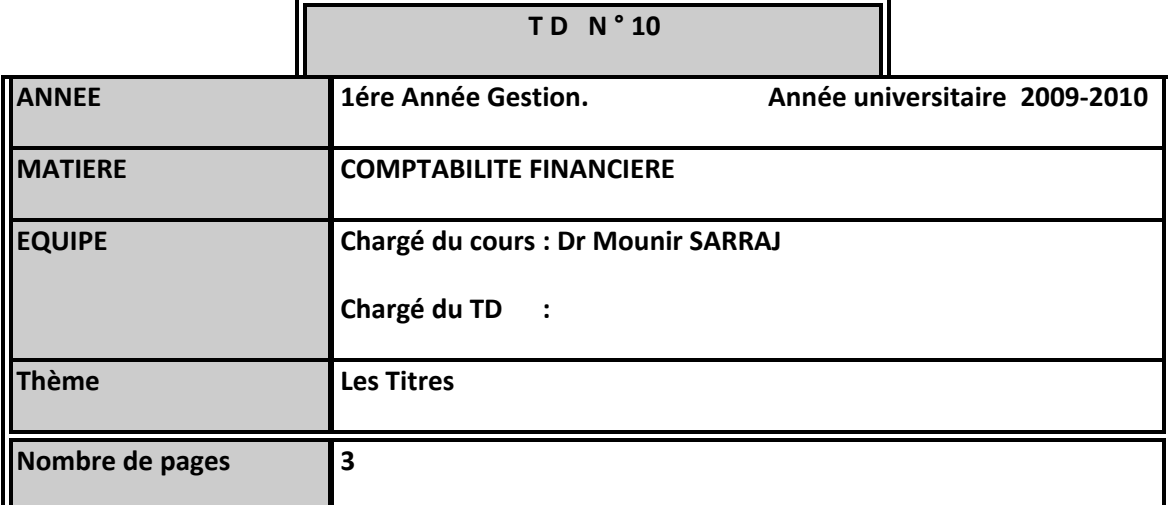

# **Question théorique :**

Quelle est la différence entre les VMP et les titres de participation ? Expliquez !!!

# **Exercice N°1:**

Composition du portefeuille de la société « ABC ASSET MANAGEMENT SA » :

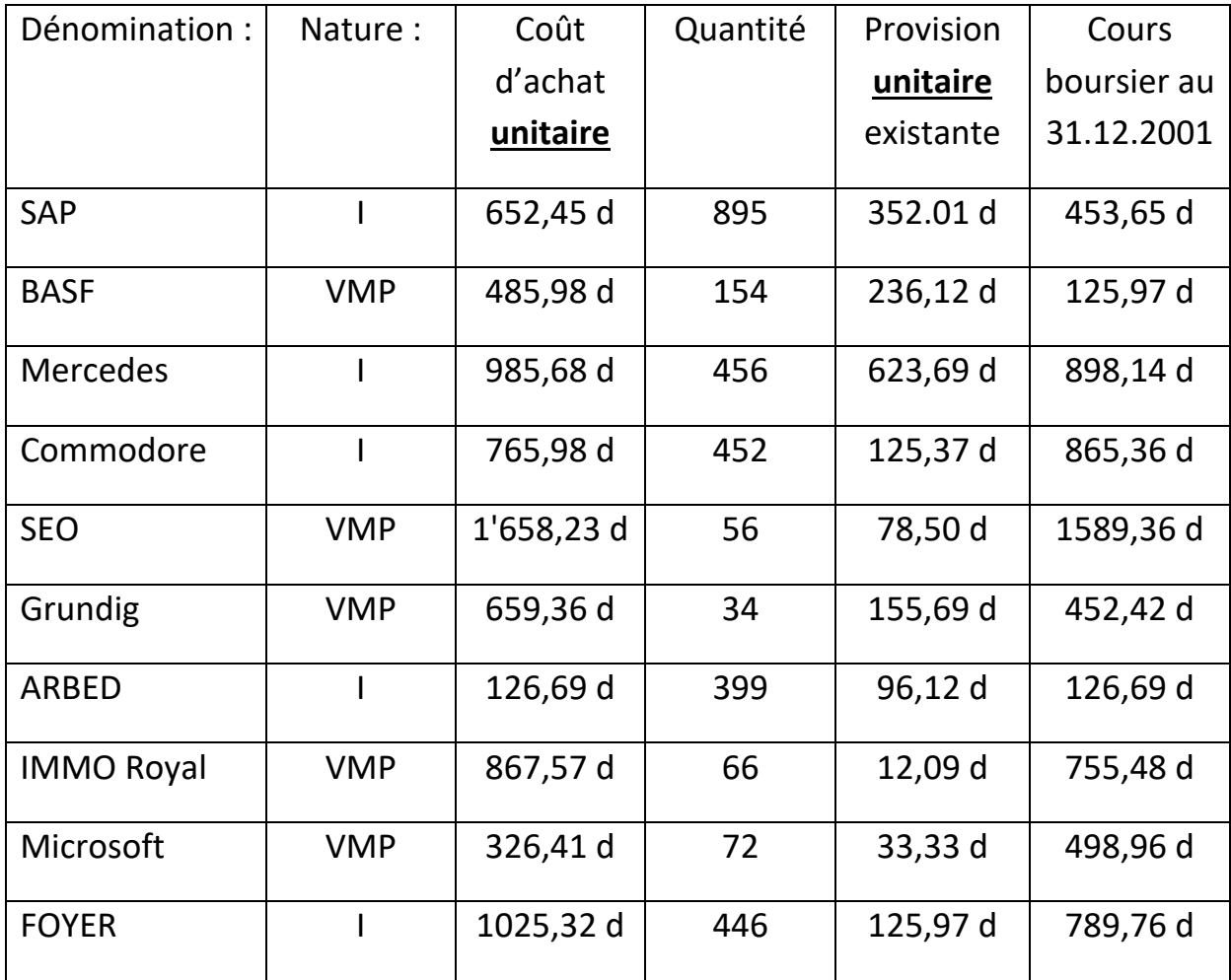

1.) Présentez l'extrait de bilan au 31.12.2000.

2.) Evaluez la valeur comptable des titres ci-dessus correctement et enregistrez les corrections de valeur des titres au 31.12.2001.

3.) Présentez l'extrait de bilan au 31.12.2001.

# **EXERCICE 2**

Une entreprise a en porte feuille les titres suivants:

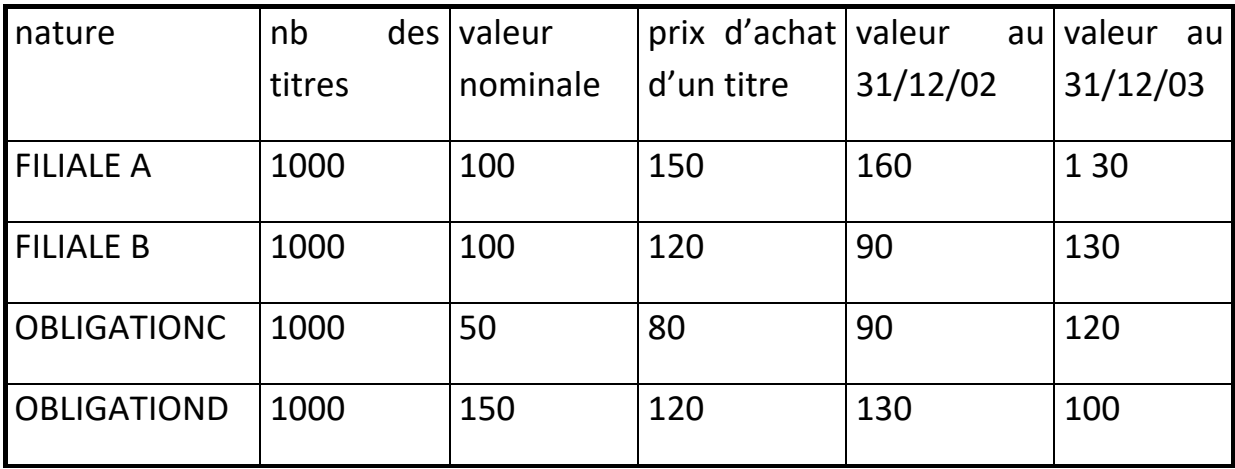

# TRAVAIL A FAIRE

Enregistrer s'il y a lieu les écritures de provision au journal le 31/12/03

 *UNIVERSITE DE SOUSSE*

## *FACULTE DES DROITS & DES SCIENCES ECONOMIQUES*

## *& POLITIQUES DE SOUSSE*

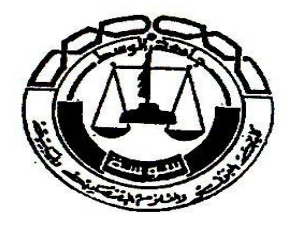

# **DEVOIR SURVEILLER**

**Novembre 2009**

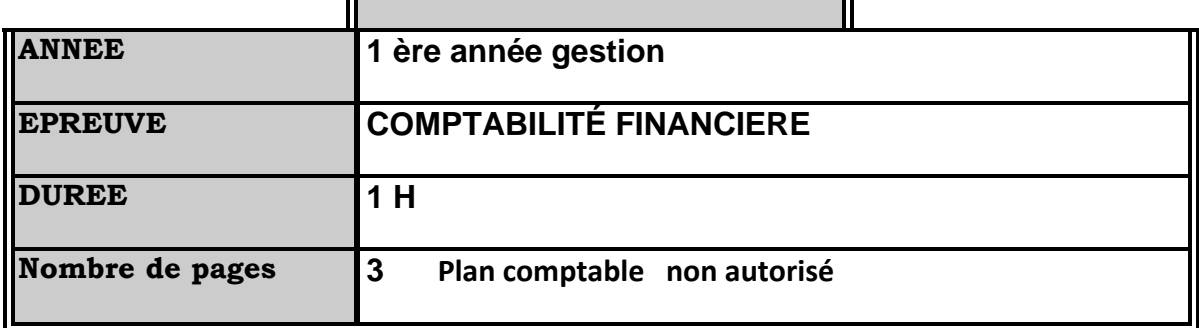

EXERCICE 1 : (6PTS)

CHOISIR UNE QUESTION PARMI LES TROIS SUIVANTES :

- 1- QUELLES SONT LES PRINCIPES DE LA COMPTABILITE ?
- 2- QUELLES SONT LES DIFFERENTES ETAPES DE LA CONSTITUTION D'UNE SOCIETE ?
- 3- DEFINIR LES DEUX METHODES DE DETERMINATION DU RESULTAT.

#### EXERCICE 2 : (10PTS)

#### RETENIR LA BONNE REPONSE :

#### 1-DANS UN BILAN

a-total actifs=total passifs

b-total actifs=total capitaux propres

c-total actifs=total capitaux propres et passifs

#### 2-LES COMPTES AYANT UN SOLDE DEBITEUR SONT INSCRITS, EN PRINCIPE, PARMI

a- les actifs du bilan

b- les capitaux propres et passifs du bilan

#### 3-LES COMPTES AYANT UN SOLDE CREDITEUR SONT INSCRITS,EN PRINCIPE,PARMI

- a- les actifs du bilan
- b- les capitaux propres et passifs du bilan

#### 4-DANS UN BILAN, ACTIFS IMMOBILISES+ACTIFS COURANTS

a-=ensemble des dettes de l'entreprise

b-=ensemble des créances de l'entreprise

c-=ensemble des actifs réels de l'entreprise

#### 5-UNE SOCIETE EST UNE ENTITE JURIDIQUE DOTEE

a-de la personnalité morale

b-de la personnalité physique

### 6-LES MOYENS FINANCIERS DE L'ENTREPRISE SONT

- a- les apports des propriétaires
- b- les sommes empruntées à des tiers
- c- les apports des propriétaires et les sommes empruntées a des tiers

#### 7-LA SOCIETE A RESPONSABILITE LIMITEE(SARL) EST UNE FORME DE:

a-société de personnes

b-société de capitaux

#### c-société intermédiaires

#### 8-LA SOCIETE ANONYME(SA) EST UNE FORME DE :

a-société de personnes

b-société de capitaux

c-société intermédiaires

#### 9-L'ACHAT D'UN MATERIEL INDUSTRIEL CONSTITUE :

- a- une origine de ressource
- b- un emploi durable de ressources
- c- un emploi provisoire de ressources

10-LA FONCTION COMPTABLE ANNUELLE TRADITIONNELLE EST UNE COMPTABILITE DITE DE PATRIMOINE OU COMPTABILITE GENERALE PERMETTANT DE :

- a- donner une image sur la situation financière de l'entreprise
- b- calculer les coûts supportés par l'entreprise
- c- analyser pour l'ensemble d'une nation les flux réels ou financiers entre les principaux agents économiques.

EXERCICE 3 : (4POINTS)

COMPLETER LE TEXTE SUIVANT :

1-Le bilan présente………………………ou……………………d'une entreprise.

2-les éléments actifs sont classés dans l'ordre…………….et les passifs dans l'ordre……………..

3-les comptes d'actifs et de passifs sont des comptes………………..tandis que les comptes de charges et de produits sont des comptes…………………

4- le nécessaire égalité entre…………..financiers et les……………..financières fait que les totaux des……………parties du bilan sont toujours strictement………………….

### *UNIVERSITE DE SOUSSE*

# *FACULTE DES DROITS & DES SCIENCES ECONOMIQUES*

## *& POLITIQUES DE SOUSSE*

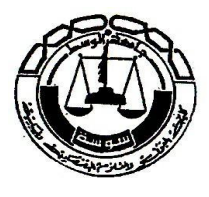

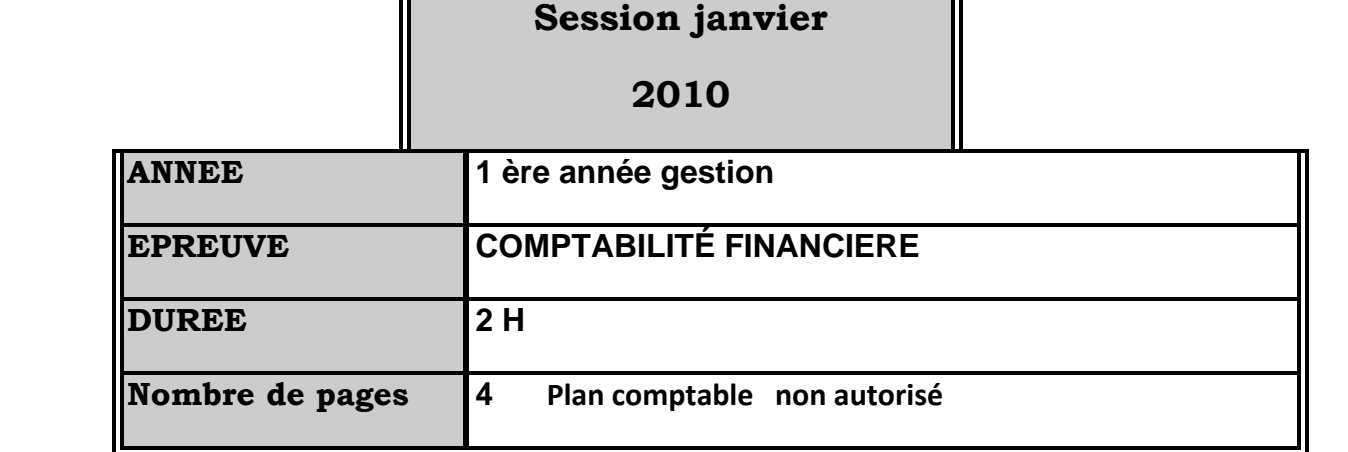

Comptabilisation des opérations usuelles *sans tenir compte du timbre de 300 millimes*.

# **Exercice 1** : **3,5 PTS**

L'entreprise industrielle et commerciale KHADIJA procède aux opérations suivantes payées au comptant par chèque :

- 1) Achat de matières premières 50.000 D
- 2) Achat stocké de fournitures consommables 40.000 D

IĒ

- 3) Achat des marchandises 20.000 D
- 4) Achat de fournitures de bureau (non stockés) 2.000 D
- 5) Achat vêtements de travail (non stockés) 3.000 D

Les montants sont exprimés hors TVA .la TVA est de 18%.

Les fournisseurs accordent une remise de 5% et un escompte de 2% pour paiement au comptant.

Travail à faire : Comptabiliser ces différentes opérations dans le journal de l'entreprise Khadija en se basant sur la méthode de l'inventaire intermittent.

# **Exercice 2** : **8 PTS**

L'entreprise commerciale RAMS (assujettie à la TVA) réalise les opérations suivantes :

Le 1er juin2010: Reçu facture d'achat de marchandises n° 8, TVA comprise 18% (fournisseur B). 59.000D

Le 2 juin 2010 : Reçu facture de téléphone, TVA comprise 18%. 1180. D

Le 3 juin 2010: Payé par banque le fournisseur B moyennant un escompte de 2%.

Le 4 juin 2010 : Vendu la marchandise achetée auprès du fournisseur B au client C.

Montant encaissé en espèces net d'escompte 2% (TVA 18%). 80.948 D

Le 10 juin2010 : Accordé un rabais de 10% calculé sur le montant net d'escompte au client C.

Le 11 juin 2010 : Reçu facture d'achat de marchandises du fournisseur B payée le jour même par chèque :

Montant hors TVA : 60.000 D / Escompte 2% / Remise 5% / TVA 18%.

Travail à faire : En sachant que :

1) Tous les achats stockables sont tenus selon la méthode de l'inventaire permanent, passez les différentes écritures chez l'entreprise RAMS.

2) Comptabiliser dans le journal de l'entreprise B les opérations réalisées avec l'entreprise Beta (l'entreprise B a opté pour la méthode de l'inventaire intermittent).

3) Comptabiliser dans le journal du client C les opérations réalisées avec l'entreprise RAMS (inventaire permanent).

# **Exercice 3 : 7 PTS**

Un commerçant non assujetti dont la comptabilité est tenue selon la méthode de l'inventaire Intermittent réalise les opérations suivantes à comptabiliser au journal :

- 1) Marchandises vendues contre espèces 300 D
- 2) Achat de marchandises à crédit 1.200 D
- 3) Achat fournitures d'entretien du magasin payées en espèces 45 D
- 4) Facture sonède payée en espèces 100 D
- 5) Achat papier d'emballage à crédit 300 D
- 6) Achat marchandise à crédit 3.200 D
- 7) Vendu en espèces des marchandises 1.500 D
- 8) Vendu à crédit des marchandises 500 D
- 9) Achat carburant en espèces 30 D
- 10) Achat fuel de chauffage en espèces 50 D
- 11) Achat fournitures informatiques 80 D
- 12) Achat imprimés administratifs 50 D
- 13) Rendu sur achats de marchandises objet du point 6(10% de la quantité achetée)
- 14) Vente à crédit 600 D

Lister des comptes

Dans la méthode de l'inventaire permanent :

- -37 Stocks de marchandises.
- -311 Matières premières.
- -313 Fournitures.
- -326 Emballages.

Autres comptes :

- -43666 TVA récupérable sur autres biens et services.
- -411 Clients.

-401 Fournisseurs d'exploitation.

-43671 TVA collectée.

Dans la méthode de l'inventaire intermittent :

-601 Achats stockés - matières premières et fournitures liées.

-606 Achats non stockés de matières et fournitures.

- -607 Achats de marchandises.
- -6031 Variation des stocks de matières et fournitures.
- -6032 Variation des stocks des autres approvisionnements.
- -6037 Variation des stocks de marchandises.
- . 609RRR obtenus 709RRR accordés

# **Exercice 4** : **1,5 PTS**

Définition de la comptabilité

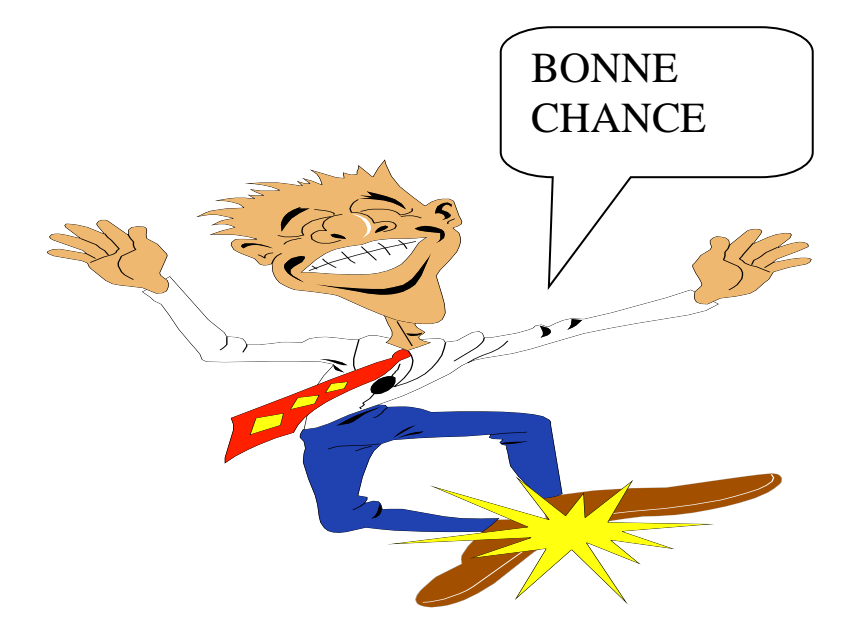

# **Correction Examen Janvier 2010 comptabilité financière I**

## **Exercice 1 : 3,75 PTS**

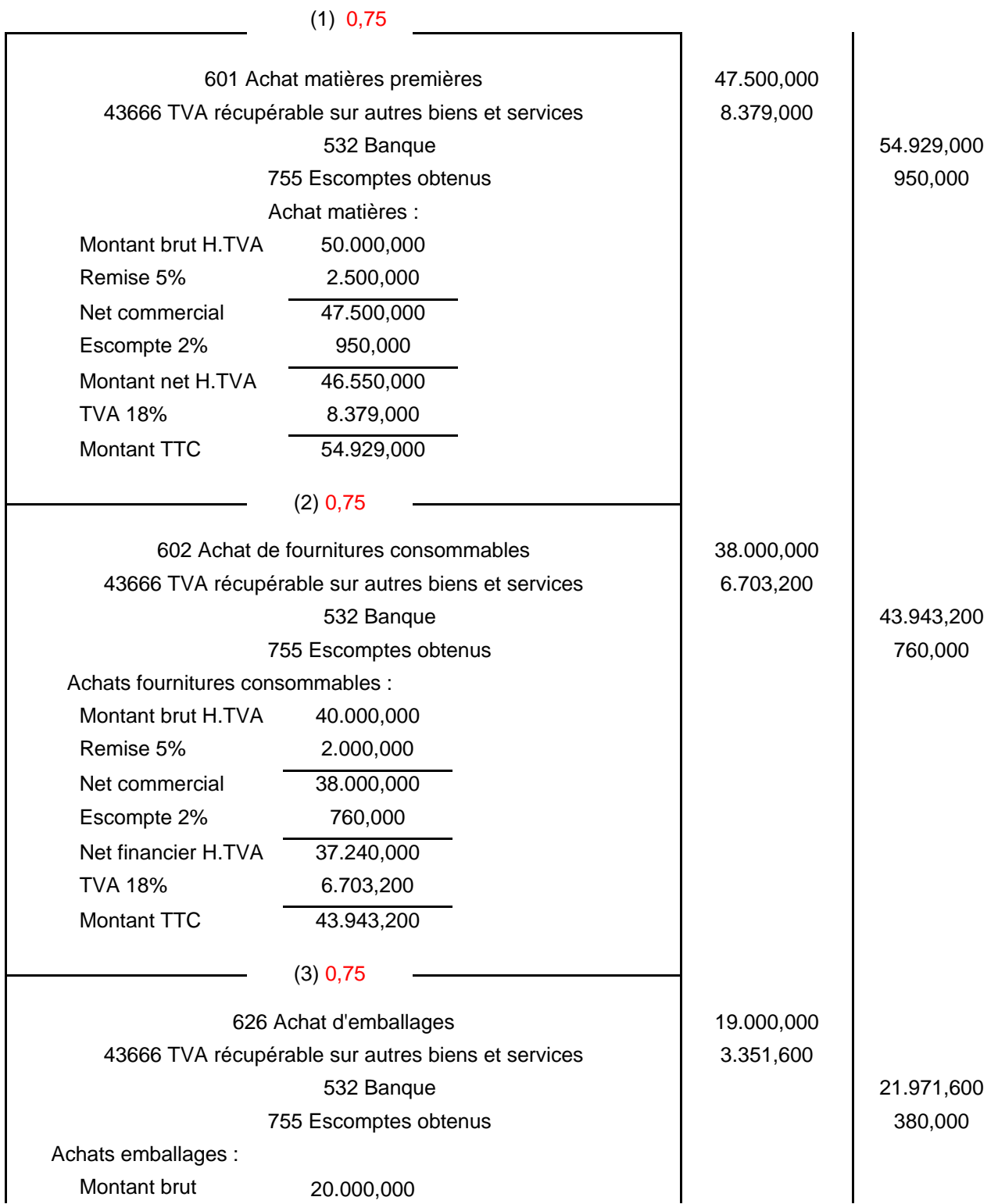

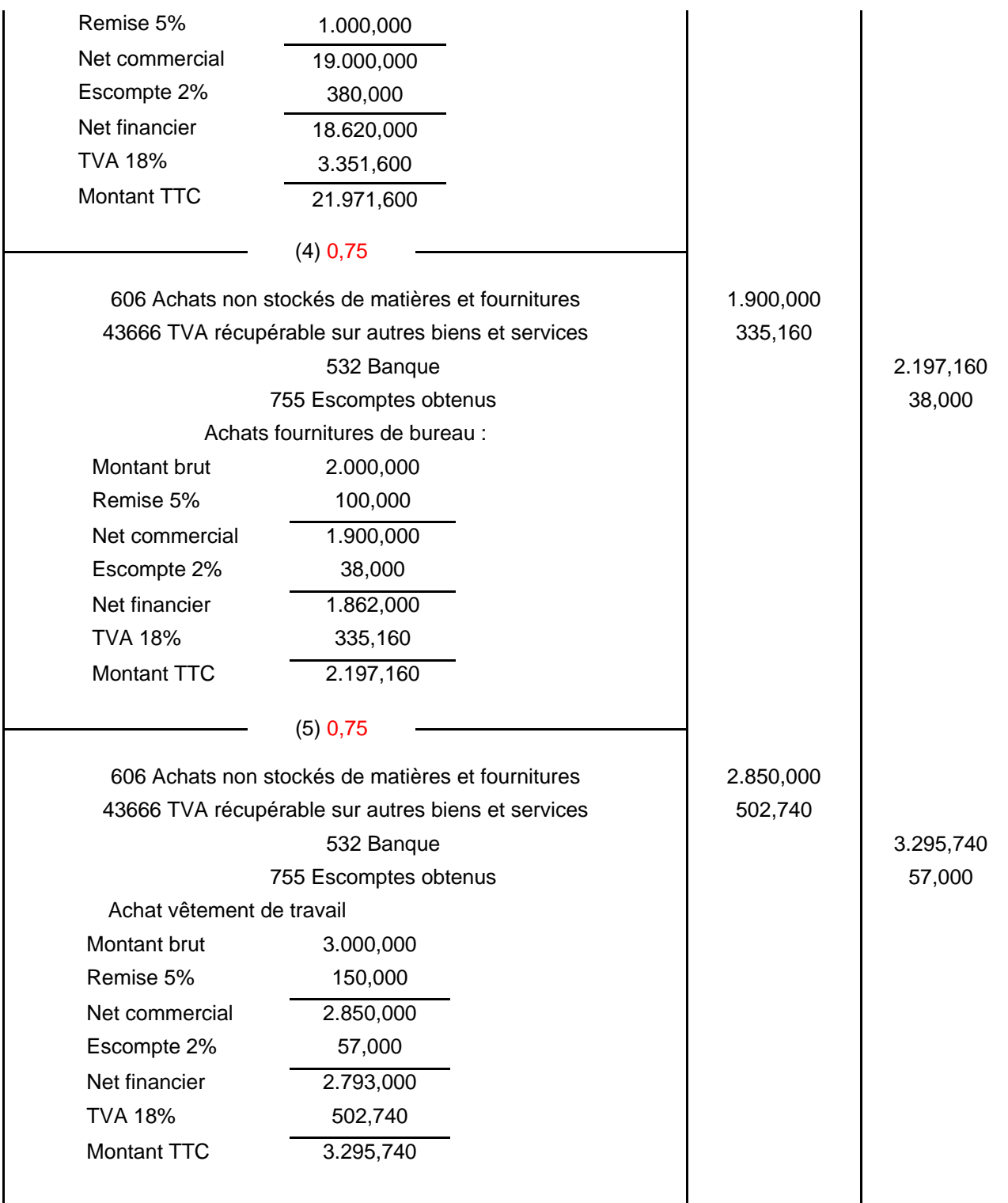

#### **Exercice 2 : 8 PTS**

#### **1) Journal de l'entreprise RAMS**

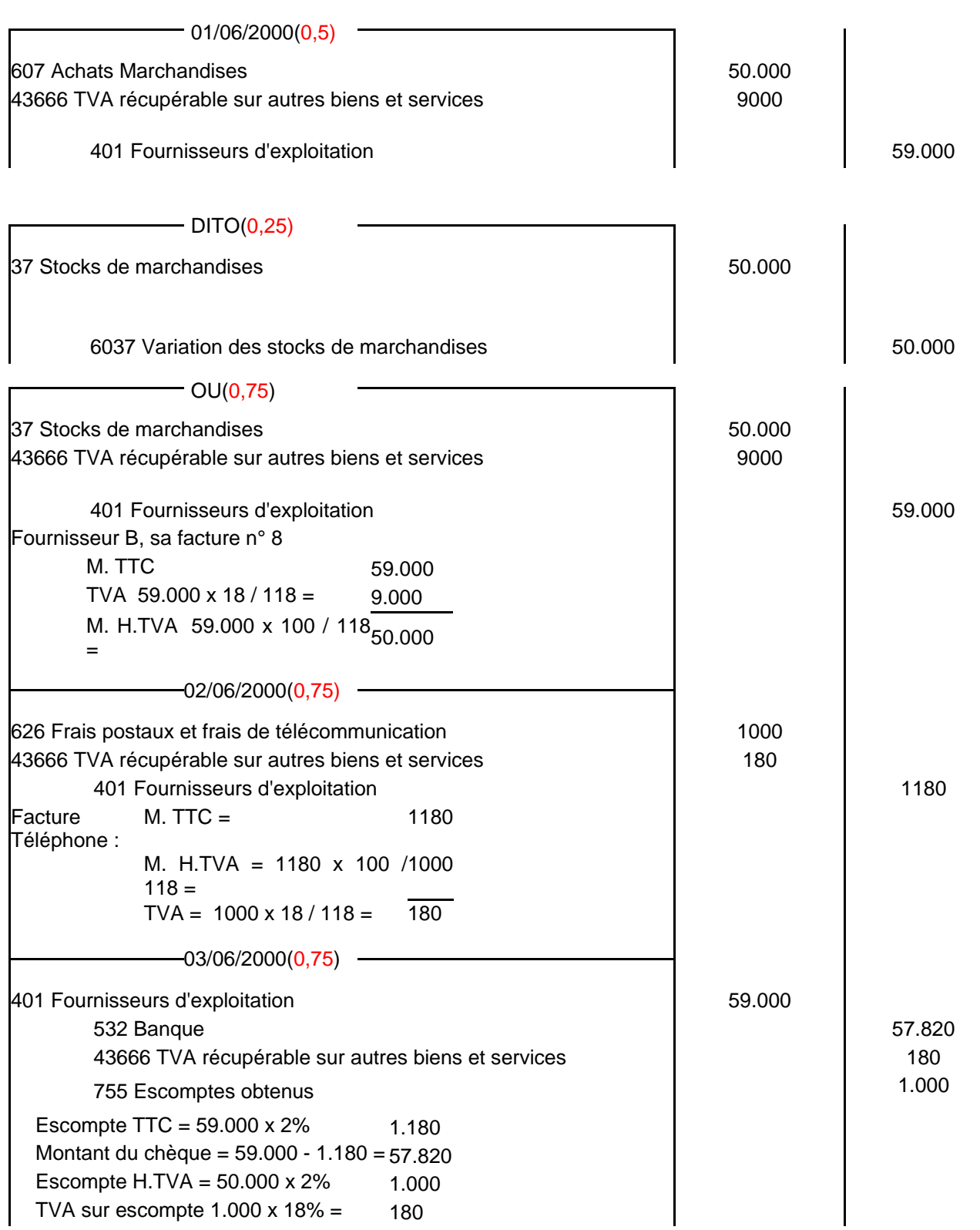

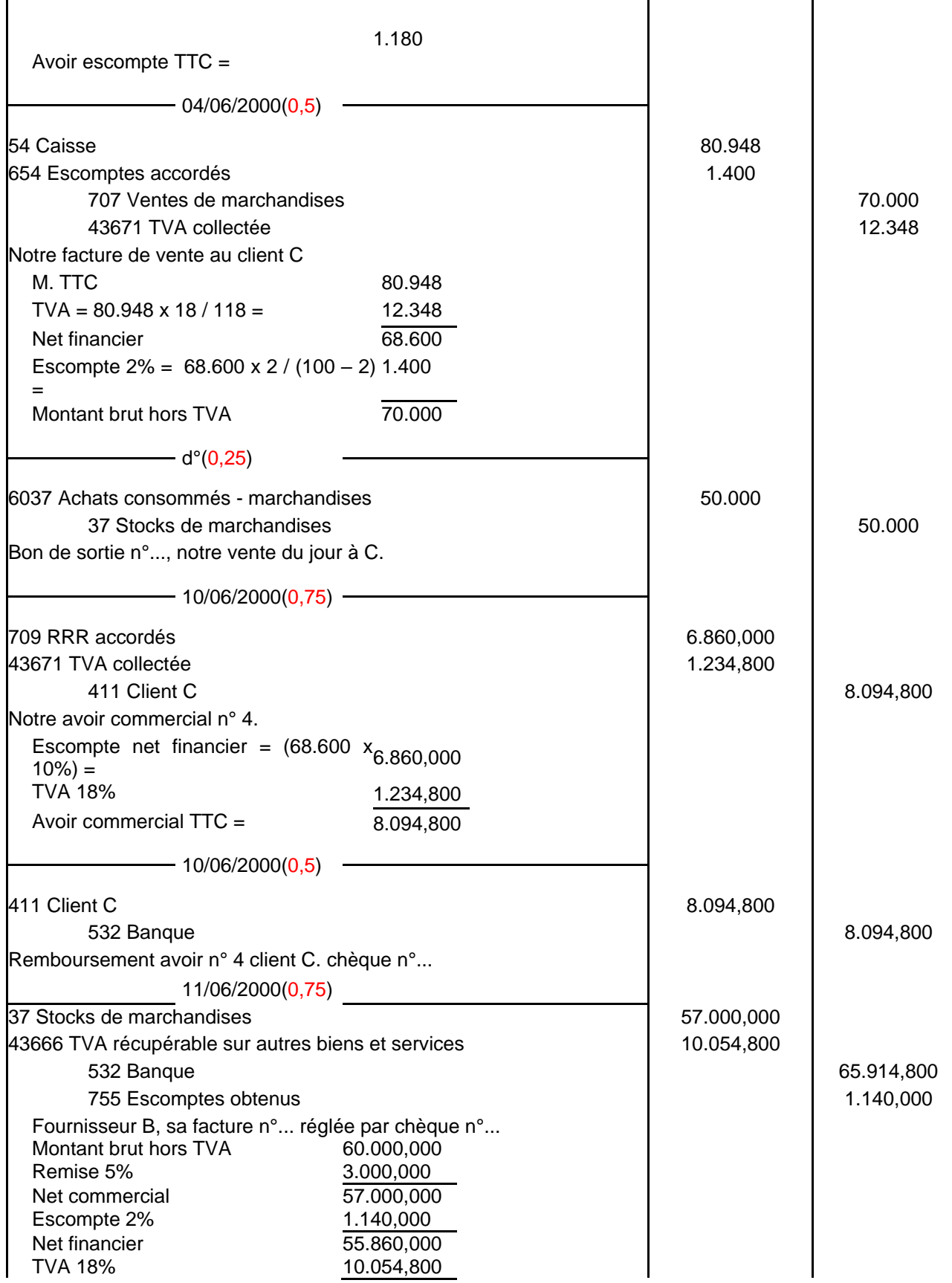

 $\mathbf{r}$ 

l.

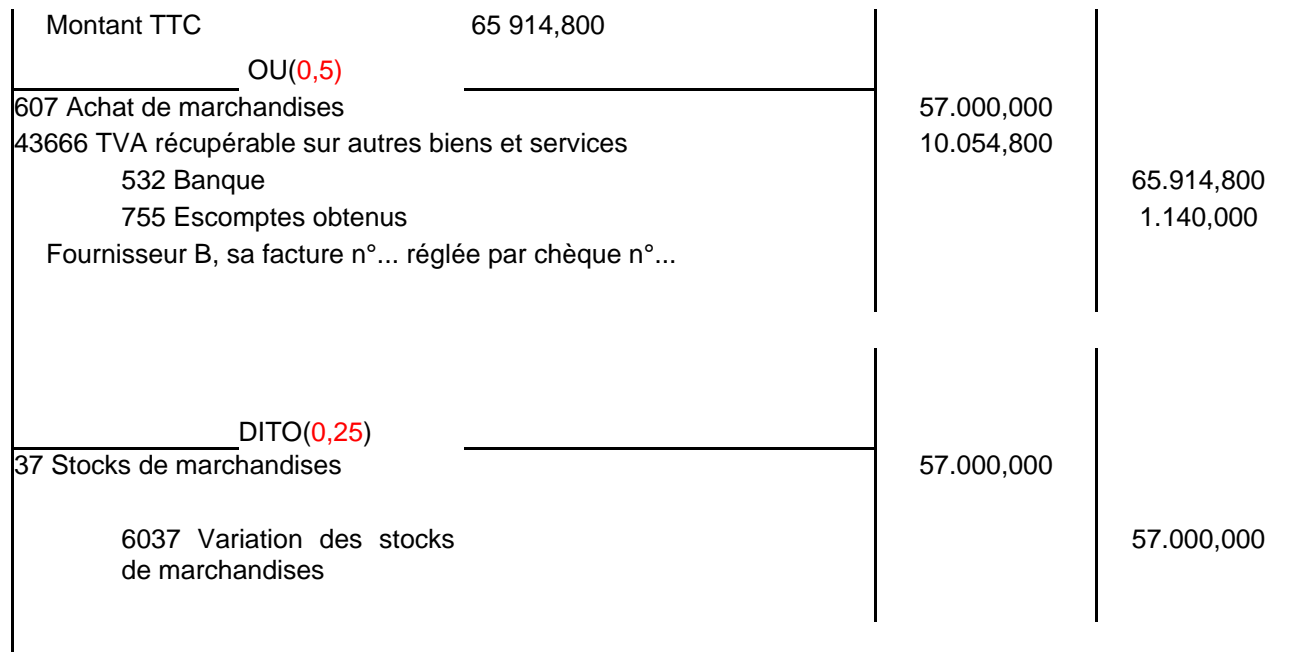

### **2) Comptabilisation dans le journal de B des opérations réalisées avec RAMS - inventaire intermittent**

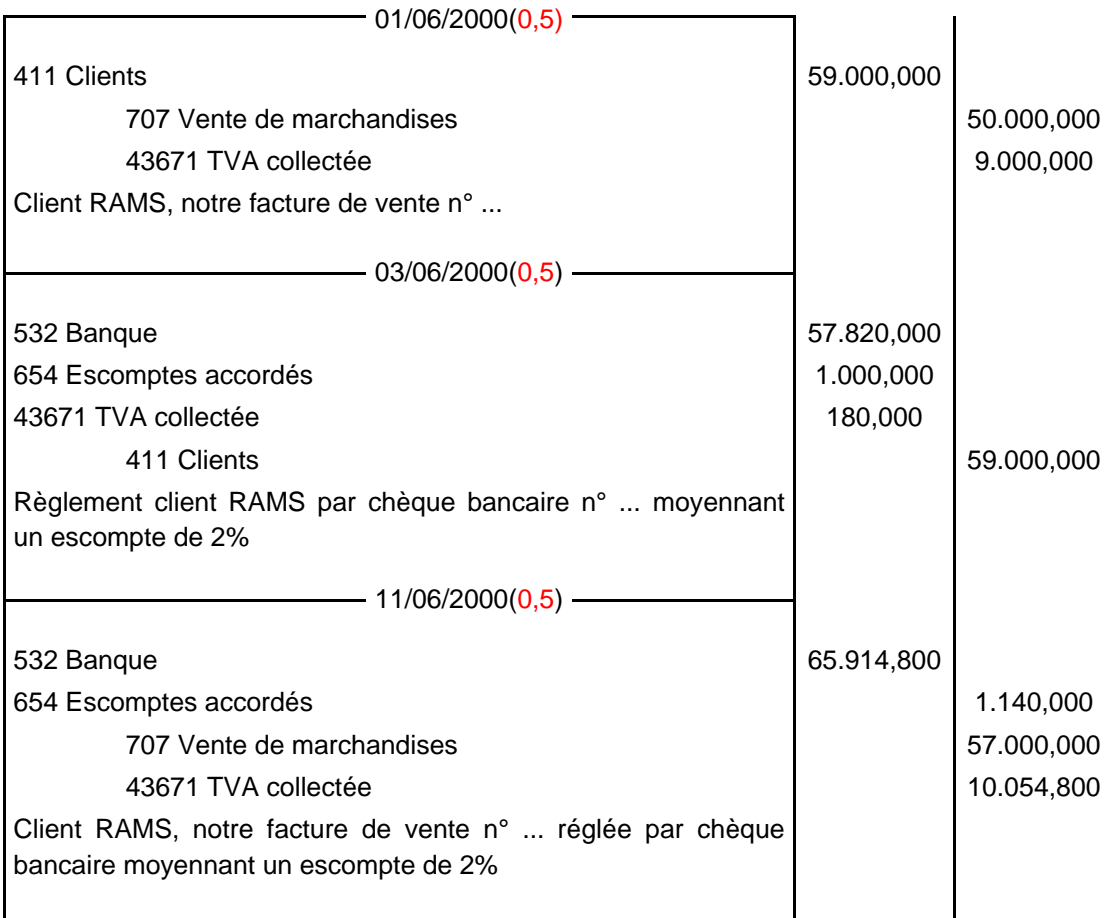

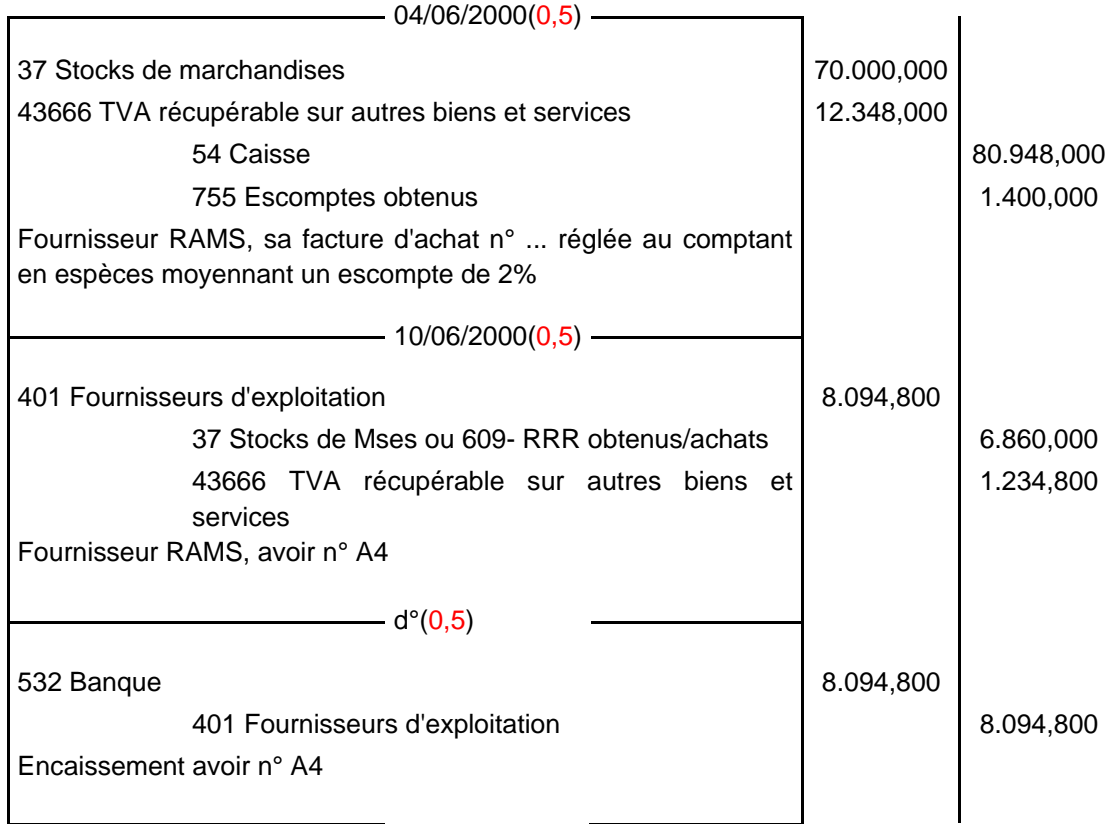

### **3) Comptabilisation dans le journal du client C des opérations réalisées avec l'entreprise RAMS :**

#### **Exercice 3 : 7 PTS**

Méthode de l'inventaire intermittent :

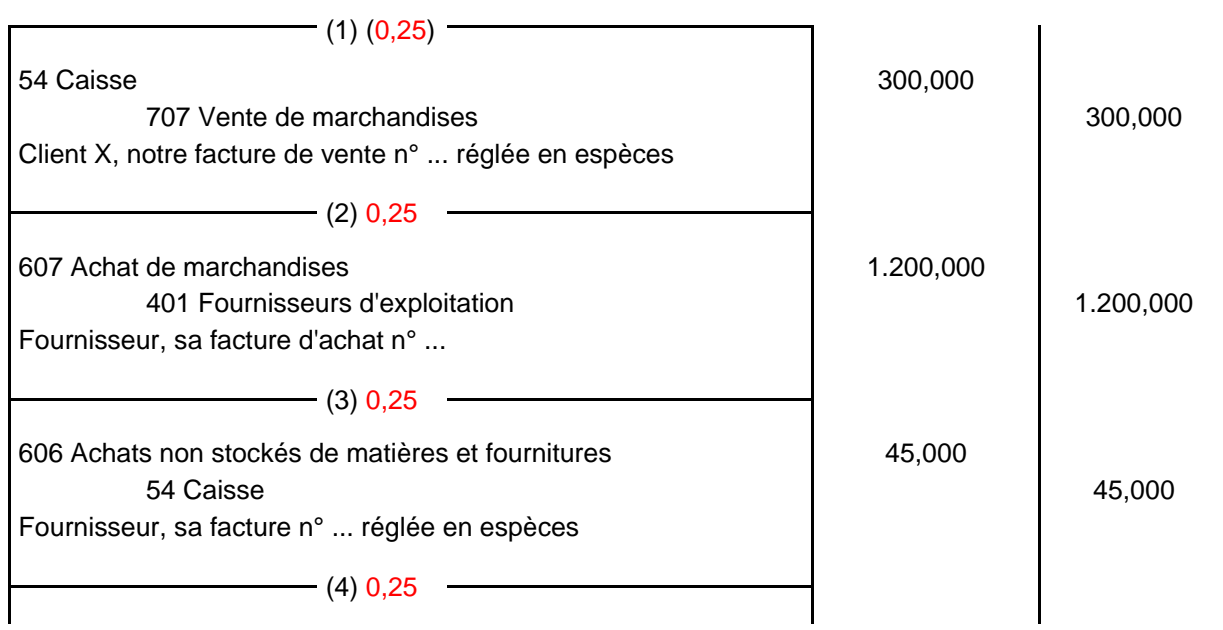

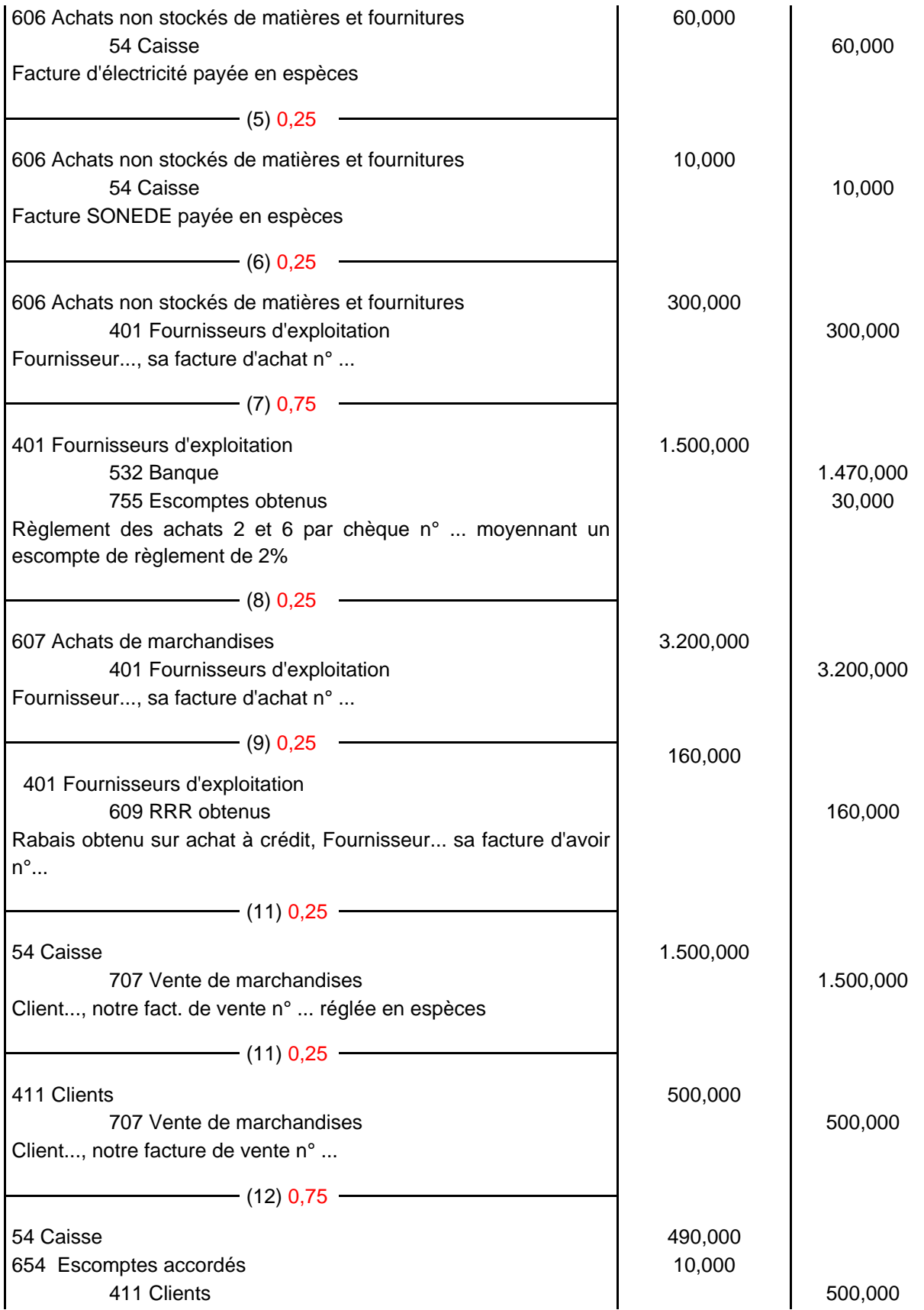

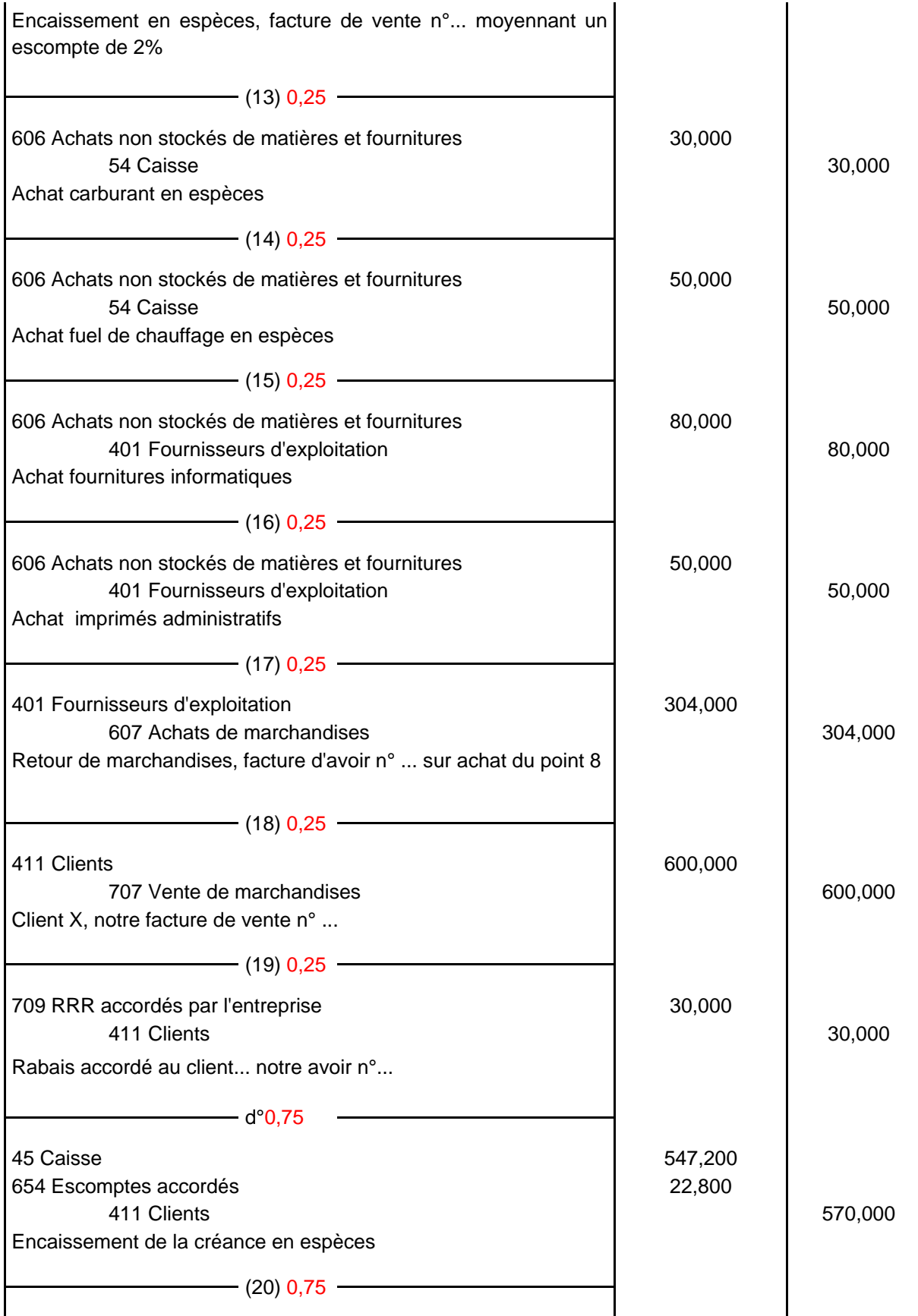

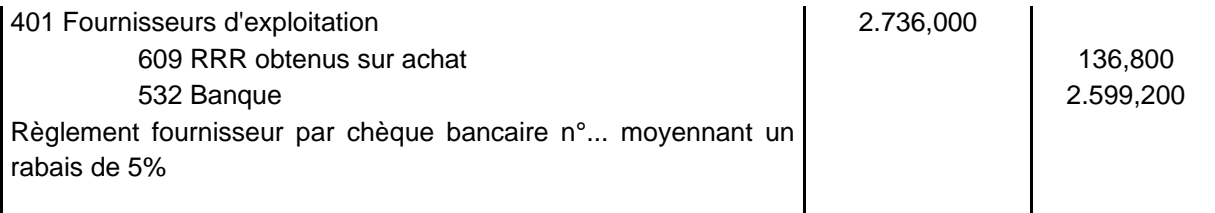

#### **Exercice 4 : (1,25 points)**

Définition de la comptabilité: La comptabilité est une technique permettant de saisir la vie des entreprises. Elle est définie comme étant un système de traitement de l'information financière permettant de rassembler, suivre et enregistrer en unités monétaires, les opérations d'une entreprise en vue d'obtenir des documents de synthèses utilisables et interprétables pour les dirigeants de l'entreprise et pour les tiers afin de leur faciliter la prise de décisions.

*UNIVERSITE DE SOUSSE*

*FACULTE DES DROITS & DES SCIENCES ECONOMIQUES*

*& POLITIQUES DE SOUSSE*

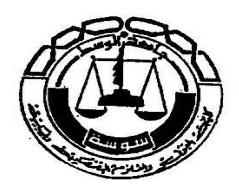

# **Session principale**

# **2èmeSemestre : Mai 2009**

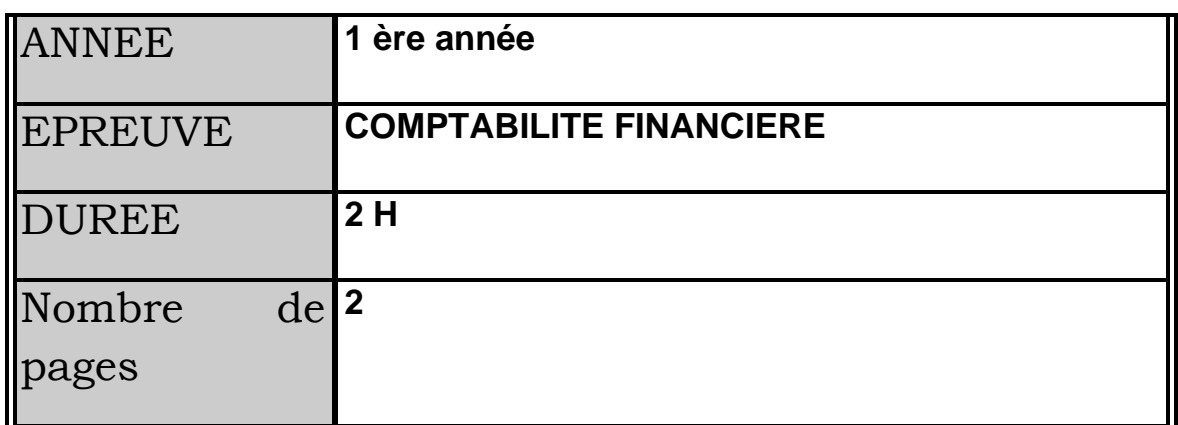

**Plan comptable autorisé, passage des calculatrices, stylos, règles, etc... Interdit, toute communication orale est prohibée, pour toutes écritures nous exigeons les numéros de comptes et libellés.**

# **Exercice 1 : 4PTS**

Dans la balance générale par soldes de la société RAMS, avant inventaire, on lit :

Banque 44.280 D.

Or l'extrait de compte envoyé par la Banque présente un solde créditeur de 44.219 D.

Après pointage, le comptable se rend compte des faits suivants :

- Un chèque tiré par RAMS, le 29 décembre, n'a pas été présenté à l'encaissement par son bénéficiaire, 102 D ;

- un effet de 200 D est revenu impayé à la Banque. RAMS n'en a été avisée que le 3 janvier suivant ;

- un effet de 67 D remis à l'escompte n'a donné lieu chez RAMS qu'à l'écriture relative à l'agio;

- la commission de tenue de compte s'élève à 30 D.

### **Travail à faire :**

1- Présenter l'état de rapprochement

2- Comptabilisé les écritures à passer chez RAMS en faisant abstraction de la TVA.

# **Exercice 2 : 12PTS**

Une entreprise individuelle démarre ses activités au 1er décembre 2008. Les transactions effectuées au cours du mois de décembre 2008 sont récapitulées ci-dessous ( il ne faut pas tenir compte de la tva):

**Le 1er décembre** : dépôt de 280.000 dinars dans un compte bancaire.

**2 décembre :** paiement du loyer du mois de décembre 2008 soit 1.000 dinars par chèque n° 1 et achat de livres comptables et diverses fournitures de bureau par chèque n° 2 : 250 dinars.

**3 décembre :** achat de matériel payable dans 3 mois auprès de la société "Les équipements modernes" pour un prix de 20.000 dinars.

**4 décembre :** achat de marchandises payable à 2 mois : 240.000 dinars.

**5 décembre :** vente au comptant par chèque 33.000 dinars. Prix d'achat 26.400 dinars.

**6 décembre :** achat par chèque n° 3 de fournitures de magasin 200 dinars.

**8 décembre :** vente de marchandises à crédit 100.000 dinars. Prix d'achat 80.000 dinars.

**9 décembre :** achat de marchandises aux comptant 50.000 dinars payés par chèque n° 5 d'un montant de 49.000 dinars après déduction d'un escompte obtenu de 2%.

**10 décembre :** sur la vente du 8 courant, le client nous renvoie des marchandises pour un prix de vente de 20.000 dinars.

**15 décembre :** encaissement de la vente du 8 par chèque remis à la banque.

**20 décembre :** vente au comptant en espèces 10.000 dinars. Coût d'achat 8.000 dinars.

**21 décembre :** les espèces encaissées lors de la vente du 20 ont été remises à la banque.

**25 décembre :** paiement des salaires de deux employés de l'entreprise 600 dinars par chèque bancaire n° 6.

#### **Travail à faire :**

- **1)** Réaliser les travaux comptables jusqu'à la balance.
- **2)** Dites dans quel ordre sont présentées les informations.
- **3)** Y aurait-il des informations manquantes ?

# **Exercice 3 : 4PTS**

Les différents types d'amortissements ?

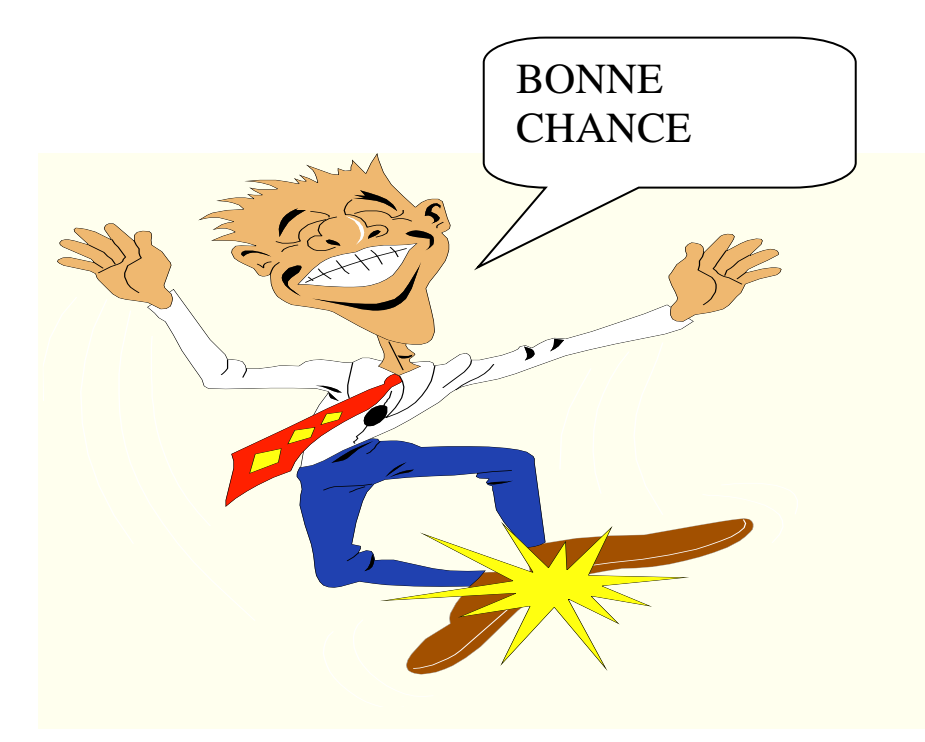